UNIVERSIDAD NACIONAL AUTONOMA DE MEXICO Escuela Nacional de Estudios Profesionales "ARAGON"

INGENIERIA EN COMPUTACION

# COMUNICACION AUTOMATICA ENTRE COMPUTADORAS PERSONALES

## **TESIS PROFESIONAL**

QUE PARA OBTENER EL TITULO DE Ingeniero en Computación P R E S E N T A: Silvestre López Abundio Asesor de Tesis: lng. David J. González Maxinez

fEspgn *d'6W* de Aragón, Edo. de Méx., **FALLA** DE ORIGEN

 $2e$ j

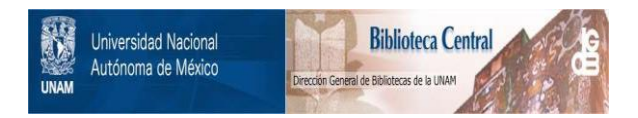

## **UNAM – Dirección General de Bibliotecas Tesis Digitales Restricciones de uso**

## **DERECHOS RESERVADOS © PROHIBIDA SU REPRODUCCIÓN TOTAL O PARCIAL**

Todo el material contenido en esta tesis está protegido por la Ley Federal del Derecho de Autor (LFDA) de los Estados Unidos Mexicanos (México).

El uso de imágenes, fragmentos de videos, y demás material que sea objeto de protección de los derechos de autor, será exclusivamente para fines educativos e informativos y deberá citar la fuente donde la obtuvo mencionando el autor o autores. Cualquier uso distinto como el lucro, reproducción, edición o modificación, será perseguido y sancionado por el respectivo titular de los Derechos de Autor.

COMUNICACION AUTOMATICA ENTRE COMPUTADORAS PERSONALES

talik <u>want</u>

455 S

market in

وتحميله وال

' '

51

**TAL LAMASTER CELL** 

an me san Ale Manar sar

19일 12월 22일 전 : 12월 20일 사회의부가 물질러 지시는 모자 March Stringer Card Let 100 m 1923 - Personal Personal Propinsi

ing album<br>Ang album

## PROLOGO

El objetivo de este trabajo es la presentación del con carácter automático. El servicio de transferencia de información es desarrollado en lenguaje 'C', considerando además a<br>la línea telefónica común para el canal de enlace y al MODEM como interfaz entre la computadora y la línea.

Aunado a ese objetivo se ha considerado la utilidad que puede brindar este sistema a la Universidad Nacional Autónoma de México, <denominado SACCP, Sistema Automatice de Comunicación entre Computadoras Personales). Tanto por su uso en los servicios<br>que presta la administración, como en la impartición de cátedra al<br>ser considerado como un escrito de apoyo en asignaturas como ser considerado como un escrito de apoyo en asignaturas como<br>Programación Estructurada y Características de Lenguaje, Sistemas<br>Operativos, Comunicaciones Digitales, Diseño de sistemas Digitales *y* Redes de Computadoras, dentr·o de la Carrera de Ingeniero en Computación que se imparte en la Escuela Nacional *de* Estudios Profesionales Unidad Arag6n.

El contenido de cada capitulo es consecutivo, sin embargo, cada uno de ellos puede ser tratado en forma<br>independiente. El Capítulo Uno, toca los puntos referentes a los sistemas actuales y anteriores, sus ventajas, desventajas *y*  normatividades, +inalizando con un panorama de lo que se busca alcanzar entorno a los enlaces entre computadoras.

En el Capitulo Dos, se marcan las características especificas de la aplicación, para esto, a) Se proporciona una descripción y un breve análisis del Control Remoto y Correo Electrónico; b> Se delimitan *y* explican los rasgos de la propuesta ..

**PAOLOOO 10** 

El seudocódigo, algoritmos, diagramas de flujo *y*  listados de programas son expuestos *y* documentados en el Capitulo Tres. La implantación, funcionamiento *y* descripción de los puntos criticas del sistema se encuentran en el Capitulo Cuatro.

**Los apartados: Perspectivas** *y* **Conclusiones, brindan un resumen de lo alcanzado y de la que se puede continuar haciendo en esta Area; y como apoyo auxiliar, al** ~inal **se han ubicado un**  conjunto de apéndices para la consulta de tópicos inherentes en **esta obra, que no ·Fueron tratados con** prc~undidad, **pero si**  manejados en el disel'lo *y* desarrollo de este trabajo.

a de la strata de la Calendaria (m. 1838)<br>1901 : Carlos Calendario (m. 1895)<br>2012 : Joseph Laurence, papel francés estat

e Secoli III de Calif

S. L. A.

a company s

 $\label{eq:1} \frac{1}{2}\sum_{i=1}^n\left(\frac{1}{2}\sum_{i=1}^n\frac{1}{2}\sum_{i=1}^n\frac{1}{2}\sum_{i=1}^n\frac{1}{2}\right)$ 

galaxies ()

anger av 1947 – No.<br>1957 – Salva III – No.

a di Kabupatén Sulawi Kaléndher<br>Kacamatan Sulawi Kabupatén Sulawi

 $\mathcal{A}=\{a_1,a_2,a_3,a_4\}$ 

 $\label{eq:1} \chi_{\omega_{12}} = \sqrt{\omega_{12}^2/2} \approx \sqrt{\omega_{12}^2/2}$ 

té and an an

Page

a sa kacamatan

e de Can

México 1993

ing the seat of the seat of T

 $\sim 100$  km s  $^{-1}$ 

المناقبة والمناقبة

 $\sim$  10

Contractor

みじ 先上

Mille Afrika

ing and the state of the American of the self-form American state<br>American final and the state of the Self-form of the Self-form<br>American state of the state of the Self-form of the Self-form

at<br>President (1991) (1992) Skapper en Be

Support Address

r di Nobel (1985) (1986)<br>Serbagai (1986-1986) (1986) (1986-1987)

COMUNICACION AUTOMATICA ENTRE COMPUTADORAS PERSONALES

### <u> Golden and a basic Affinition (Bosher</u> INDICE GENERAL SALL

<u>, betriefekturere f</u>

[1] 2011년 - 대통령 대통령 - 대통령 - 대통령 - 대통령 - 대통령 - 대통령 per under micht

الور لاؤليا

-97.00

ා නිස

 $12.2213$ 

conserva-CAPTTULO 1 ANTECEDENTES DE LA COMUNICACIÓN ENTRE COMPUTADORAS

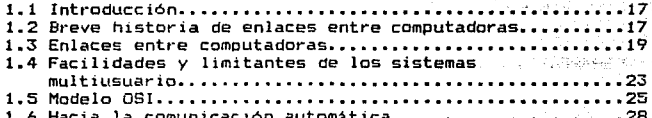

CAPITULO 2 DESCRIPCION DEL SISTEMA PROPUESTO

a a composición de la composición de la composición de la composición de la composición de la composición de l<br>La composición de la composición de la composición de la composición de la composición de la composición de la

TNTRODUCCTON....................

PROLOGO............

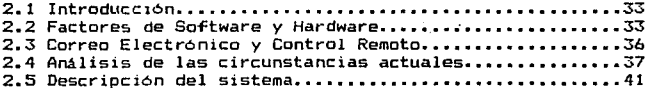

#### CAPITULO 3 DESARROLLO DEL SISTEMA

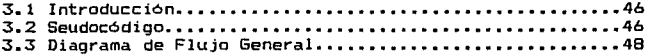

#### INDICE GENERAL

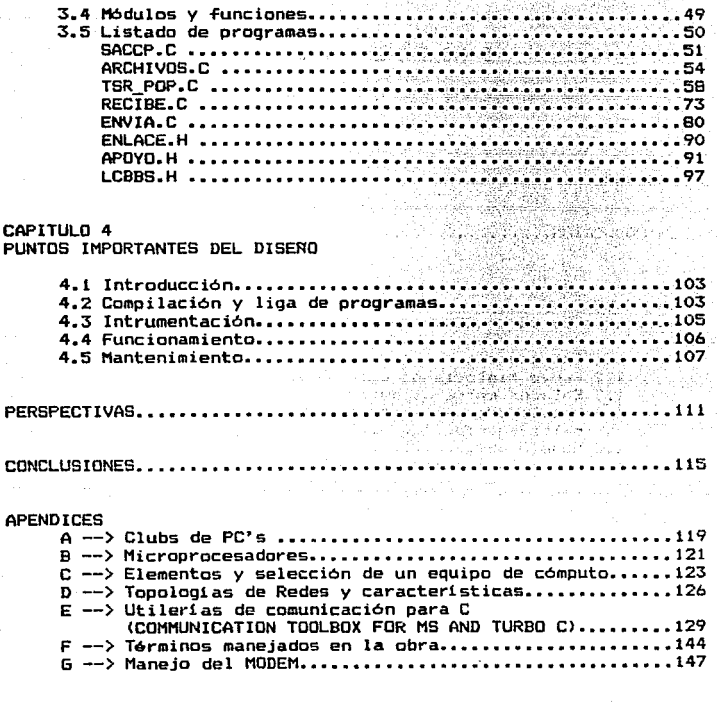

A PARTICIPA

់ 12

ESCRITOS DE APOYO....

CONUNICA.CION A.UTOWATICA ENTRE COMPUTADORAS PERSONALES ...

### INTRODUCCION

El presente t1·abajo muestra el desarrollo de un sistema denominado Comunicación Automática entre Computadoras Personales, éste tiene como finalidad transmitir información entre diferentes usuarios periodicamente, reportando esta actividad *y* sin que el usuario ocupe tiempo en: Realizar enlace, seleccionar archivo(s) <sup>y</sup>supervisar la transferencia paso por paso \_mientras se lleva <sup>a</sup> cabo la transTerencia.

Actualmente existen sistemas /de comunicación con computadoras que permiten el intercambio de datos con las ventajas mencionadas en el párraTo anterior, pero requieren de un canal permanentemente libre o dedicado, asi coma de hardware y software de aplicaci6n especial, lo cual implica un alto costo en su mantenimiento e instalación. En consecuencia adquieren un carácter privado y exclusivo dado que s6lo la mediana y gran empresa tienen acceso a una red con dichas caracteristicas. Aunado a ésto, el uso y acceso es reestringido por los propietarios, razón par la que su comportamiento queda Tuera del control de los usuarios.

Estas circunstancias hacen ver la necesidad de tener un sistema alterno flexible y accesible a usuarios independientes sin<br>descuidar los rasons de eficiencia que se ven refleiados por la descuidar los rasgos de eficiencia que se ven reflejados por la<br>velocidad, prado de automatización y transparencia hacia el velocidad, grado de automatización y transparencia hacia usuario.

Los rasgos especificas del sistema propuesto son los siguientes•

#### JNTRODUCCJON ...

- I> Accesible tanto a grandes como pequeNos usuarios,
	- al Bajo costo.
	- bl FAcil manejo.
	- e) Utilización de un reducido espacia de memoria.
	- d) Uso de PC's, MODEM's y linea telefónica.
	- e) Implantación modular en lenguaje 'C'.

II) Liberación de las tareas de transferencia,

- al Carga del software especifico de comunicación.
- b) Inserción de número telefónico a marcar.
- e) Selección de modo: Recepción o Transmisión.
- d) Selección de archivo.
- e) Espera por inicio y fin de transacción (envío o recepción>.
- fl Descarga y salida del software utilizado.

La idea general del diseño consiste en la implantación de un conjunto de programas en C dedicados a:

- a) Definir una lista de archivos a enviar y direcciones de envio.
- b> Realizar marcaciones para envio.
- e> Atender llamadas telefónicas para recepción. V,
- d) Actualizar una bitácora de transacciones.

Se contempla también un módulo residente que permite el acceso al modo automAtico, regreso a la linea de comandos del sistema operativo y descarga del misma, asl como rutinas de envio, recepción y arranque del sistema de comunicación.

En otro aspecto, y dando fin a esta introducción, no queda sino esperar que el presente trabajo sea útil en el continuo dise~o de aplicaciones dentro del área de la Comunicación *y* la Computación.

s. L. A.

## COMUN/CACION AUTOMAT/CA éNTRE

### **COMPUTADORAS PERSONALES**

ANTECEDENTES DE LA CDMUNICAC!DN ENTRE COMPUTADORAS

- 1.1 Introducción.
- **1.2 Breve historia de enlaces entre computadoras.**
- **1.3 Enlaces entre computadoras.**
- **1.4 Facilidades y limitaciones de los sistemas multiusuario.**
- 1.5 Modelo OSI.
- **1.6 Hacia la comunicación automAtica.**

 $\overline{\overline{\text{C}}}$ **A p 1 T u L o**  *1* 

COMUNICAClON AUTOMATICA ENTRE COMPUTADORAS PERSONALES

ANTECEDENTES DE LA COMUNICACION ENTRE COMPUTADORAS

42

1. 1 I NTRODUCCION

La creciente cantidad de información ha suscitado eJ establecimiento de tecnologías para su transmisión, procesamiento.<br>almacenamiento y anális dentro de la diferentes épocas de las almacenamiento y anális dentro de la diferentes épocas de sociedades humanas. Por ejemplo, los griegos hace 2000 años hacian uso de pergaminos para grabar y transportar información de un poblado a otro. Mas reciente y actual, es el uso de tambores por tribus de África y Brasil para el envio de mensajes.

Existen otros ejemplos, pero en lugar de dar su descripción, pasemos a través de este capitulo al tratado de Jos factores, la historia y el presente de la computadora en ,-elac:1on con la transmisión de información.

#### 1 • 2 BREVE HISTORIA DE ENLACES ENTRE COMPUTADORAS

La historia en este campo no ha sido lineal, se ha dada en base a avances esporádicos, pero en general puede afirmarse que en los primeros sistemas multiusuario la computadora central contenía toda la in~ormación y la compartia en base a las solicitudes desde cada terminal, éstas consistían de un teclado y un tubo de rayos catódicos para el desplegado de datos y resultados. Posteriormente aparecieron modificaciones a este tipo de sistemas, pero siempre utilizando un canal dedicado para la transmisión.

El primer sistema multiusuario es sin duda la máquina de Stibitz denominado Calculador de Complejos. Este sistema realizaba operaciones aritméticas con números complejos y podia accesarse desde tres terminales locales. Además, este equipo fue también pionero en teleprocesamiento ya que en 1940 se conectó una máquina en Nueva York a una terminal !Teletipo> del Colegio de Dartmouth en Nuevo Hampshire !342 km de distancia).

En Diciembre de 1969, surgió la primera red experimental llamada *ARPANET,* desarrollada por la Agencia de Proyectos e Investigaciones Avanzadas *ARPA* del Departamento de Defensa de los Estados Unidos esta red contaba con 4 nodos y conectaba 100 computadoras ubicadas en varios estados de ese pa1s. Muchos de los conocimientos actuales sobre redes son resultado directo del<br>provecto APPANET, por ello la terminología actual de redes de proyecto *ARPANET*, por ello la terminología actual de redes computadora conserva algunos conceptos ideados para esta primera red.

En 1973, la compañía Xerox desarrolla una red de gestión de archivos en base a sus equipos instalados en Estados Unidos, esta red fue pionera de la red Ethernet que hoy conocemos.

En 1974, comienza a funcionar la red pública *TRANSPAC* de Francia que conecta a cientos de equipos en todo el pais *TRANSPAC* Tue una de las primeras redes publicas.

En 1981, México pone en marcha su red pública *TELEPAC*<br>er servicios de transmisión de datos en todo el país. para ofrecer servicios de transmisión de datos en

Finalmente en ese mismo año la aparición de<br>as personales marca un cambio definitivo en computadoras personales marca un cambio informática y comienzan a desarrollarse las primeras redes locales de microcamputadoras y computadoras personales. de las en la

Ante estos continuos avances de la Computación y las Telecomunicaciones, la Organización Internacional de Normas y la Unión Internacional de Telecomunicaciones *UIT* > a través del Comité Consultivo de Telefonia y Telegrafia *CCITT* deciden establecer las primeras normas para la conectividad de equipos en redes de computadoras can la que quedan establecidas las bases fundamentales de las redes de computo actuales.

 $\label{eq:2.1} \frac{1}{\sqrt{2}}\left(\frac{1}{\sqrt{2}}\right)^{1/2}\left(\frac{1}{2}\right)^{1/2}$ 

## COMUNICACION AUTOMATICA ENTRE COMPUTADORAS PERSONALES ...

#### 1. 3 ENLACES ENTRE COMPUTADORAS

Las redes locales y sistemas multiusuario basados en<br>adoras, hoy por hoy siquen utilizando el esquema minicomputadoras, hoy por hoy siguen utilizando el original, aunque claro, la velocidad, capacidad de almacenamiento y dimensiones físicas han sido mejoradas. Las topologías de red han seguido una analogia biológica, buscando un mejor servicie cada vez más indispensable.

Los sistemas multiusuario basados en minicomputadoras penden su funcionamiento de un procesador central capaz de servir a diferentes usua1·ios a la vez, en su estación de trabajo, dedicando intervalos de tiempo en base a prioridades para dar respuesta a sus solicitudes de proceso. La terminal sólo puede realizar operaciones de bajo nivel para la transmisión y recepción de peticiones o resultados, dejando toda la carga de trabajo al procesador central, quien además administra otros recursos como impresoras y monitores.

Del otro lado tenemos las redes de computadora de At·ea local y amplia, (basadas en computadoras personales) las cuales se han caracterizado por permitir procesar in-formación en cada estación de trabajo compartiendo todos los recursos del sistema y controlando al mismo tiempo los periféricas.

En general un sistema multiusuario tiene como finalidad:

b) Compartir información -- Utilización óptima<br>de los recursos. Compartir periféricos <sup>j</sup> a>

Ambos esquemas multiusuario <Basado en una minicomputadora o en computadoras personales), tienen otras características que las asemejan y distinguen:

Compatibilidad con otros sistemas tanto en hardware como en software.

- El Sistema Operativa.

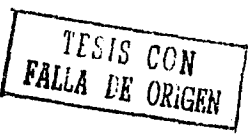

CAP. 1. ANTECEDENTES DE LA COMUNICACION ENTRE COMPUTADORAS 20

- El tipo o forma de conexión (Circular, lineal, distribuida. etc.).

- Número de estaciones de trabajo que soporta, en este rubro se incluyen periféricos como impresoras, discos duros, lectoras de cinta, etc.

- Protocolos de comunicación.

Tipo de canal de comunicación.

Capacidad de almacenamiento para procesamiento. Esto es, el espacio de RAM disponible para el procesamiento de inTormación *V* Tuncionamiento de lo paquetes tanto de comunicacion como de trabajo. ·

- La modularidad, que define la capacidad de expansión o sustitución de elementos.

- La velocidad de transmisión y de respuesta.

Estas caracteristicas, entre otras, son las que permiten dislucidar que es mejor en un momento dado, si un sistema multiusuario basado en minicomputadora, uno basado en computadoras personales o uno mixto. <Las riguras 1.1 y 1.2, ilustran estos arreglos generales).

Sin embargo, estos esquemas dejan fuera a un miembro que dia a dia extiende su número: El usuario independiente.

Si, efectivamente todos los sistemas mencionados anteriormente son sistemas de compañías, teniendo utilidad sólo dentro de las mismas. Además dichos sistemas multiusuario no satisracen del todo los deseos del usuario directo, ni del departamento de costos y finanzas, ya que la adquisición de estos sistemas resulta a elevado costa; y de que el cliente queda atado a su distribuidor quien eleva los precios al ser el único capaz de brindar mantenimiento y accesorios al sistema. A pesar de lo anterior, la implantación de estos sistemas ocacionan reducción de costos administrativas a largo *y* mediano plazo.

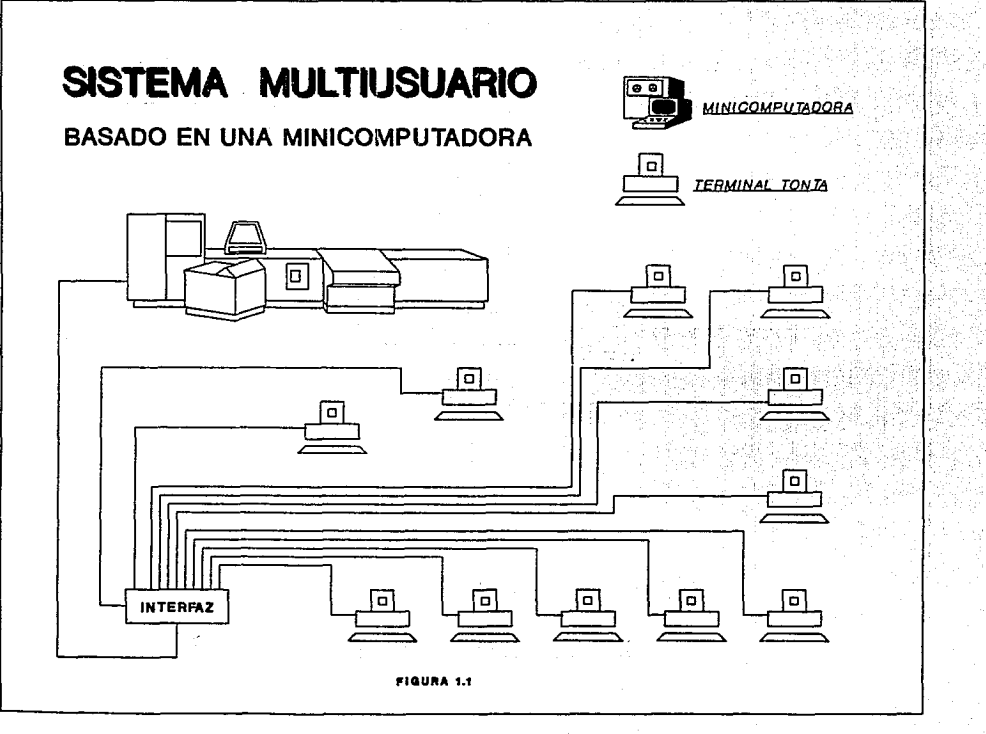

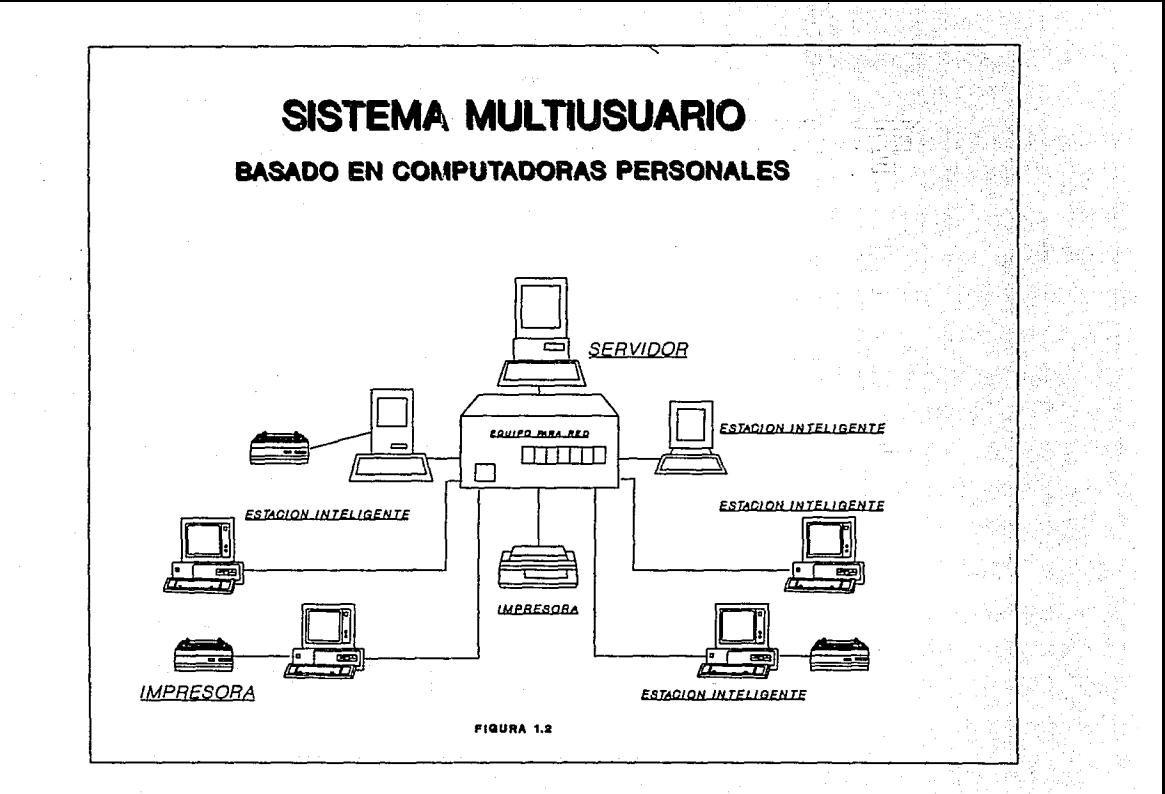

CONUNICACION AUTOMATICA ENTRE COMPUTADORAS PERSONALES

ara kanala amu kan

#### 1.4 FACILIDADES Y LIMITANTES DE LOS SISTEMAS HULTIUSARIO

En relacion al punto anterior, a continuación se listan las principales características de los sistemas multiusuario, y que son una facilidad<F> o una limitante<L> de ellos.

29

#### MULTIUSUARIO BASADO EN UNA MINICDMPUTADORA:

- L Sistema operativo particular de la computadora.
- L Terminales de tt·abajo tontas. incapaces de procesar información remitiendose a comunica1· peticiones y resultados.
- L El área física de aplicación no es mayor a un kilómetro, aunque a Ultimas fechas han aparecido sistemas capaces de enlazarce intercantinentalmente, mediante la utilización de accesorios como: REPETIDORES, GATEWAYs, RUTEADORES y BRIDGEs, <sup>y</sup>claro del uso de satélites.
- L Hardware compatible exclusivo de la marca.
- $L -$  Uso de software ajene a la marca del fabricante.
- L Uso de canales dedicados.
- L El mantenimiento a estos sistemas es costoso, requieren de areas especiales para -funcionamiento, V para el sopot·te técnico se está limitado al distribuidor autorizado.
- F Aparición de nuevos sistemas operativos compatibles con el SO propio. (como es el ·caso del DOS, Novell, Xenix, etc.).
- F Adquisición integral de un equipo de cómputo, se compra todo el sistema. no requiere el armado de diferentes productos que  $1,$  cd: ezrn no sar compatibles.

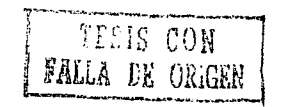

#### MULTIUSUARIO BASADO EN COMPUTADORAS PERSONALES <REDES DE COMPUTADORAS>:

- L Existencia de sistemas operativos particulares arquitectura de conexión de la red. (Artisoft. LAN\_tastic, LANsmart, etc.). a la D-l ink,
- L Requiere de hardware y software exclusivo para cada topolog1a.
- L El área fisica de trabajo es menor a un kilómetro (Si es una LAN).
- $L U$ so de canales dedicados.
- L Uso de protocolos no estandares o simplemente diferentes. aunque existe una gran diversidad de los mismos, estos son en la mayoria de los casos incp'mpatibles por lo cual se requiere de "gateway's" o "bridge's" para realizar el acoplamiento.
- F Sistema operativo versátil y rasgos de compatibilidad entre los diferentes tipos de DOS. (OS, MS, XENIX, DR). Lo cual da portabilidad a las aplicaciones.
- F Terminales inteligentes (capaces de realizar procesamientos en la estación sin requerir del ordenador central servidor), o tontas a opción.
- F Amplias posibilidades de expansión y mantenimiento con ~abricante, distribuidor autorizada a algún otro tipo soporte técnica. el de
- F Existencia de diferentes configuraciones seleccionables en base a las necesidades especificas a resolver.

En el apéndice o, se encuentran las caracteristicas y . configuraciones básicas de. este tipo de sistemas.

COMUNICACION AUTOMATICA ENTRE COMPUTADORAS PERSONALES 25

#### 1. 5 MODELO OSI

Un aspecto importante en la computación y la comunicación, es la estandarización del hardware y software para<br>todo sistema. Afortunadamente ya existe una tendencia hacia la todo sistema. Afortunadamente ya existe una tendencia hacia estandarización, la organización internacional de estandares <sup>C</sup>lnternatianal Stantard Organization, ISO), establece niveles (áreas o capas) de desarrollo para utilerias tanto fisicas como lógicas en torno a los enlaces entre computadoras.

Se maneja la palabra afortunadamente, porque tal estandarización permite tanto a grandes como a pequeños usuarios tener la facilidad de encontrar equipo como aditivo o reemplazo compatible, no importando la marca, sino tan sólo caracteristicas del estandar buscadas.

Actualmente no se ha logrado que todas las compañias sigan estas normas, pero dia a dia algunas de ellas comienzan a integrarse a esta normatividad conocida como modelo OSI, ya que ésta también les permite mantener una compatibilidad con sus productos en sus diferentes versiones y modelos.

La primeras ventajas para el usuario que se presentan al seguir este modelo son:

- Independencia del fabricante ya que al contar con equipo de cómputo compatible el usuario puede recurrir a cualquier otro fabricante que ofrezca productos normalizados
- Compatibilidad completa con los nuevos equipas y versiones de software y hardware que aparezcan en el mercado
- Facilidad de expansión del sistema con una basta gama de opciones en los accesorios

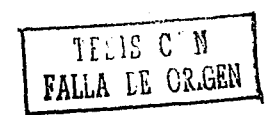

CAP. t, ANTECEDENTES DE LA COMUNICACJON ENTRE COMPUTADORAS Zd

En torno al diseRo de herramientas o elementos de software y hardware tenemos la modularidad, ya que cada nueva sección que se desarrolla puede partir de alguna de las capas que establece el modelo, sin importar que existe arriba o abajo de la capa donde se ubique la aplicación generada.

El modelo consta de siete áreas que aunque hacen referencia a diferentes puntos están mutuamente relacionadas. Las niveles o áreas se ilustran a continuación:

Moro E L of Contractor (1988)<br>Moro **Moro De L** of Contractor

special the same and contact parts and the service manager

10-20-20:57 1977

of the same tight of the

and the company  $\alpha \in \mathbb{R}^n$  ,  $\alpha \in \mathbb{R}^n$  , where

provided a service of and and country

 $\mathcal{O}(\mathcal{O}_\mathcal{C}) = \mathcal{O}(\mathcal{O}_\mathcal{C})$  , and  $\mathcal{O}(\mathcal{O}_\mathcal{C})$  $\label{eq:1} \mathcal{L}=\mathcal{L}(\mathcal{L}_{\text{max}}) = \mathcal{L}(\mathcal{L}_{\text{max}}) = \mathcal{L}(\mathcal{L}_{\text{max}})$  $\mathcal{O}(\mathcal{O}(\log n))$  , where  $\mathcal{O}(\log n)$  is a model of the  $\mathcal{O}(\log n)$ KIW Product and Broad Pro

1 1.- FISICO 2.- DE ENLACE 3.- DE RED 4.- DE TRANSPORTE ·..cO S I 5.- DE SES ION *b.-* DE PRESENTACION <sup>~</sup>7.- DE APLICACION

#### Nivel 1 F1sica

and a strategic film

 $\label{eq:2} \mathcal{L} = \left\{ \begin{array}{ll} \mathcal{L}_{\text{max}} & \mathcal{L}_{\text{max}} \geq \mathcal{L}_{\text{max}} \end{array} \right.$ 

e endan el B e i stanistički politički<br>Reference i politički **SALE** ida edi

Speed to provide

他の中にある

Hace referencia a las características mecánicas, eléctricas y electrónicas de los periféricos y conexiones usados para el transporte de la información.

#### Nivel 2 Enlace

Se refiere a las características con las cuales .transporta la. información en forma de bits .. Dentro de esto se pide se siga el formato de Control de Alto Nivel para el Enlace de Datos (High Level Data Link Control, HDLC). En sí, especifica las caracteristicas del protocolo de comunicación.

En terminas generales sugiere manejar una bandera de  $\circ$ inicio, un segmento de control, un segmento para destinatario. segmento para información transmitida, un segmento destinado a la paridad *y* otro como bandera para sería.lar el fin de cada paquete a tr:-ansmitir.

#### Nivel 3 Red

Bajo este nivel se dan las caracteristicas en que se está transmitiendo *e* interpretando la información, tiene un carácter más lógico que fisico, en contraste con el nivel anterior.

#### Nivel 4 Transporte

En este nivel se caracteriza al software básico (sistema operativo y/o software de aplicación), bajo el cual se estará llevando a cabo la comunicación.

#### Nivel 5 Sesión

En el se describen los rasgos que tiene la comunicación en torno a la sincronización, el control y su establecimiento. Una sesión es un estado de enlace entre un usuario y el sistema.

Nivel 6 Presentación

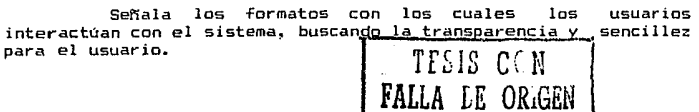

#### Nivel 7 Aplicación

Contempla el· conjunto de programas y procesos que dan Correo Electrónico y los manejadores de base de datos. así como una gran diversidad de paquetes orientados a la graficación, reconocimiento de patrones y control de textos.

 $E1$  punto fundamental que determina la importancia de seguir esta concepción es la de permitir ver dentro de un panorama sistema de red ya que de esta forma se localiza con mayor<br>prontitud en que nivel se tienen problemas o que nivel específico prontitud en que nivel se tienen problemas o que nivel<br>se puede optimizar en forma independiente.

#### 1.6 HACIA LA COMUNICACION AUTOMATICA

 $\label{eq:1} \frac{\partial}{\partial t} \left( \frac{\partial}{\partial t} \right) \left( \frac{\partial}{\partial t} \right) = \frac{\partial}{\partial t} \left( \frac{\partial}{\partial t} \right) \left( \frac{\partial}{\partial t} \right) = \frac{\partial}{\partial t} \left( \frac{\partial}{\partial t} \right)$ 

La automatización tiene sus primeros pasos desde que el hombre se dió cuenta que provocando ciertas condiciones, un número<br>de eventos secuenciales ocurrirían a continuación; por ejemplo al orillar venados a un barranco, éstos al seguir su carrera, caerian y moririan. Las condición provocada seria la caida libre, y los<br>eventos provocados caer y morir.

Definitivamente es un automatización, hoy en dia el nivel mayor; ahora se tiene la producción eficiencia. caso poco detallado en de sofisticación es mucho en serie, muestra de tal

Automatizar implica hacer que los eventos se realicen diversidad de niveles y aplicaciones de la automatización, niveles y tipos que se ven justificados por alguna(s) de las siguientes razones:

- Eliminar las tareas peligrosas y/o penosas haciendo ejecutar a la máquina las tareas humanas complejas. poco gratas o repetitivas.

- Mejorar la productividad, sometiendo a la máquina a criterios de producción, de rendimiento o calidad.

#### CONUNICACION AUTOMATICA ENTRE COMPUTADORAS PERSONALES

- Controlar una producción variable, facilitando al producción a otra.<br>Este de una producción a otra. hombre pasar de una producción a otra. 49.CY

- Reforzar la seguridad, vigilando y controlando· las instalaciones y máquinas.

Concretando la automatización tiene como fin obtener soluciones a problemas de tipo teórico y/o práctico en beneficio del hombre a través de la ejecución de tareas, sin la intervención directa del hombre.

Tomando como base tales premisas el hombre puede hablar hoy de los viajes e investigación espacial, del control de termoeléctricas, de la producción en serie, inteligentes y equipos de vida artificial, entre una serie de aplicaciones que ya son una realidad, y que continuamente se buscan mejorar.

Ahora bien, en todos estos casos se requiere de la<br>n de señales de un subsistema a otro oara su transmisión de señales de un subsistema a otro para su<br>interrelación, es por ello que podemos hablar va de una interrelaci6n, es por ello que podemos hablar ya de una comunicación automática intríseca entre cada elemento, misma que<br>se está perfeccionando con propuestas que son rechazadas, mejoradas o que dan pauta a nuevos métodos y técnicas.

La comunicación automática entre los seres humanos ya no radica en la leyenda, el cuento y los trovadores, es tanta la información que es necesario un almacenamiento masivo y un control eficaz en torno a su transmisión.

Hablar de la automatización de la comunicación es hablar de la misma existencia del hombre. El automática, es hacer énfasis en la busqueda de mecanismos que permitan intercambiar datos y señales entre distintos elementos que no necesariamente sean del tipo humano, pero que le sirvan a éste.

Comentar algo más acerca de tal situación seria entrar a un juicio de que tan eficiente es la comunicación, y al por qué le podemos manejar como una comunicación automática. En lugar de ello podemos manejar como una comunicación automática. En lugar de ello<br>resta mencionar que la eficiencia de ésta se ve reflejada y<br>limitada por el uso que le demos, y que su optimización se está<br>aumentando por el uso y aplicac aumentando por el uso y aplicación de las computadoras.

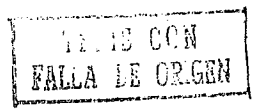

La comunicaci6n automática entre computadoras hace re.ferencia al conjuto de so.ftware y hat·dware que permite enviar información tangible y útil al ser humano de una estación trabajo a otra con la m1nima intervención humana.

Bajo tal filosofia se sigue la presentación del sistema, el cual se ubica dentro de las capas 4, 5 y 6 del Modelo OSI, y se puede revisar en los siguientes capitules.

The Story Pros

Harry Committee Street, New เรียนกับ เราการเล่นเล่นที่เรียนการเล่นที่เป็นไม่ไม่เหลือการเล่นที่สุดเล่นที่เรียน<br>เรียนการเล่นที่เราเล่นที่เราการเล่นที่เราเล่นที่เราเล่นที่เราเล่นที่สุด เล่นที่เราเล่นที่เรา

1971 - Johann Marie Barnett, militar menyebar yang bermula pada 1970.<br>1971 - James Barnett, menyebar menjadi kepada pada 1980 - 1980 - 1980.<br>1980 - Amerika menggal kepada 1980 - 1980 menjadi kepada pada 1980.

م الموارد المواقف المعارض المعارض الموارد الموارد المعارض المعارض الموارد الموارد الموارد الموارد الموارد المو<br>الموارد الموارد الموارد الموارد الموارد الموارد الموارد الموارد الموارد الموارد الموارد الموارد الموارد الموار s and some the presented a consumer and sex and specialize

i Salih sebelum 19 the parameters of the search of the control of the B

الرومستين وتلزوه وتوالح ممال الأولاءة المعراضة بالمنا فالمرتبط والأساء والمرتب المتعاري والرابط المتابعة والأساء والتاري

A converge to a series of several final companies and a

Mandala Land Galleria (1980)

a Tinggi

in Antonio

الكالأخذ والهاوا والمواردة a state when you

-17

and the

 $\sim 10^{-11}$ 

**Carlo Adams** 

## COMUNICACION AUTOMATICA ENTRE

## COMPUTADORAS PERSONALES

#### DESCRIPCION DEL SISTEMA PROPUESTO

2. 1 Introducción.

**2.2 Factores de Software y Hardware.** 

**2.3 Correo Electr6nico y Control Remoto.** 

**2.4 Arúlisis de las circunstancias actuales.** 

**2.5 Descripción del sistema.** 

C **A p 1 T u L**  o **2** 

COMUNICACION AUTOMATICA ENTRE COMPUTADORAS PERSONALES

#### 2 DESCRIPCION DEL SISTEMA PROPUESTO

2.1 INTRODUCCION

Este capitulo está conformado en base a dos aspectos: Uno, el referente al marco teórico y práctico donde se ubica el sistema, y otro, en donde se describe propiamente.

El marco, queda integrado por los productos similares (o relacionados) existentes y su análisis tomando como referencia los servicios que prestan. En torno a la descripción se detalla cada una de las funciones del sistema propuesto.

#### 2.2 FACTORES DE SOFTWARE Y HARDWARE

Dentro de los elementos de Software (S) y Hardware (H), tenemos los ilustrados en las figuras 2.1 y 2.2, en la página siguiente.

Cada uno de ellos tiene una un papel especializado y un nivel de importancia. Por el lado del 5, el Sistema Operativo (SO)<br>y los Lenguajes de Pronramación (LP), tienen los dos lníveles, más y los Lenguajes de Programación (LP), tienen los dos miveles altos, y de los dos el SO se encuentra arriba. El SO, marca hoy una linea de productos de S y H como alternativas de uso una vez que se ha seleccionado.

En este caso, se seleccionó DOS CMS vers. 3.01 o posterior), en consecuencia, el programa ejecutable puede correrse<br>sobre cualquier, arquitectura, que soporte dicha, versión. I v sobre cualquier arquitectura que soporte dicha versión, y<br>específicamente en cualquier computadora compatible con el especi~icamente en cualquier computadora compatible con. el estandar de IBM.

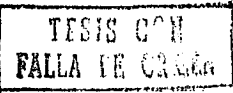

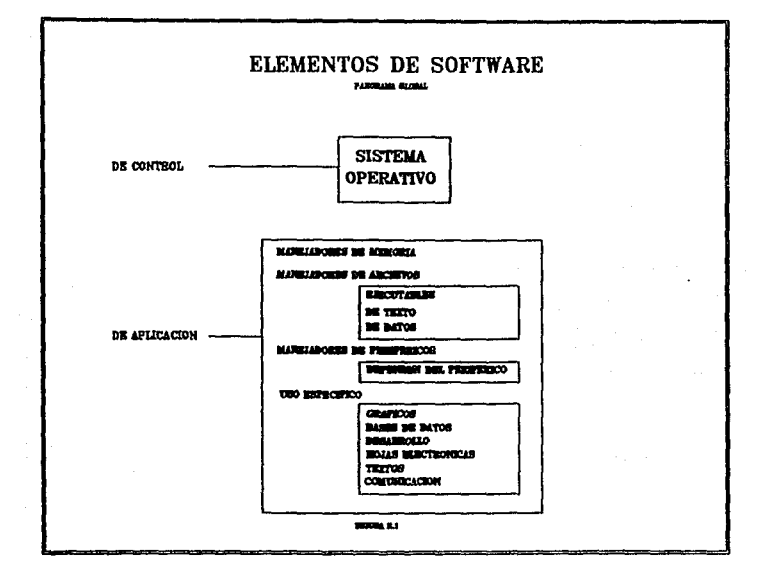

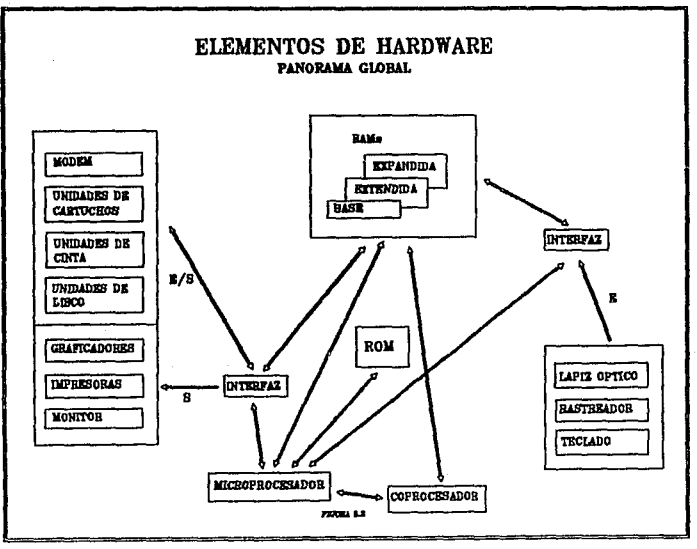

#### COMUNICACION AUTOMATICA ENTRE COMPUTADORAS PERSONALES

Los LP, permiten interactuar más directamente con la<br>.computadora y por ello juegan un papel importante, el Lenquaje C es uno de los más difundidos y aceptados por su modularidad y ~acilidad de maneja tanto de instrucciones como de macroinstruccig nes ..

El DOS, fue diseñado para aprovechar los recursos del<br>oprocesador que ha ido evolucionado hasta llegar al 8088, microprocesador que ha ido evolucionado hasta llegar 80586. Tómese como muestra comparativa que el 8088 trabaja entre 4<br>y 8 Mhz, y el 80586 en el orden de los 50 Mhz. Lo importante de<br>mencionar todo esto es que gracias al auge de esta familia de mencionar todo esto es que gracias al auge de esta familia microprocesadores, tanto el DOS, como el Lenguaje e, coexisten y trabajan en conjunto en un sin fin de aplicaciones. Por ejemplo,<br>los productos XENIX, FOXPRO, ORACLE, DBASE, CLIPPER, entre otros,<br>fueron implementados en Lenguaje C. para trabajar sobre fueron implementados en Lenguaje C. plataformas con DOS.

Lo anterior, no implica que la última palabra sea DOS, ni e, ni las PC7 s basada en la familia 80xxx, no, pero hoy son una realidad y por su difusión un patrón presente en el diseño y desarrollo de cualquier proyecto, tanto de software como de hardware.

Por último, en el lado del H, es también importante<br>resaltar dentro de este trabajo la existencia y utilidad del MODEM y la Línea Telefónica. El primero, se maneja como una caja negra que funciona como interfaz entre la computadora y el canal de comunicación que es la linea telefónica. Esta combinación permite manejar una velocidad de 2400 baudios, se puede incrementar ésta a 9bOO, mas ello implica un alto costo *en* la adquisición del MDDEM. Los MODEM de 300 a 2400 baudios tienen un precio al público que va de los 100,000 a los 500,000 pesos, y los que permiten el manejo de velocidaddes mayores y diferer.tes estandares, tienen un precio entre los 900,000 y los 3,000,000 de pesos.

El objetivo de tratar estos elementos. no es definirlos, sino tan sólo presentarlos como partes fundamentales en el desarrollo de la aplicación. Información en torne a la selección de equipos de cómputo y rasgos generales de microprocesadores se pueder encontrar en los apéndices C y B respectivamente.

#### **CAP** 2~ DESCRIPCION Dli:L SISTEMA PROPUESTO ...

#### 2.3 CORREO ELECTRONICO Y CONTROL REMOTO

El correo electrónico es una utiler1a que permite enviar y recibir información entre PC's. Con ella el usuario no puede realizar otra actividad a parte de la de esperar el efectuar la transmisión. Los sistemas de este tipo requieren entre 40 y 150 Kb de memoria RAM de base, algunos además requieren del µso de la expandida. Además es indispensable que las computadoras sean sincronizadas por los usuarios en cada punto, y obviamente<br>que ambos usuarios tengan las mismas características de que ambos usuarios tengan las mismas características de<br>comunicación (velocidad de transmisión, protocolo, paridad, v comunicación (velocidad de transmisión, protocolo, paridad, banderas de control>, en caso contrario la comunicación será imposible. Otras características de estos paquetes son siguientes:

- Está orientado su uso dentro de una red, y a usuarios con acceso a MODEM y linea telefónica.

- Las terminales quedan atadas durante el enlace a esa actividad.

- El tipo de correo electrónico depende del equipo que se tenga, los sistemas multiusuario suelen incluir este servicio,<br>pero es un servicio propio del sistema específico.

- Si el enlace es remoto, implica un tiempo largo de ejecución, dado que su nivel de prioridad dentro de una red por lo regular es de los más bajos.

- Esta destinado al envío de pequeños escritos.

Apesar de no ser algo novedoso a últimas fechas está tomando cierta di-fusión, a -futuro quiza desaparezca el correo postal. Aunque no se debe olvidar que su uso esta orientado a redes, lo cual le agrega sus ventajas y desventajas.

El Control Remoto es un paquete que permite manejar una PC a distancia (pe esclava>, desde otra (pe maestra>, como si -fuera la misma. Por ejemplo se puede accesar al disco duro y mandar el contenido de un archivo de la esclava, a un dispositivo de salida de la maestra.

#### COMUNICACION AUTOMATICA ENTRE COMPUTADORAS PERSONALES

En estos sistemas, la F'C maestra coordina todas operaciones de la esclava pt·ovocando que una vez enlazada, a menos ense reinicialice la esclava, quedará atada a la maestra hasta<br>que se reinicialice la esclava, quedará atada a la maestra hasta las

37

En el caso del control remoto. mas que trans-ferencia de informaci6n su uso tiene concreción en el aprovechamiento de sistemas propios los cuales no se pueden transportar. mas si se pueden controlar a distancia desde otro pequeño o sencillo, pero portable, teniendose asi las ventajas del equipo fijo. En general el Control Remoto hace que la esclava reciba las instrucciones desde el teclado de la maestra y los resultados sean enviados a los dispositivos que le indiquen, por default, la pantalla de la maestra.

Para su funcionamiento, se requiere de la linea tele.fónica, el MDDEM, *y* que ambas equipos (pe maestra y esclava) se encuentren ejecutando el Control Remoto especifico. La maestra llama a la esclava y ésta deshabilita su teclado, por ello en caso de algun error o deseo de terminar con el acceso remoto es necesario: a> La liberé la maestra <Considerando que no hubo errores), b) Reinicializar a la esclava.

#### 2.4 ANALISIS DE LAS CIRCUNSTANCIAS ACTUALES

Existen dos factores básicos y suficientes que señalan las caracteristicas que debe tener un sistema de comunicación:

> La uti dad El e o s t o

La utilidad, todos buscamos acrecentarla y resulta más económico y posible para un usuario individual contar con un sistema de bajo precio que le permita realizar operaciones análogas (en torno a la transmisión de información) a las que podría ejecutar en una terminal (tonta n inteligente), consctada a<br>un sistema multiusuario, que contar con un picipma,de<sub>ll</sub>este tipo.

FALLA DE OR<sub>1</sub>GEN

**CAP 2, DESCRlPCXON DEL SISTEMA PROPUESTO** 90

**La idea central es trans-ferit· in-formación y siguiendo la -filosofia** *beneficio/costo,* **resulta obvio que a una empresa mediana o gi·ande le es conveniente tener un sistema multiusuario, pero no resulta igual para un usuario independiente.** 

**A manera de ilustrar los costos de algunos sistemas multiusuario se •incluye a continuación una lista de**  precios de Agosto de 1990<sup>°</sup>...

**"Escala general de precios. Para propósitos de comparación, en números redondos, precios de red para sistemas de diez usuarios**  <con NetWare 386 en los LANs y SCO Uni>: en los sistemas Unix>.

# US\$21,000: Sistema Unix basado en la IBM PS/2 Modelo 80.

# US\$24,000: LAN sólo de ZEOS con un servidor 386 de 25 MHz con 5 Mb de RAM y disco duro de 400 Mb, ocho 386SXs, una 386 de 20 MHz con un disco duro de 20 Mb, una 386 de 25 Mhz con un disco

duro de 80 Mb. # US\$25,000: DEC MicroVAX 3100 con la mayor cantidad de **peri.féricos de terceros fabricantes posibles.** 

# US\$38,000: Sistema Unix basado en la Compaq Systempro.

\*# US\$47,000: LAN basado en el modelo BO.

\*\* US\$64,000: LAN basado en la Systempro. # US\$96,000: LAN basado en sistemas Compaq.

# US\$60,000: Con-figuración SCO Unix basada en la Systempro # US\$100,000: LAN totalmente de Zeos con un servidor 386 de 25 Mhz con 8 Mb de RAM y 800 Mb en disco duro, más 50 nodos 3865X.

# US\$128,000: MicroVAX 3800 con todos los peri-féricos de **terceros fabricantes posibles.** 

# US\$160;000: MicroVAX 3800 con todos los equipos de DEC.

# US\$226,00: Systempro con 50 estaciones Compaq Deskpro 286 **<monitor monocromático, sin discos duros>.** 

# US\$282,000: Systempro con 25 estaciones Deskpro 286 y 25 **estaciones Deskpro 386/20. <sup>11</sup>**

**\*NOTA: Esta in.formación fue extraída de la revista PC Magazine en**  español de Agosto de 1990 (Vol. 1, No. 5,) "¿ Pueden las LANs<br>vencer a las Minis ?", pags. 75-85. Las opciones con '\*' incluyen **vencer a las Minis** ? <sup>11</sup> , **pags. 75-85. Las opciones con** '\*' **incluyen**  estaciones de trabajo del tipo 286 y 386, cinco y cinco.

De la relación anterior, se observa que para un usuario independiente, el cual busca intercambiar información y quiza compartir periféricos, cualquiera de estas opciones por muy ventajosa o ecorómica que sea, resulta un gasto excesivo y no productivo.

Si en lugar de ello optará por conectarse a una red de usuarios personales (clubs), ya existente (en el apéndice A se da una lista de ellos> requet·i1·ia como mtnimo de un MODEM, una linea telefónica y un paquete de software que sólo le permitirá entrar a una red especifica, pagando una cuota por limitado a las reglas que ésta le imponga, como:

- Para bajar información sólo en horat·ios nocturnos, después de la 1:30 de la mafiana y hasta las 5:30.

- No se permite intercambiar información únicamente entre dos usuarios ..

- No se permite subir al sistema paquetes comerciales.

- La in-formación que se carga al sistema al juicio de los administradores. queda sujeta

- Todos los usuarios tienen una clave que<br>to nivel de servicio. Esta clave v el tener cierto nivel de servicio. Esta clave y determinado por los administradores del sistema. les permite nivel queda

Estas politicas son en el caso de que la red sea un club público de usuarios (BBS), ya que al hablar de las redes en .<br>compañías específicas el acceso y servicios están más limitados y orientados a un fin que es el de la compañía y no el del usuario.

Los clubs intentan solucionar el problema, sin embargo no tardan mucho en volverse elitistas, favoreciendo sólo a los usuarios que puedan brindar información, esto es a los usuarios con conocimiento de computación y dejando fuet·a a los usuarios incipientes y/o de bajos recursos.

Otra opción son las redes de universidades o centros culturales que prestan un servicio al público en general, pero uno de los primeros problemas que presentan es el horario en que una persona puede conectarse, a parte del costo por clave y la alta .<br>demanda de este servicio. Entre las instituciones que cuentan con<br>un servicio de este tipo son: La UNAM. el IPN. el CONACVT. la un servicio de este tipo son: La UNAM, el IPN, el CONACyT, la<br>Biblioteca Nacional de México v la UAM. Para la consulta de Biblioteca Nacional de México y la UAM. información y con tiempo de sobra, cualquiera de estos lugares es<br>una buena alternativa.  $\frac{1}{\sqrt{\text{ESIS CON}}}$ 

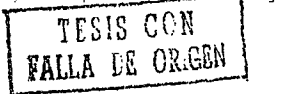

#### CAP 2, DESCRJPCION DEL SISTEMA PROPUESTO

Hasta este punta, los sistemas multiusuario, los BBS, y los productos de correo electrónico y control remoto, permiten la transferencia de información, pero en todos ellos el problema común es la accesibilidad, definida por las politicas de una organización y/o por su costo.

Concretando, estos sistemas no brindan el servicio que requiere un usuario común:

- Intercambiar información en el momento *y* con las condiciones que él establezca o tenga.

Han aparecido una serie de utilerias del tipo correo electrónico entre los que se encuentran los siguientes:

- Blast Profesional V 10.5.1
- Carbon Copy Plus V 6.0
- Central Point Commute V 1.1
- $-$  Close-Up V 4.0
- ReachOut V 2.1
- $-$  Remote<sup>2</sup> V 6.01
- TakeDver Lite V 2.0
- PCAnyWhere

de acuerdo a la revista PC Magazine en Español (vol. 1 # 3), el costo de ellos oscila entre los 250 y 700 Dolares.

Se podria comprar alguno de ellos para cada PC en donde se deseará utilizar, se requieren al menos de dos licencias para transferir información, a parte del MODEM y el uso de la linea tele-fónica. Aunado a ello, siempre que se lleve a cabo una tran-ferencia se tendrian los siguientes problemas:

- Espera por enlace.

Frecuentes caidas de la linea telé-fonica implicando tener que limpiar archivos incompletos y reintentar.

- Incompatibilidad de MODEM's.<br>- Incompatibilidad de protocolos, sólo si se

utilizan diferentes versiones o paquetes de comunicación. - Pérdida de tiempo del usuario, principalmente por

la existencid de errores, y la supervisión de las operaciones de marcación, espera por respuesta, selección de archivo, etc.

V es precisamente aqu1 donde entra el sistema que se describe acontinuación, en la solución de estos problemas a través de la automatización de tran-ferencia de archivos.

للبيد عدادا والمراسي بمعاونهم عبيدالله

#### 2. 5 DESCRIPCION DEL SISTEMA

Para su funcionamiento se requiere de al menos dos PC's compatibles con monitor de cualquier tipo, espacie en RAM de 640 KB. SO vers 3.01 o posterior. Un MODEM para cada PC y la línea tele-fónica camón.

La figura 2.3 (página siguiente) es un esquema de<br>Lad del Sistema de Comunicación, Automática, Entre conectividad del Sistema de Comunicación Automática Computadoras Personales. La descripción de los módulos principales<br>es la que sigue:

Proceso de·Comunicación. Con él, la computadora atiende peticiones de otras computadoras para llevar a cabo algún intercambio de información, en caso de no sensar alguna llamada no tener que enviar, seguirá sensando hasta que sea desactivado. También se encarga de checar lo que recibe a través del MODEM, as! información correspondiente a computadora(s) señalada(s).

Las caracteristicas de funcionamiento son:

- Ejecusión en el momento que el usuario lo solicite.
- Bitácora de operaciones <Env1os, Recepciones).
- Control de destinos y archivos de envio.
- Control de envios y recepciones.
- $-$  Interfaz para auxilio al usuario para definir archivos y destinos.

En si, llama a programas orientados a la recepción y transm"isión de información mientras el usuario no solicite el uso de los recursos.

Procesos del usuario. Los programas del usuario se ejecutan independientemente a los relacionados con el sistema de<br>comunicación. Se entra al modo automático con F12 y se regresa a DOS presionando cualquier tecla. Si se presiona 'u', además de regresar, se descarga el TSR.

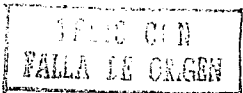

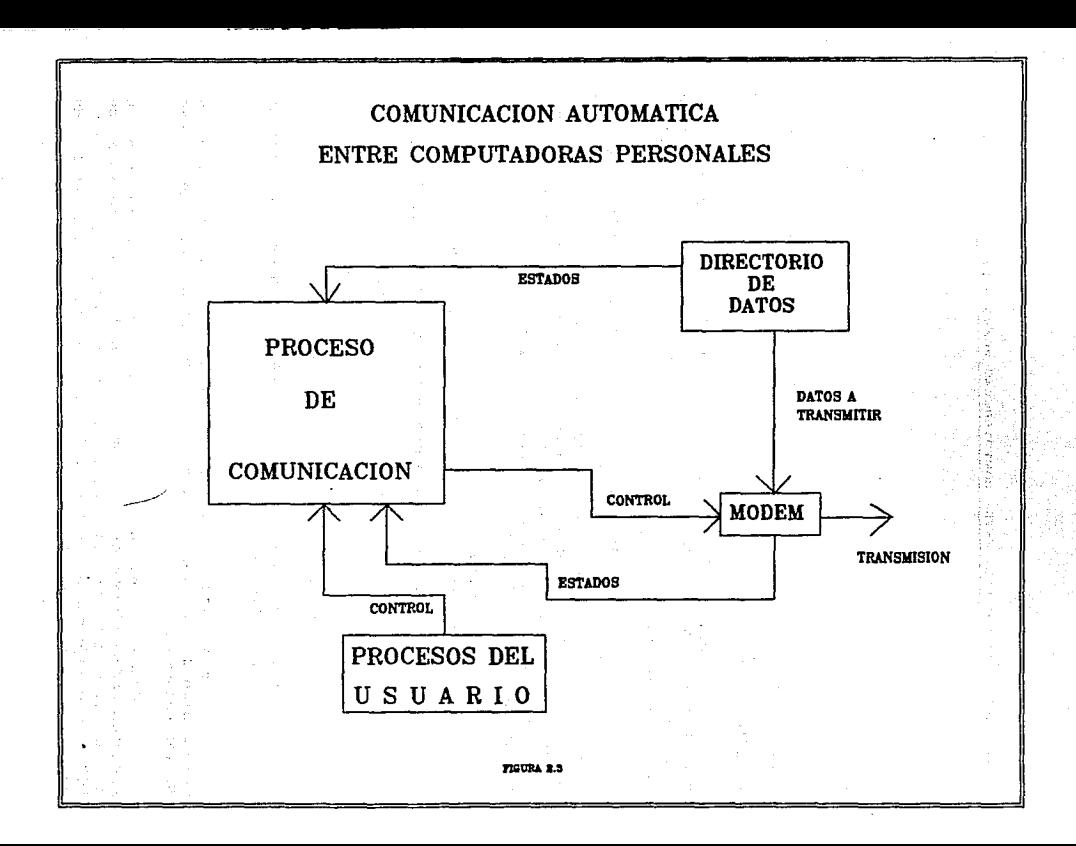

#### CAP 2, DESCRIPCION DEt. SISTEMA PROPUESTO ••

Esta sección, no tiene por objeto explicar a fondo el ~uncionamiento del sistema, sino tan solo describir sus elementos, y su tarea principal que puede resumirse como sigue:

> El sistema se encarga de establecer los enlaces, realizar el intercabio de archivos -ya llamando o siendo llamado-, permite seguir trabajando al usuario normalmente, y cuando éste craosnos arrosos de la tranferencia, presiona<br>decide llevar a cabo la tranferencia, presiona<br>F12 y el modo automático comenzará.

No debe olvidarse las caracteristicas y ventajas que se buscan, el decir establecer comunicación y realizar la transacción, suena sencillo, pero eso es precisamente por el grado de automatización que se está alcanzando.

COMUWCACION AUTQMAT/CA ENTRE

 $\overline{\overline{\text{C}}}$ 

A

p

1

T

u

L

o

8

## **COMPUTADORAS PERSONALES**

DESARROLLO DEL SISTEMA

3.1 Introducción.

3.2 Seudocódigo.

3.3 Diagrama de flujo general.

~.4 M6dulas y Tunciones.

3.5 Listado de programas.
# 3 DESARROLLO DEL SISTEMA

#### 3.1 INTRODUCCION

El contenido de este capitulo consiste en la descripción detallada de módulos, funcionamiento y listado de los programas integrantes del sistema. Cada una de las formas representativas se dá como un punto independiente, por lo que se puede pasar directamente a cada una de las secciones (listados, diagrama, seudocódigo o módulos y funciones>. o se pueden seguir una a una de acuerdo a la secuencia establecida.

3.2 SEUDOCODIGO

INICIO:

- Opción.

- Actualización de archivos y destinos.
- Carga TSR de comunicación.

 $-Fin.$ 

FIN:

- Liberación del sistema.

ACTUALIZACION DE ARCHIVOS V DESTINOS: - Checa existencia de archivos.dat - No existe:

- Crea archivos.dat
- Inserción.
- Modi-ficación.

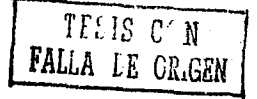

#### **CAP 3. DESARROLLO DEL SISTEMA**

CARGA TSR DE COMUNICACION:

Levanta TSR.

Pasa control a DOS y sensa F12 para ejecutar TSR. <LLAMADA y ENVIO, una vez que se presionó F12l

**Una vez activado el TSR con F12, realiza continuamente:** 

LLAMADA:

Checa llamada,

- Hay:<br>- Recibe.

- Recibe. Registra BitAcora. **Regresa nivel.**
- 

No hay:

- **Regresa nivel.** 

ENVIO:

**Checa si hay envio,** 

 $-$  Hay:

Entabla enlace. - Hay: **Envia.** 

- - **Registra BitAcora.**
- **Regresa nivel.**

- No hay:

**Regresa nivel.** 

- No hav:

- **Regresa nivel** 

بالمحادث

SENSA TECLA (si se presionó alguna tecla):<br>- Se presionó 'u', baja TSR.

- Regresa a la línea de comandos de DOS.

# 3.3 DIAGRAMA DE FLUJO GENERAL

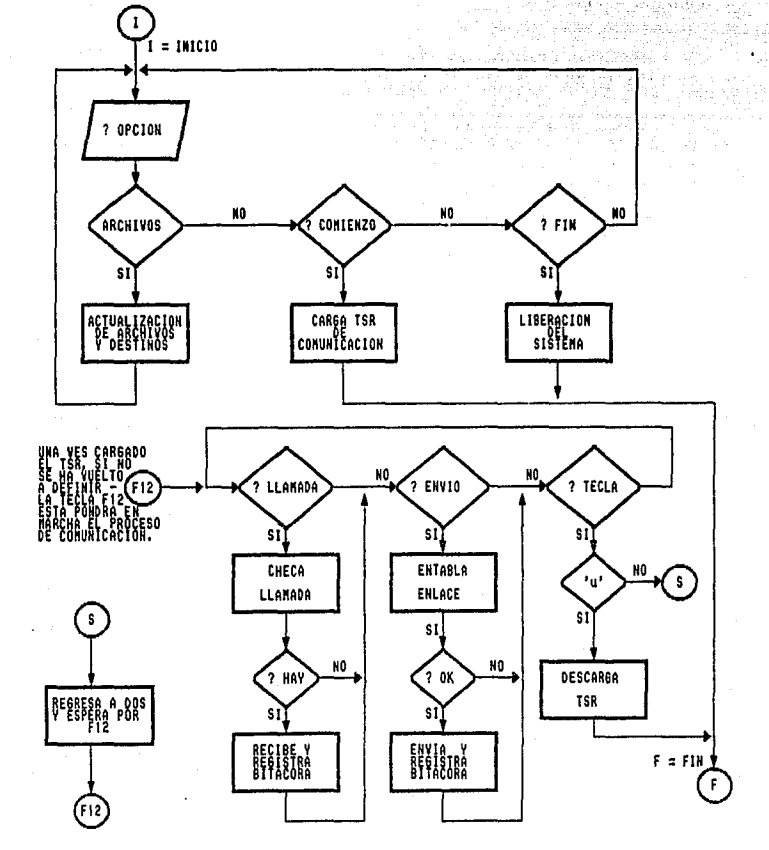

än.

## 3.4 HODULOS Y FUNCIONES

OPCION. Función que se encarga de aceptar una ' petición del usuario, para pasar al manejo de los archivos a transmitir, al cargado del TSR y salida, o solamente salir.

CARGA TSR DE COMUNICACION. Este modulo se encuentra latente una vez que es activado. Se encarga de atender las peticiones del usuario en torna a la comunicación, checa·· si hay algo que enviar y realiza las operaciones pertinentes, así mismo, checa si llama alguna otra computadora remota y le atiende. Para esto, invoca a dos programas correspondientes a la recepción y al envio de archivos. Ejecuta repetitivamente estos mientras no se presione alguna tecla; en tal caso, si es una "u' regresa a DOS y baja el TSR, si es cualquier otra regresa a DOS, pero el TSR queda en memoria y se puede volver a ejecutar con F12.

ACTUALIZACION DE ARCHIVOS Y DESTINOS. M6dulo que permite la administración de archivos y destinos de envío, cuenta con inserción y borrado de registros, con estas opciones se pueden naction y borrado de regiseros, cambios y consultas en forma no directa, pero se ahorra código y agiliza su operación.

LIBERACION DEL SISTEMA. Módulo que se encarga de bajar el programa principal y grabar los actuales valores de archivo para las subsecuentes transacciones de envio.

RECEPCION. Módulo especializado para recibir archivos provenientes de otra computadora. Incluye sensado de llamada de la otra computadora con el mismo sistema. Se encuentra en RECIBE.e, uno de los programas que se ejecutan desde el TSR.

ENVIO. Módulo especializado para efectuar la transferencia de archivos a otra(s) computadora(s), el destino<br>está definido en base al número telefónico del destinatario, que está definido en base al número telefónico del destinatario, es almacenado en 'archivos. dat"'. Tiene un submódulo que se encarga de entablar la comunicación, en el diagrama y aqui se ha manejado independientemente debido a la importancia que le reviste en el proceso de la comunicación automática.

ENTABLA ENLACE. Dentro de este módulo se llevan las operaciones de marcación y espera por enlace vi a telefónica a otra computadora. Se encuentra en el programa ENVIA.C, que corresponde al módulo ENVIO, el cual es llamado desde el TSR.

REGISTRA BITACORA. Luego de cada recepción o envio, esta rutina se encarga de registrar ,la transaccion, escribiendo que archivo fue transmitido, si fue exitosa la operación, hora fue realizada; la hora es tomada del sistema de cada usuario;<br>la rutina es utilizada tanto en ENVIA.C como RECIBE.C. despues, de la rutina es utilizada tanto en ENVIA.C como RECIBE.C, despues realizada alguna transferencia y el registro se hace en el archivo BITACORA.DAT.

DESCARGA TSR. Este pt·oceso es llevado a fin por el mismo TSR. Se ha presentado en un bloque separado para hacer más explicita su ubicacion, el TSR es descargado cuando durante su ejecucion se presiona 'u', cuando termina el proceso actual, se<br>baja el TSR y pasa el control a la línea de comandos de DOS. La baja el TSR y pasa el control ·a la 11 nea de comandos de DOS. La presión de cualquier otra tecla ocasiona pasar a DOS. descargarlo.

#### 3. 5 LISTADO DE PROGRAMAS

Esta sección queda integrada por los programas fuente,<br>dulos que componen el sistema, Cada uno de ellos incluve de los modulos que componen el sistema. Cada uno de ellos su documentación dentro del listado. La información de la utiler1a de comunicación de LiteComm se encuentr¿. en el apéndice E.

La descripción general de cada listado es la siguiente:

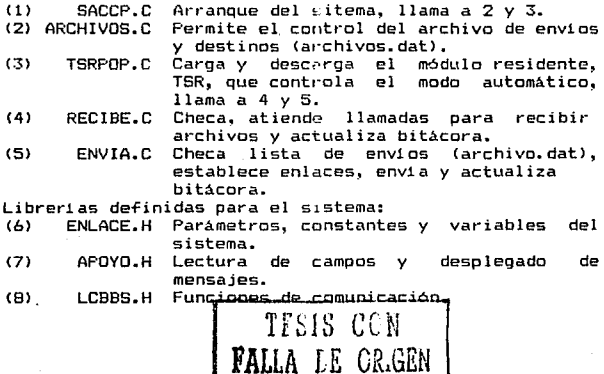

# DIAGRAMA DE FLUJO (PROGRAMA: SACCP.C)

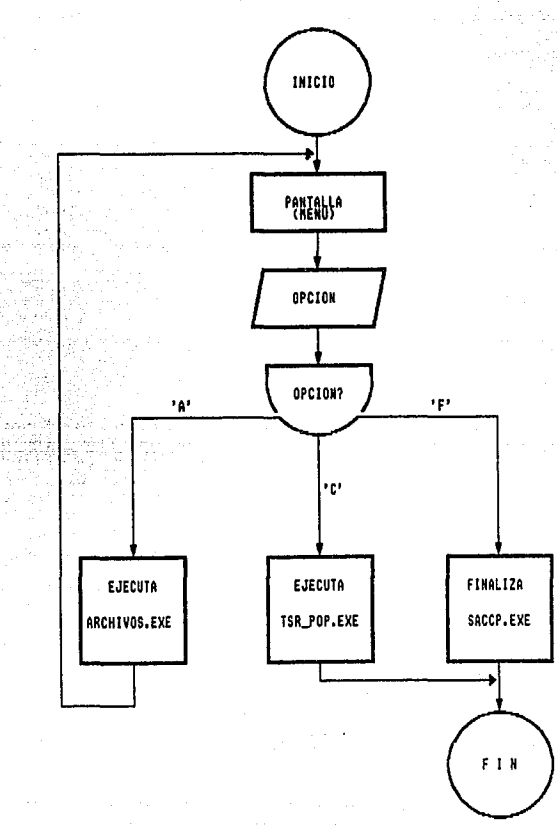

51.

가와 같아

. . . . . . .

```
\label{eq:optimal} \begin{minipage}{0.9\linewidth} \begin{minipage}{0.9\linewidth} \begin{minipage}{0.9\linewidth} \begin{minipage}{0.9\linewidth} \begin{minipage}{0.9\linewidth} \end{minipage} \end{minipage} \begin{minipage}{0.9\linewidth} \begin{minipage}{0.9\linewidth} \begin{minipage}{0.9\linewidth} \end{minipage} \end{minipage} \begin{minipage}{0.9\linewidth} \begin{minipage}{0.9\linewidth} \begin{minipage}{0.9\linewidth} \end{minipage} \end{minipage} \begin{minipage}{0.9\linewidth} \begin{minipage}{0.9\linewidth} \Frooraga principal 3205.0
\overline{1}\mathbf{H}\mu momentum important different continuous common
Binclude (ctype.h)
Sinclude (process.h)
Binclude (stdio.h)
tionicae "anovo.c"
#define comienzo system("tsr bod.exe");
#define limpia system("exit"):
#define graba
                          printf(" a Respaids de trabajos pendientes ")
fratine avisa
                           orintfilm Sistema Carcagoli
scefine archivos systemi archivos.exe ::
 vuid pantailaivoidit
char opcion='F':
min()\mathbf{r}clst
do
      pantaila():
      while ( strchr( "ACF", opcion=toupper(getch()) ) == NULL ) \partial taotoxy (20.20):
       switch(apcion)
               \mathbf{I}case 'A' : (cls:archivos:
                                                                breaks)
               case 'C' : (cls:limpia : comienzo: break:)
               case 'F' : (cls:graba :
                                                                break:)
               \lambdacls:
       \mathbf{1}while(opcion != 'F' && opcion != 'C');
exit(0):٠,
 void pantalla(void)
                                                                                     TESIS CON
int x=5, y=2FALLA DE ORIGEN
 int i.c.b;
 i=2:c=7:b=1;
```
#### CAP. S. DESARROLLO DEL SISTEMA

xy\_txt(x+2.y. SISTENA DE CONUNICACION AUTOMATICATICAPICATIONS E R. P. K. Balland Co. (2000) 2000 1990 2000 300 xv txt(x+6.v+2."  $xy$  txt( $x+2$ ,  $y+4$ , N A L E S'icc, bit CONFUTADO c. i=0:x=x+10:b=1:v=v+4: xv txt(x.y+B.\*A ---> Actualizacion de archivos y destinos".i.c.bli xy txt(x,y+10.'C --- > Comienzo del Proceso Automatico".i.c.b): xy\_txt(x,y+12,'F --- ) Fin',i,c,b); xy txt(27,24,75, L, A, I, C, 1992',2,7,0); xy txt(x,y+14, "Opcion ---- > { }\b\b",1,7,0);

**Service and Co.** 

.<br>Agustus 1990

8 59

े के

DIAGRAMA DE FLUJO (PROGRAMA: ARCHIVOS.C)

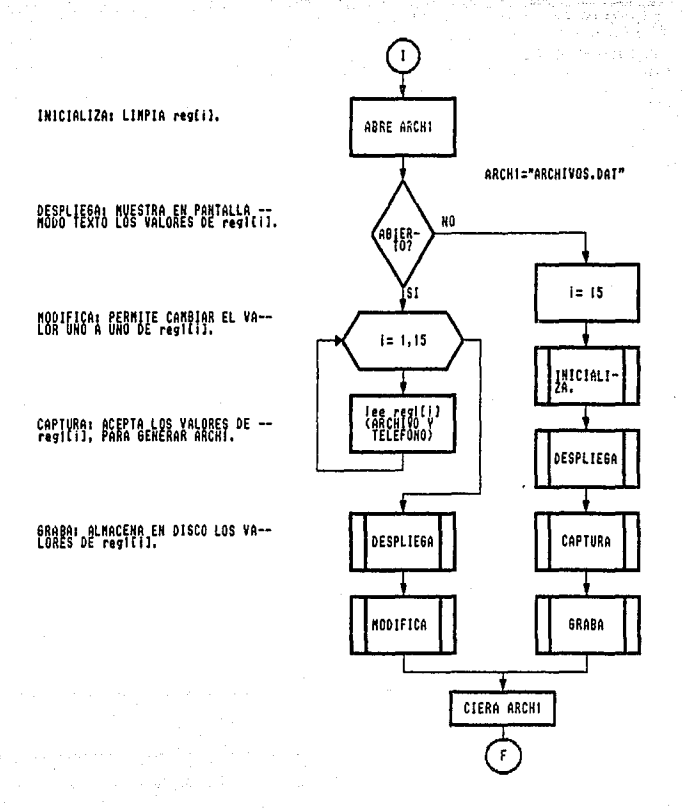

#### CAP. S. DESARROLLO DEL SISTEMA

```
ARCHIVOS.C
  SE ENCARGA DEL MANEJO DE NOMBRES DE ARCHIVO Y TELEFONOS A LOS
  CUALES SE ENVIARAN, LA SENCILLEZ DE ESTE MODODULO ES COMPEN--
  SADA POR SU VELOCIDAD. Y POR SU POCO ESPACIO DE MEMORIA MECE-
  SARIO PARA SU EJECUCION.
n minimumimimimimimimimimimimimimi
finclude (stdio.h)
                                                                          ਬਾਨਿ ਜੰਬਰੀਆਂ ਚ
#include (stdio.h)
#include "apovo.h"
#include "enlace.h"
#define cont inicial "1"
void captura(void);
void inicializa(void);
void despliega(void);
void audificatvoidl:
void graba(void);
struct registro regi(15);
int_1 = 0, z=0;char resp;
FILE 1f1;
/# actualizacion de archivo de comunicaciones #/
main()
j.
clst
i = 0iif ( if1 = fopentarchi, "r")) != NULL |
        Ł
        whilet enf(f1)!=0 && i(15)
                 ŧ
                 fscanf(f1,"lsis',regl[1].arcnivo,regl[i].telefono);
                1 + 1<sup>1</sup>
        despliega();
        aodifica();
        Y
```
55

sactor tol

```
else
         /# No existe el archivo #/
         i=15iinicializa():
         desoliega():
         cantura():
         graba();
         h
         fclose(f1):
void castura()
ŧ
int cont=0:
resor'S't
while (reso == '5' && cont (15)
          xy txt(7.14. "Rosbre de archivo: '.1.7.0):
          xy txt(7.18. Telefono: ".1.7.0):
          lee cadena(26,14,12,0,15,regi[cont].arcnivol;
          lee entero(17,18,10,0,15, regilcont).telefona);
          cont++txy txt(B.22, Desea continuar (S/H] \b\b*);
          while( strchr("SN",resp=toupper(getch()) } == NULL } {};
          cls:
          despineda();
         ï
١
void inicializa(void)
\mathbf{r}for(z=0;z\leq i;z++)strcpy(regiiz).archivo.arch_vacio);
                  strcpy(reg1[z], telefono, tel_vacio);
                  ١
ï
void despliega(void)
                                                                  TESIS CON
ł
int pos x=45,pos_y=5;
                                                             FALLA DE ORIGEN
xy_txt(5,3, SISTEMA DE CONUNICACION",2,0,15);
xy_txt(5,4."
                     ENTRE
                                   1, 2, 0, 151xv txt(5.5, COMPUTADORAS PERSONALES", 2, 0, 15);
xy_txt(pos_x,pos_y,"TELEFONO
                                 ARCHIVD*, 2, 0, 15);
```
56

#### CAP. 8. DESARROLLO DEL SISTEMA

 $for(z=0; z*(*iz++ $)$$ actoxy (cos x-6, z+cos y+1) sprintf(\*12d-->",z+1); z+pos v+1, i regililitelefono 1, 1.0.15); xy txtlpos x xy txt(pos x+13, z+pos y+1, { regi[z],archivo ), 1,0,15); void modifica(void) × int cont=0: char cont teapo[3]=cont inicial:  $r$ esn='S'1 while  $(reso == 'S')$ xv txt(5.10. No. de registro a modificar: \*.1.7.0): xy txt(5.14. Nombre de archivo: '.1.7.0); xy txt(5.18, Telefono: ".1.7.0): while( O)=cont I! cont)15) lee entero(34,10,2,0,15,cont\_tempo); cont=atoi(cont teapo): lee cadena(24,14,12,0,15,reg1(cont-11.archivo); lee entero(15.18.10.0.15.regilcont-il.telefono);  $cont = 0$ : xy txt(8.22. Desea continuar [S/N] \b\b"): while( strchr( "SN", resp=toupper(getch()) ) == NULL ) (); cls: desnlieda(): Y oraba();  $\mathbf{A}$ void graba(void) f1=fugen(arch1, "W");  $for (z=0:z(i);z++)$ fprintf(f1, Is Is \n", reg1[z].archivo, reg1[z].telefono); <sup>1</sup>

່ຈະ

58

DIAGRAMA DE FLUJO (PROGRAMA: TSR POP.C)

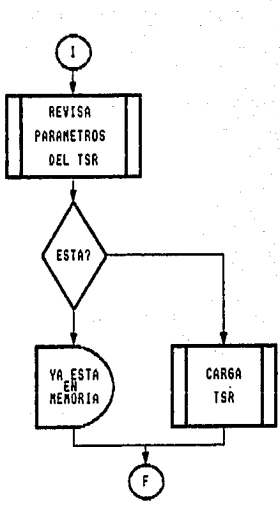

CARGAI INVOCA A RUTINAS PARA EL CONTROL DE LA PARTE RESIDENTE,

- MODO DE DESPLEGADO ACTUAL (TEXTO O GRAFICO),
- RESPALDO DE LA ACTUAL ASTGRACION DE F12 Y MODIFICACION<br>PARA ACTIVACIÓN DEL TSR.
- ACTIVACION DE UN MANEJADOR DE INTERRUPCIONES, ANTES DE<br>PASAR A DOS, LAS INTERCEPIA EL SISTEMA PARA NO CROATTAR<br>SU EJECUSION (Ctri-C, Ctri-Break, ACCESO A DISCO).
- COLOCACION EN MEMORIA DE RUTINAS Y PRINCIPAL,
	- EL PRINCIPAL ACTIVA RUTINAS PARA DETECCION DE MO-<br>DO, RESPALDO DEL MISMO, EJECUSION ALTERNADA DE<br>LOS PROGRAMAS DE COMUNICACIÓN ENVIA.C Y RECIBE.C
	- RUTINAS PARA CONTROL DE TECLADO, AL SENSAR UNA --<br>Tecla diferente de "u", regresa a dos, con las --<br>Caracteristicas de Arranque de la parte residente.

- BUTINAS PARA DESCARGA DE LA PORTE RESIDENTE Y RE-TESIS CON

FALLA DE ORIGEN

#### **SISTEMA DESARROLLO** DEL<sup>1</sup>

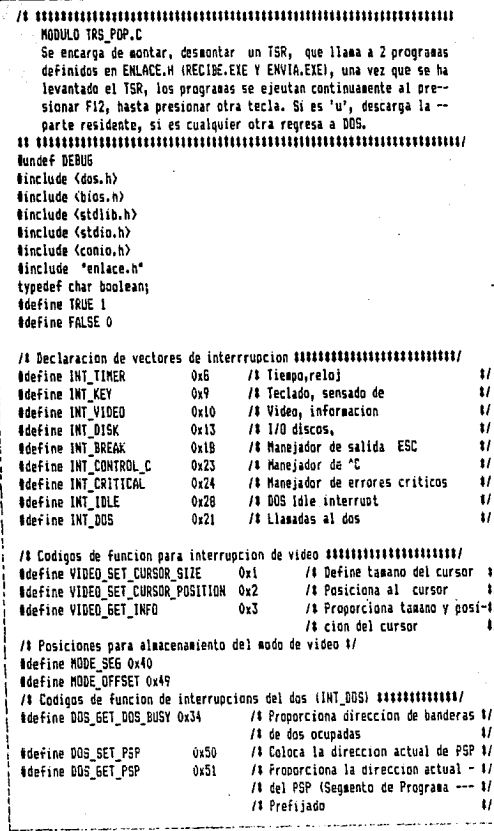

w.

h,

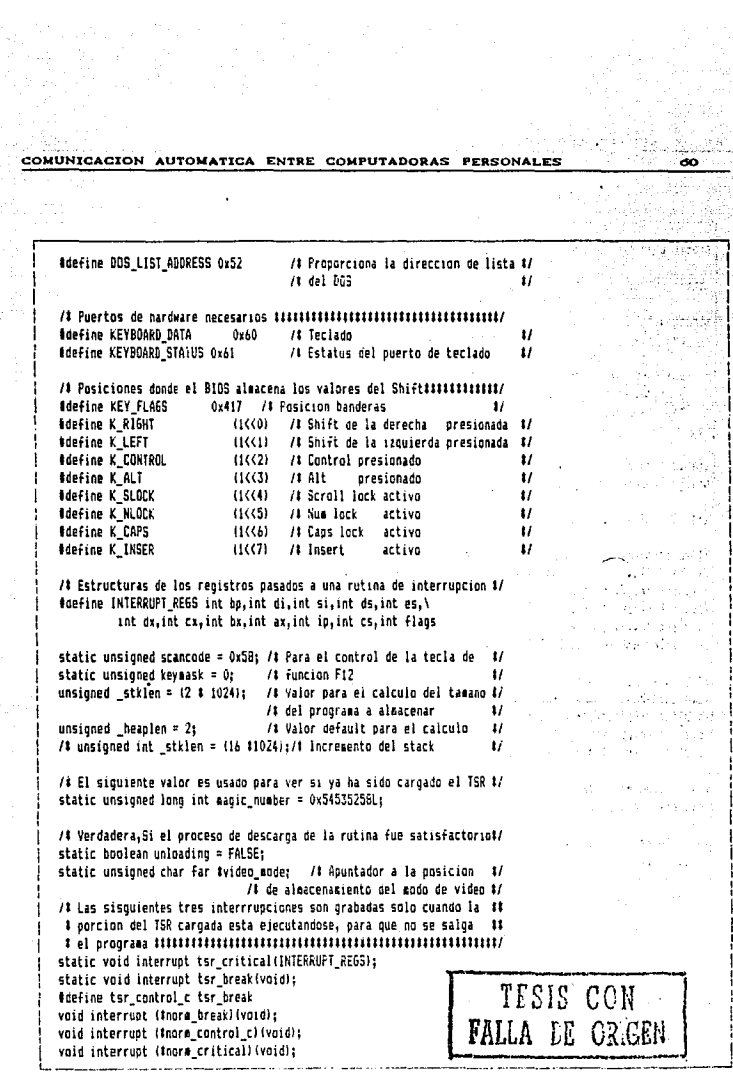

CAP. 9, DESARROLLO DEL SISTEMA

static char far #dosbusy:/# Indica cuando estan ocupadas las banderas#/ /4 del DOS #/ static int diskflag = 0;/# Ayuda al control de disco, si no es 0 esta#/ /# siendo utilizada alquna unidad #/ struct ach ( char flag: /8 'M' -- bloque normal 'Z' -- ultimo bloque #/ unsigned int owner; /# PSP propietario del bloque  $\bullet$ /# Size of the block in paragraphs  $\mathbf{u}$ unsigned int sizer unsigned char not\_used[3]; /# Control Espacio libre,amortiquador#/ char name[8]: /# Nombre de quien usa los recursos #/ b١ static struct mcb far tmcb start: /# Variables auxiliares para el #/ static boolean hotkey found = FALSE: /& arrangue y alto del TSR  $\mathbf{H}$ static boolean running = FALSE: /# Verdad, cuando el TSR esta activo #/ //# vectores de interrupcion cargados permanentemente para el control #/ void interrupt tsr\_timer(void); /t Reloj u  $\mathbf{u}$ void interrupt tsr idle(void); /8 Dos IDEL void interrunt tsr keyboard(void): /# Tecla presionada  $\mathbf{H}$ void interrapt tsr\_disk(INTERRUPT\_REGS);/# Uso de disco  $\bullet$ /1 Lugares para almacenar las interrupciones anteriores ############## void interrupt (Snorm timer)(void); void interrupt (tnorm\_keyboard)(void); void interrupt (Inorm idle)(void); void interrupt (\$narm disk)(void); Vtvoid llamada(void); vaid envias(vaid);\$/ /1 Vectores de interrupcion almacenados durante el cargado del TSR ###/ istruct hook vect { int vect: /# Numero del vector de interrupcion a interceptar #/ void interrupt (#tsr\_vect)(void); /# Apuntador a la nueva rutina #/ /1 de interrupcion  $\bullet$ void interrupt (##old\_vect)(void);/\* Almacenamiento de la rutina #/ /# anterior 11 b hooks[] = { inorm timer). (INT TIMER, tsr timer, tsr. idle, &nora\_idle}, (INT IDLE, knorm\_keyboard), (INT KEY, ... tsr keyboard,

жè.

Apragaa warn -sus /# Desactiva el apuntador de amonestaciones  $\mathbf{r}$ /1 Turbo-C maneja la rutina de interrupcion con registro en diferentez/ CINT DISK. tsr disk. inora disk). foragea warn .sus /tActiva anonestaciones para el resto del programat/  $(-1)$ KULL. HULL)/#Fin de la lista de indicadores#/ 1: # Contexto --) Estructura para quardar toda la informacion necesaria # nara la toma de acciones.  $\mathbf{r}$ × # Informacion almacenada -- > segmentos de pila: stack register, PSP, DTA  $\bullet$  $\bullet$ Manejadores de interrupcion: (break, control c, error critico) # t Informacion no aleacenada --> Registros: Son aleacenados sobre la interrupción de pila Repistros de punto flotante: No salvados. Se asume que el --- # programa no hace uso de ellos. Datos de pantaila: Se graba la pantaila actal antes ejecutar- # se las operaciones del TSR. struct context /# Localizacion de segementos, pila y registros (SS, SP) #/ unsigned int stack\_segment, stack\_register; unsigned int aso: /# Senaento Prefijado de Proprama PSP #/ /# DTA(Direccion de Transferencia de datos) Donde DOS lee/escribe  $\mathbf{1}$ char far idtar void interrupt (#int\_break)(void): /f Brook  $\mathbf{H}$ void interrupt (#int control c)(); /1 Control-C  $\mathbf{u}$ void interrupt (#int crit)(INTERRUPT REGS);/# Error Critico  $\boldsymbol{\mathcal{U}}$ /# Tagang cursor unsigned int cursor size;  $\mathbf{u}$ /1 Posicion cursor  $\mathbf{H}$ unsigned int cursor loc; /1 No. de papina de video1/ unsigned char video page; hoolean control break: // Bandera de rompimientot/  $\mathbf{h}$ TESIS CON **FALLA DE ORIGEN** 

CAP. 3. DESARROLLO DEL SISTEMA

de la A  $-2$  ,  $-2$ static struct context tsr context = { Teles de Santo 이 2개 관광 6월 10일  $0, 0.$ /# Secretios de oila y recistro #/ o. /t PSP . As GO LE SANCT  $11$ ö.  $II$  **DTA** pilipina 2 ū diam. tsr break. /1 Break  $\mathbf{1}$ ter control c. /t Control-C  $\bullet$ tsr critical. /1 Frror critico  $\mathbf{H}$ OxOROC. /1 Taeann cursor  $\mathbf{r}$ 0x0102. /# Pasicina cursor  $\bullet$ H. G. St. Creater String ٥. /1 Panina de video /1 Bandera de roapimiento فكمصمد أساكنا o.  $\mathbf{H}$  $11<sub>1</sub>$ لأدلاجوات provide professional /# Contexto del proorama que liama al TSR #/ **Service State** static struct context normal context; Paulo S  $\epsilon_{\rm{max}}$  es static void do unload(void) Ìť. and a state and struct hook vect thook: /# Actual interrupcion considerada #/ struct ach far (current ach = ach start:/#Segmento de memoria actualt/ والرزائف وبالويل for (hook = hooks: hook-)vect != -1: hook++)  $\mathbf{f}$ setvect(hook-)vect, thook-)old vect): <sup>1</sup> while (1)  $\mathbf{f}$ if (current acb-)owner == psp) freemem(FP SEG(current mcb)+1); if (current\_acb->flag != 'H') break; current acb = MX FP(FP SEG(current acb) + current acb->size + 1, 0); <sup>1</sup> maaic number =  $0:$ /# Elimina el numero #/

لوفوفته ووربا فكجاز تحاف وليبان

й.

```
\sigma_{\rm{max}}# unload ok: VERDADERD, si se permite gescargar
                                                                                  pip ishti
# Rearesa
       True -- oodemos descarga
       False -- no se descargara
 # Checa si el vector de interrupciones que se sobre escribio ha sido #
# utilizado por aloun otro proceso, si es así, no podemos reestable- #
# cerle los valores, por ello tampoco podemos pajar el TSR
 static boolean unload ok(void)
struct hook_vect #cur_hook;
                              /# actual interrupcion considerada #/
 for (cur_hook = hooks; cur_hook->vect != -1; cur_hook++)
  if (metyect(cur hook-)vect) != cur hook-)tsr vect) return (FALSE);
  v.
return (TRUE):
v
/tdrawbnx -- pinta una caia utilizando linea doble x1.v1 a x2.v2 #/
static void drawbox(int x1, int y1, int x2, int y2)
 int x, y; /# Posicion actual #/
                         /# Pinta parte superior linea horizontal #/
mataxv(x1+1, vi):
 for (x = 1; x < x2; x++) putch(0xCD):
                         /1 Pinta narte inferior linea horizontal 1/
antoxy(x1+1, y2);
 For ix = 1i x \langle x2i \rangle x+i putch(OxCD);
 for (y = 1, y \le y2; y++) /t Pinta inneas laterales
                                                              \ddot{\phantom{0}}ı
   gotoxy(x1, y); putch(0xEA);
   gotoxy(x2, y); putch(0xBA);
 gotoxy(x1, yl); putch(0xC9); /# Pinta esquina superior izquierda
                                                              \mathbf{u}gotoxy(x1, y2); putch(OxCB); /# Pinta esquina inferior izquierda
                                                              \mathbf{1}gotoxy(x2, yi); putch(0xBB); /# Pinta esquina superior derecha
                                                              \boldsymbol{v}ootoxy(x2, y2); putch(0x8C); /# Pinta esquina inferior derecha
                                                              \mathbf{H}TESIS CON
Adefine X1
                20
#define Yi
                10ANLA DE OREEN
Mdefine X2
                34
                13
Rdefine V2
/# Nota: Se ha salvado una linea extra para que no cambie la pantalla #
        cuando se escribe un caracter en la ultima linea
                                                              \mathbf{u}
```
3. DESARROLLO DEL SISTEMA CAP.

> TO THE CHRISTIAN SHOWER #define X WIDTH (X2-X1+1) Bdefine Y WIDTH (Y2-Y1+1) /# 2 bytes por caracter (1 atributo/1 caracter) #/ static char #window\_save [(X\_WIDTH # Y\_WIDTH # 211;  $\label{def:main} In addition to the minimum number of real numbers.$ # tsr\_main -- cuerpo de la rutina que coloca al TSR ŧ # Despliega una ventana con "COMUNICANDO" y efectua la operacion de # t coaunicion. Si se oresiona "u" al terminar trata de descargar. static void tsr main(void) Ċ int ch:

 $\sim$ 

òφ. soni.

35,600

Poder

<u> Sistema (1981) 1991-2005</u>

Gelf Breakne S u.

 $\bullet$ 

 $\cdot$ 

tur bankan ke kitur i

an sula

martin kolle av karle

int band: (void)gettext(X1, Y1, X2, Y2, window\_save); window(X1, Y1, X2, Y2);

```
clesce0:
draubox(1, 1, X_NIDTH, Y_NIDTH-1);
aotaxv(2.2):
couts(" COMUNICANDO"):
```

```
band=0:
while(band != 1)
   \mathfrak{c}llamada();
     envios():
      if (kbhiti) != 0)
                ŧ
                 ch=bioskey(0);
                 ch k = 0x7F;
                 band=1:¥
```
١

if (ch=='u') unloading=unload\_ok(); (void)puttext(Xi, Y1, X2, Y2, window\_save);  $\mathbf{r}$ 

```
1 Get Context: Obtiene el contexto del actual oroceso.
 t Parametros: F1 contexto.
 # Nota: Esto bace no eanglable la obtencion de los segmentos de oila#
       y repistro, Las pilas son dificiles de trabajar con el con- #
       texto, y deba ser salvado dasde alto nivel.
void get context(struct context #context)
\mathbf{r}AH = DOS 6ET PSP:
                            /1 Obtiene la direccion del PSP 1/
geninterrupt(INT_DOS);
context->psp = BXt
context->dta = oetdta():
context->control break = getchrk();
context->int crit = getvect(INT CRITICAL);
context->int_control_c = getvect(INT_CONTROL_C);
context->int break = getvect(INT BREAK);
 AH = VIDEO GET INFO:
Deninterruat (INT VIDEO):
context->cursor_size = _CX;
context->cursor loc = Dk;
context->video page = BH:
\mathbf{1}# set_context: Fone a salvo el contexto para los valores dados.
 # Parametros: El contexto a salvar.
 # Nota:No se salva el apuntador de pila por la dificultad de canejo.#
void set context(struct context #context)
_AH = DOS_SET_PSP; /# Fone la direccion del PSP #/
                                                     TESIS CON
B1 = context-)geninterrupt(INT 005);
                                                  FALLA LE CREEN
 setdta(context->dta):
setcbrk(context->control_break);
 setvect(INT CRITICAL, context-)int crit);
 setvect(INT CONTROL_C, context-)int_control_c);
 setvect(INT_BREAK, context-)int_break);
```
#### CAP. DESARROLLO DEL SISTEMA

```
_AH = VIDEO_SET_CURSOR_SIZE;
CX = context-)cursor size;ang Produces ang In
geninterruptilNT VIDEO);
                                                                      San Rajirêd
_AH = VIDEO_SET_CORSOR_POSITION;
DX = context->cursor loca
BH = context->video page;
geninterrupt(INT VIDEO);
\mathbf{A}/1 do it -- salva el contexto y ejecuta el TSR 1111111111111111111111111
static void do it(void)
\mathbf{r}static int agge:
disable ():
normal_context.stack_segment = _5S;
normal_context.stack_register = _SP;
get_context(&normal_context);
set_context(&tsr_context);
_SS = tsr_context.stack_segment;
SP = tsr_context.stack_reqister;
running = TRUE:
 hotkey found = FALSE;
enable();
 mode = #video mode: /# Solo en modo texto #/
 if (((ande )= 0) && (ande (= 3)) (((ande == 7)) tsr_main();
 running = FALSE;
 disable():
 if (unloading) do_unload();
 set context(&normal_context);
 _SP = normal_context.stack_register;
 SS = normal_context.stack_segment;
 enable();
ì
                      0x20CD
                                /# Con esto comienza cada PSP
                                                                    \ddot{\phantom{1}}#define PSP_MAGIC
```
a7 والمتوارث

```
# is loaded -- Regresa VERDADERO si ya esta caroago.
1 Esta rutina recorre la memoria buscendo PSP's, cuendo encuentra -- 1
 # otro proprama nace el magic numeric iqua: al lucar en que lo hallo.#
 # Precaucion: Solo trabaja con acdelos de sesoria TINY, SMALL
 static boolean is loaded(vcid)
struct ach far «current aco = acb start;/#Actual valor en la cadena MCB#/
int far tblock otri
                       /# Apuntador al actual bloque de memoria #/
unsigned int magic seg, magic offict Segmento v baja de no. magico #/
long unsigned int far #magic_ptr; /# Apuntador a numero magico
                                                        u.
while (1)
  if ((current ect-vowner := NULL) $4
     (current_aco-vowner != _psp); {
     block otr = NK FP:current eco-vowner, O);
     if (ablock otr == PSP MAGIC) {
         maoic_seq = FF_SEG(block_ptr) + _05 - _pspt
         eagle off = intitesagle numbers
         magic_ptr = MM_FP(magic_seg, magic_off);
         if (#magic ptr == magic number)
             return (TRUE):
     <sup>1</sup>
                                                   TESIS CON
  v
  if (current_mcb-)flag '= 'M':
                                               FALLA DE ORIGEN
     breakt
  current ech =
     MK_FP(FP_SEG(current_mcb) + current_mcb->size + 1, 0);
 ١
 return (FALSE);
١,
\mu# tsr_break: Manejador de rompimientos (BREAK)
\mathbf{r}Dado que se tiene un TSR, este no debe blomuearce, y #
             por lo cual se ignoran todos los BREAKS
\ddot{\phantom{a}}
```

```
static void interrupt tsr break(void)
                                                                         بمنوارينا
ŕ
returns
\mathbf{r}\label{prop:main} A {\color{red} 1} {\color{red} 1} {\color{red1 tsr critical: Maneiador de error critico.
i Represent AY = 0
                    Le dice a DOS que ionore el error.
Soranna warn -oar / / Nota: No se utilizan todos ios parametros
                                                                      \mathbf{u}static void interrupt tsr critical(INTERRUPT REGS)
ŧ
ax = 0Ŷ.
                    ∛oragea warn .par
# ter disk -- Es llamada para cada interrupcion de disco.
# Esta rutina quarda la lista de las interrupcion de disco para
# que no se carge el TSR cuando exista alguna operacion de disco.
 Epraona warn -par
                      /# Nota: No se utilizan todos los parametros #/
static void interrupt tsr disk(INTERRUPT REGS)
 diskflag++:
 (#nora disk) ();
                ax = Axbx = bxcx = \overline{C}xdx = Dtsi = SI:
 di = 1es = ESFlaus = FLA6S1diskflag--;
1
                       foragea warn ,par
```
æ.

vià.

```
# tsr keyboard -- Interrupcion de teclado.
# Checa si alguna tecla de especial fue presionada y pone las bande- #
I ras en base a ello.
                                                           \mathbf{r}static void interrupt tsr keyboard(void)
                              /# Estatus del querto de teclado #/
static int keyboard status:
static unsigned char far lkey flags = NK FP(0, KEY FLAGS);
if (running == FALSE)
    if ((innortb(KEYBOARD DATA) == scancode) &&
       ((tkey flags & kevmask) == kevmask))
       \mathbf{I}hotkey found = TRUE;
        /# Prueba el bit mas alto del registro de estados de teclado#/
        keyboard_status = inportb(KEYBOARD STATUS):
        outportb(KEYBOARD STATUS, keyboard_status : 0x80);
        outportb(KEYBOARD_STATUS, keyboard_status);
        outmortb(0m20, 0x20);
                             / / Liepia la interrupcion $$$$$$$$/
        return:
    \mathbf{r}(fnore keyboard) (); /# La tecla es F12 #/
ï
# tsr_timer -- Rutina de interrupcion de reloj
 # Cuando es tiempo de ejecutar el tsr_main(), esta rutina lo indica #/
static void interrupt tsr_timer(void)
 (Unorm_timer)();
 if (running == FALSE)
   if ( hotkey_found /# && (#dosbusy == 0)#/) /#cambios VIP #/
       if (diskfing == 0)
           do_it();
       f,
```
TESIS CON **FALLA LE ORGEN**  20

**9. DESARROLLO DEL SISTEMA** 

```
# tsr idle -- Manejador de Interruocion IDLE
                                                                  \bullet# Esta es llamada cuando DOS no esta muy ocupado para que oermita a #
                                                                                    s.<br>Videos
# Inc TSR aigentarse.
                                                                                Lisabet Diego
static void interruot tsr idle(void)
\mathbf{r}and relations to the state
 (Enorm idle)():
                                                                    e su se contre unicatata
 if (running == FALSE)
                                                                          า<br>วิศัย - คลิมตรี 1.
    if thatkey found)
         \epsilone la conclusión de la construcción
         if (diskflag = 0)state of the search and consequent
            \mathbf{r}do it();
                                                                   this kind and is
            \mathbf{r}support to a fact of
                                                           The concerning of the
                                                        on en Bacelland
\overline{\mathbf{r}}START ROOM
                                                                      County State
int asinivoid)
                                          /# Vector actual tomado #/
 struct hook vect $hooks
 unsigned int far #table_ptr:
                                  /1 Apuntador a las tablas de DOS 1/
 AH = DOS SET BOS BUSY:
 geninterrunt(INT DOS):
 dos busy = NK FPCES, BY);AH = DOS LIST ADDRESS:
 geninterrupt(INT DOS):
 table otr = MK FP( ES, BX);
 /1 Entrada -1 = Inicio de cadena de memoria #/
 ach start = NK FP(A(table ptr - 1), 0);
#pragna warn -rch /# El siguiente codigo no debe ser aodificado si se #/
/# compila correctamente, sin embargo, si la alineacion de estructura #/
/# de palabras se usa, dara baja a los procesos y avisara al usuario. #/
 if (sizeofistruct mcb) != 16) {
     (void)couts("Error de Compilacion: No compile con alineacion de palabras\n\r");
     exit (ii)
 \mathbf{A}/1 Reestablece amonestaciones #/
#pragma warn .rch
  video mode = MK FP(MODE SE6, MODE OFFSET);
```
န်းမိုးမှု

72

Yes

```
#ifdef DEBUG
   tsr aain():
telse DEBUG
   if (is_loaded() == FALSE) {
        tsr_context.stack_segment = _SSt
        tsr_context.stack_register = _SP;
        tsr_context.psp = _psp;
        tsr_context.dta = getdta();
         for (hook = hooks: hook-)vect (= -1; hook++) {
            thook-)old vect = getvect(hook-)vect);
            setvect(nook-)vect, hook-)tsr vect);
        Y
         static unsigned keep size; /# Tamano del orograma en parrafos #/
         keep_size = 55 - psp + 15P + 16 + 50;keepiù, keep_size);
         Ŷ.
    ł
    (void)couts("Programa ya cargado\n\r");
Bendif DEBUG
   return (0);
                                                                  TESIS CON
                                                             FALLA DE ORIGEN
```
Y.

# DIAGRAMA DE FLUJO (PROGRAMA: RECIBE.C)

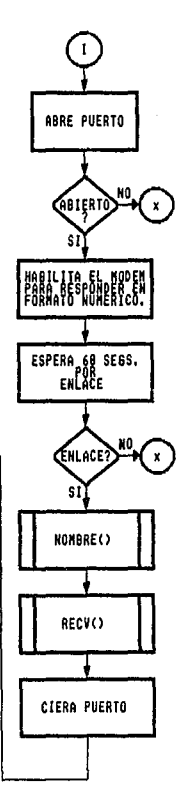

# )MBRE(): Esta funcion ……<br>termina el nombre del —<br>ronivo que se va a reci…<br>ir, las características<br>el nombre son: de l

2B

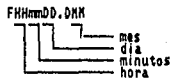

ribe.en.<br>.DAT), el EAS! 囎 nombre del archivo reci-<br>bido y la fecha de recep<br>cion.

RECV(): Rutina que llama<br>a funciones de comunica-<br>cion (iwxracc, yoxrecc),<br>para recibir el archvio.

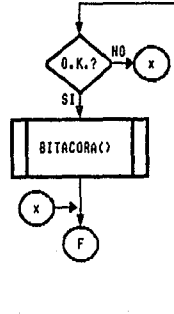

 $\gamma_i$ 

DIAGRAMA DE FLUJO (PROGRAMA: RECIBE.C (FUNCION RECV() 1)

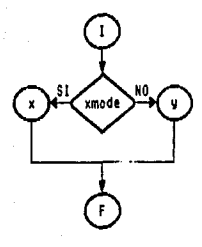

X Bloques de 128B

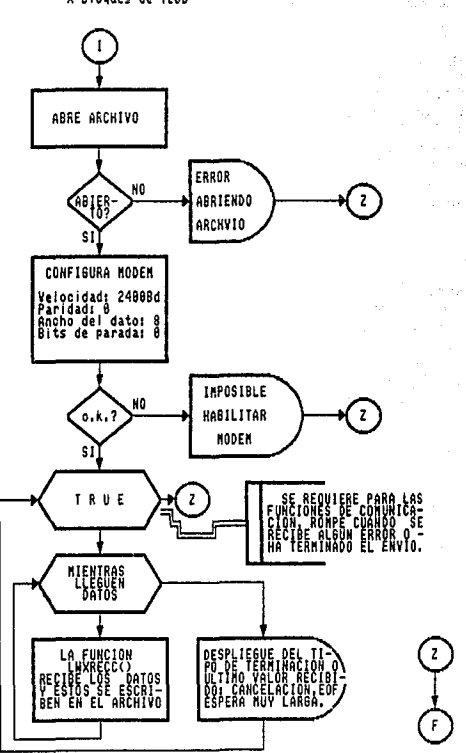

74

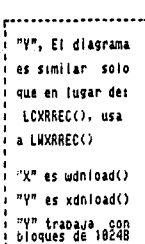

25

/# Modulo recibe.c se encarga de aceptar comunicacion, checa llamada #/ /1 y una vez que se establece la conexion recibe un archivo dejando- #/ /# la baio un nombre en base a la hora y fecha de recepcion. Luego, #/ /# actualiza la bitacora en base a lo realizado.  $\mathbf{u}$ /# Las funciones utilizadas en la comunicacion son de la libreria de #/ /# de comunicaciones de LiteComm.  $\boldsymbol{\mathcal{U}}$ Sinclude (time.h) Binclude (stdlib.h) #include (dos.h) #include (stdia.h) **Minclude (dir.b)** Binclude (fontl.h) Minclude (sys\stat.h) **Dinclude (io.h) Ginclude (mem.h)** #include "apoyo.h" #include "enlace.b" **Minclude (litecomm.b)** tinclude (litehca.h) **Binclude (litexa.h)** #include 'lcbbs.c" #ifdef \_\_TURBOC\_<br>extern unsigned \_stklen = 8192; tendif int nochrk(); void recv(void); void xdnload(void): void wonload(void); void nombre(void): int bitacora(void); int band=0,espera; char Adirectorio: char #dir\_back; char name[13]="F"; int res=2726: char #captura,cap;

Carl Adv

н.

an dan sebagai kecamatan<br>Kecamatan Sebagai

ilin di koalini

3 August 106

én le

الأباليولية

an la 13 ás

in su

e slo

```
void eain()
\epsilonif (comm_opn(puerto,2400,NPARITY,BITB,STOP1,2048,2048,TRUE) == -1)
     urgentuso("ERROP", "laposible abrir puerto"):
     aborthi:
    Ŷ.
 lch numres(ouerto):
 sleen(60):if ( (1c estat(puerto) & DCD) )
    \mathbf{r}nombre();
     recvi):
                  /1se establecio conexion #/
     rona close(nuerto.TRUE):
     if (band==1) oitacora(); /# se recibio adecuadamente archivo #/
    ï
ï
voia nonbre(void)
ŧ
time t #fechador:
struct to Wechas:
struct to #fecha:
char tounto=".D":
int hh=0.
                               485=0.
                                          dia=ûr
                  min=0.
char to hh=" ", to_ein=" ", to_mes=" ". to_dia=" ";
time{fechador/t
fechas = localtime(fechador):
hh = fechas->ta hour;
ain = fechas->ta ain:
dia = fechas->tm mday:
mes = fechas->tm mon + 1;
  itoa(hh . c hh, 10);
     strcatinane, c_hh
                        \mathbf{u}itoalmin, c_min,10);
     strcat(mame, c_min );
                                                      TESIS CON
  itoa(dia, c_dia,10);
     strcatiname. c dia 1:
                                                 FALLA DE OR.GEN
  itoa(ses, c_mes, 10);
     strcatiname, punto ):
     strcatiname, c_mes );
```

```
int hitacora(void)
\mathbf{I}time t #fechador:
char #fecha=NULL:
FILE 142=0:
char status[9] = "RECIBIDO":
char ohone[11] = "BOBBBBBBB":
struct reg_bitacora bitacora_regi
time(fechador):
fecha = ctime(fechader):
if ( {f2=fapen(arch2, "a")} != NULL)
           \mathbf{I}fprintf(f2, "Is Is Is is \n", name, phone, status, fecha);
              fclose(f2):
             orintfl' \n Actualiza Bitacora Is .fechal:
           \overline{\mathbf{r}}\overline{\mathbf{r}}vaid recv(void)
\mathbf{f}if (xmode) wdnioad(): else xdnload();
\mathbf{A}void wdnload(void)
\mathbf{I}int fd:
unsigned char buf[128]:
unsigned char hdshk:
int
               hande;
int
               result:
if ((fd = openinane,
          (O WRONLYID CREATIO TRUNCIO BINARY), (S IREADIS (WRITE))) == -1)
   X
    urgentasq("ERROR", "Isposible abrir archivo");
    return:
   \lambdaif (comm_setup(puerto,pbaud,NPARITY,BIT8,pstop) == ERR)
   <sup>t</sup>
    urgentasq("ERROR", "Imposible habilitar linea con el MODEM");
    return;
   \mathbf{I}
```
 $\sim$  22 Υò,

14

ก็อัประกอบ โดยเกล

```
unite (TRIIF)
  ł.
    while ((result = lwxrrec(overto, buf)) == SUCCESS)
     write(fd, buf, sizeof(buf)):
                                                 /# Baja of hinnue #/
     \overline{\mathbf{r}}switchfrosult1
     \epsilon.<br>case DIPSFO+
                    break:
              CAN:
      rasa
                    urgentasg("ERROR", "Cancelacion recibida");
                    breaks
              EDT:
      rase
                    urgentasg("SUCCESS", "Terminacion Hormal");
                    break:
             TOUT:
      rase
                    urgentasg("ERROR", "SOH Se acabo el tiempo"):
                    break:
      case RETRIES:
                    urgentasa("ERROR", strbuf):
                    breakt
      default:
               urgentasq("ERRQR", "Error Fatal en Transaision");
               break:
     \mathbf{I}if (fresult '= SUCCESS) 11 (result '= OUPSEO)) break:
 \overline{\mathbf{u}}ccas_setup(puerto,pbaud,pparity.pbits,pstop);
close(fd):
\lambdavoid xdnload(void)
\mathbf{f}int fd:
unsigned char buf[1024]:
unsigned char hdshk:
int
             bsizer
                                                      TESIS CON
int
             hande:
int
             result:
                                                 FALLA DE ORIGEN
                                                                    \mathcal{Z}(\mathcal{S})Santa Calendari<br>Seringan Kepada
                                                                                    za kreću k
                                                                                    nast
                                                 WHOME AL
```
÷.

 $\widetilde{\mathbb{S}}\widetilde{\mathcal{G}}$ 

```
If Ilfd = openinage.
         (0_WRONLY:D_CREATIO_TRUNC:D_BINARY), (S_IREADIS_INRITE))) == -1)
                                                                                   urgentosg("???????", "Imposible abrir archivo"):
                                                                                    Service Service
    returns
   \mathbf{r}if (comm setup(puerto.pbaud.WPARITY,BITB.pstop) == ERR)
    urgentssg("ERROR", "Imposible inicializar MODEN");
    return:
   \mathbf{I}hdshk = CRCr/# Usa metodo CRC
                                                                    \bullethaode = RELAXED:
                                          /# Tiespo normal de conexion #/
while (TRUE)
 t
  while ((result = icxrrec(puerto, buf, &bsize, hande, &bdshk)) == SUCCESS)
                                              /# Baja el bloque
                                                                       \boldsymbol{u}write(fd, buf, bsize);
     ï
   switch(result)
     ŧ
     case DUPSEQ: break:
             CAN:
     case
                   urgentasg("???????", "Cancelacion desde el solicitante");
                   break:
     case
             EDT:
                   urgentssg("RECIBIDO", "Terminacion normal");
                   band=1;
                   break:
     Case
          TOUT:
                    urgentasg("ERROR", "SOH Se acabo el tiempo");
                    breaki
     case RETRIES:
                    sprintf(strbuf, "Demasiados intentos: Id", (rec-1));
                    urgentasg("ERROR", strbuf);
                    breakt
     default:
               urgentasg("ERROR", "Error Fatal en Transmision");
               break;
   if ((result != SUCCESS) && (result != DUPSEQ)) break;
                                               /1 while TRUE ###########
  ,
comm_setup(puerto,pbaud,pparity,pbits,pstop);
close(fd);
J.
```
70

ESTA TESIS NO DEBE **BE LA BIBLIOTECA** SAIKR

# DIAGRAMA DE FLUJO (PROGRAMA: ENVIA.C)

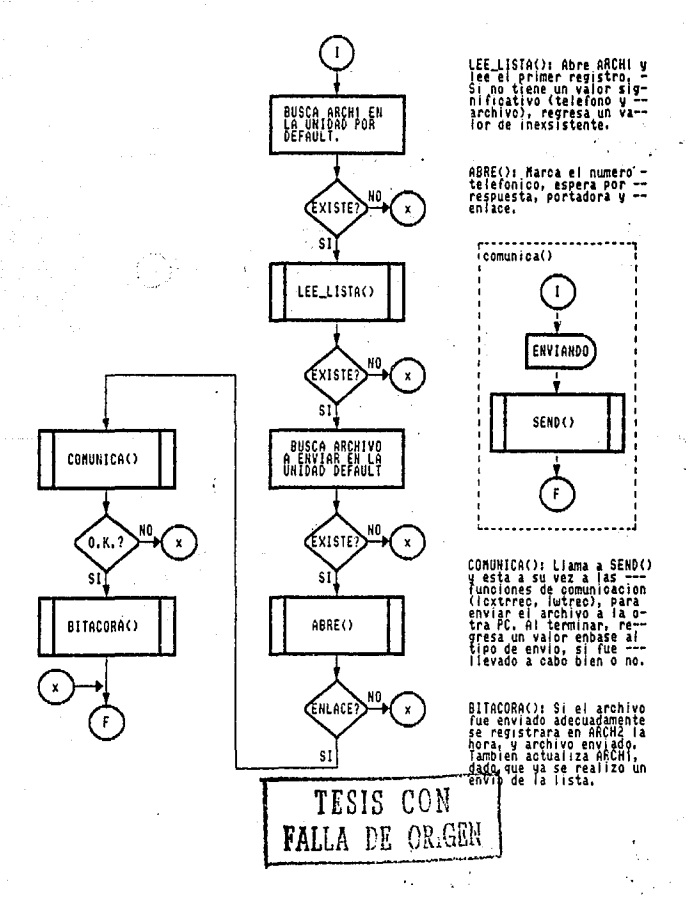

80

CAP 8, DESARROLLO DEL SISTEMA

DIAGRAMA DE FLUJO (PROGRAMA: ENVIA.C CFUNCION SEND() 3)

ti bat

့်အေ**း<sub>B1</sub>း**သည

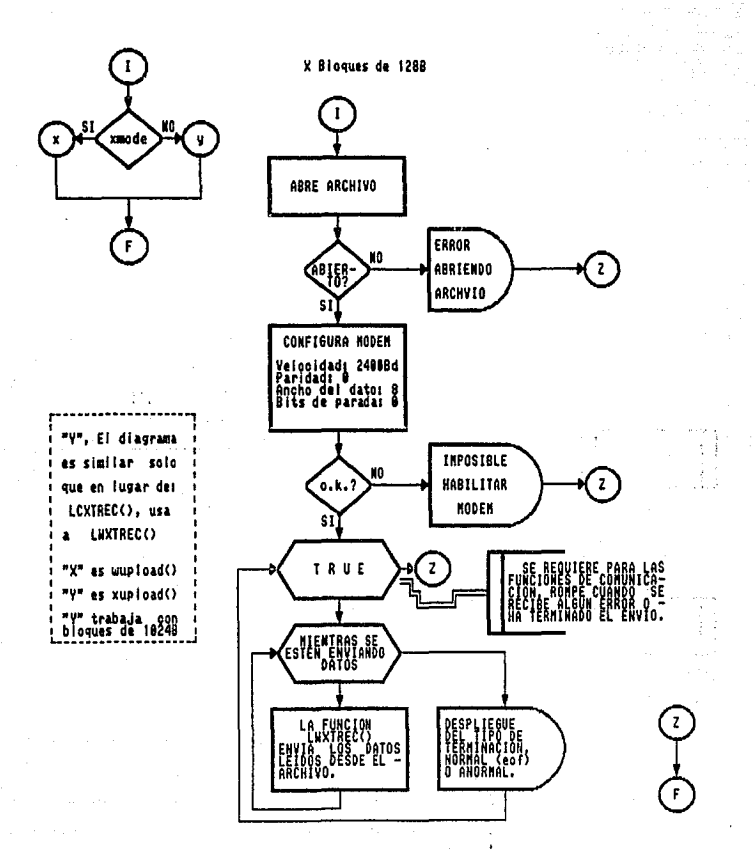
ં સમય કે

a2

/# Modulc envia.c se encarga de entablar la comunicación y enviar el #/ /# una vez que se establece la conexion, cuando termina actualiza -- 4/ /# la bitacora con la información correspondiente.  $\mathbf{u}$ /# Las funciones utilizadas en la comunicación son de la libreria de #/ /# de comunicaciones de LiteComm.  $\blacksquare$ **Binclude (stdin.h)** #include (dos.h) Binclude (dir.h) #include \time.h> Winclude (string.h) #include (fcntl.h) #include (litecoan.h) #include (litencs.h) **finclude (litexa.h)** #include <lcbbs.n> tinclude enlace.ht #include "apoyo.n" #include "Itbbs.c" struct reqistro regili5]: char strbuf[80]t int lee\_lista(void); /# LEE EL 3IGUIENTE ARCHIVO Y DESTINO #/ int abre(); /# ENTABLA COMUNICACION  $\overline{u}$ /# ENVIA EL ARCHIVO  $\bullet$ int comunicalvoid): void bitacoraivoid); /\$ ACTUALIZA LA BITACORA  $\boldsymbol{v}$ void marcatvoid); void pega phone(void); void sena(void): void xuploadivoid); void wupload(void); int fi;  $int f2$ ; int it int band=0; TESIS CON char Idirectorio;  $char dist(1 - ATD)$ : **FALLA DE ORIGEN** 

```
sain<sup>()</sup>
\epsilonali b
if ( ( directorio = searchoath(archi) ) != NULL)
                                                                       لتشاكيا متلووزين
    ť
    if ( lee_lista() == 1)
        ٦.
           directorio = searchpath(reg1[0], archivo);
           if ( (f1 = fopenidirectorio, 'r')) != NULL)
               \mathbf{r}fclose(f1);
                if (abrel) == 1)
                   f
                        if ( comunica() == 1) bitacora();
        \overline{\phantom{a}}\mathbf{1}reset andexiquerto):
   comm_close(puerto,TRUE);
<sup>1</sup>
 int lee_lista(void)
 ť
1 - 01if ( (f1 = fopen(directorio, 'r')) != NULL )
           ł
           while( enf(f1)!=0 && i<15)
                      \mathbf{I}fscanf(f1,"lsls",regi[i].archivo,regi[i].telefono);
                      1 + 1Y
           fclose(f1);
           \lambdaif (i != 0) return(i); else return(0);
 ,
```
wa m

έì.

33.R

in a na

그 부모가 가고.

40 MB 1999년 11월 20일 - 20일 - 20일

fall all those ed.

35

ana.<br>San

isti zono

 $41.40$ 

us cardin

nt spice for all

いらい 合計

فصارفي بالإفق У.

12:07:3

kout f

```
int acreivoid)
÷
nena nnonei):
If (comm_ophipuerto,2400,NPARITY,5118,STOF1,2048,2046,TRUE) == -;
          urmentssa("ERROR", "Taccesole about averto");
          aportlis
         À
    else
         \ddot{i}if treset modemiquerto) (= -1)
                  - I
                   earcail:
                   return(1);
                  \lambdaelse urdentaso: "ERPORT, 'iaposible controlar MODEM"::
int commicatesidi
orintfi" \n Enviando ls =a | is'.regilli.archi.o.regilli.telefonc;;
send()return(band);
٦
void bitacora(void)
time_t #Fechadors
int z=0char #fecha:
char #status="ENVIADO";
struct reg bitacora bitacora regi
time:fecnador);
fecha = ctime(fechador):
                                                        ٠۱,
strcpy(bitacora_reg.fechas ,"
strcpy(bitacora_reg.archivo."
                                           ٠١,
strcpy(bitacora_reg.telefono,"
                                            h.
strcpy(bitacora_reg.estado ,'
                                            ) t
strcpy(bitacora_reg.fechas .fecha
                                            \mathbf{R}strcpy(bitacora_reg.archivo .reg1[0].archivo );
strcpy(bitacora_reg.telefono,reg1I0).telefono):
                                                               TESIS CON
strcpy(bitacora_reg.estado .status
                                             h.
                                                          FALLA DE ORIGEN
```
o a

```
if ((f2 = f</math>onentarch2, 'a'')) != NULL)
          \mathbf{r}forintf(f2. Is Is Is is \n', bitacora req.archivo,
                                               bitacora reo telefono.
                                                bitacora req.estado,
                                                bitacora reg.fechas):
          fclose(f2):
          \overline{\phantom{a}}directorio = searchoath(archi):
fi=fopen(directorio,"w");
          for (z=012(i12++)\mathbf{f}if (senid)
                   fprintf(f1, 'Is Is \n', arch_vacio, tel_vacio);
                   else
                   fprintflf1,"Zs Is \n",regilz+il.archivo,regilz+11.telefono);
\mathbf{r}printf(* \n Actualiza Bitacora Zs', fecha):
j.
void marca(void)
\epsilonchar the
                      forit = dstr: Its t++)
                                 Ic outlouerto, 4th:
                     delay(5001:
\overline{\mathbf{z}}void pega phone (void)
ŧ
 strcat(dstr, regil0).telefono);
 strcat(dstr."\r");
<sup>1</sup>
void send(void)
\mathfrak{c}if (xmode)
          wup load ();
     else
           xupload();
Þ
```
`ere`

```
void xupload(void)
t
 int for
unsioned char buff10241:
 unsigned char topos:
 int toreads
 int tasend:
unsigned char hoshk:
 int hander
 int result:
if (ifd = openidirectorio, iO_RDONLY:O_BIXARY))) == -1)
    ł
    urgentaso("Error", "Imposible abrir archivo");
    return:
    \mathbf{r}/# ### archivo abierto, cambio a modo de 8 bits para el protocolo xmodem #/
if (comm_setup(puerto,pbaud, MPARITY, BITB, ostoc) == ERR)
     urgentasg("ERROR","Imposible habilitar linea con el MODEM");
     return:
/# Inicio de la transmision #/
if (yxaode)
     vnoden = TRUE:
     toread = 1024J.
    else
    ŧ
     ynodem = FALSE:
     toread = 128;
    -1
while (TRUE)
    ŧ
     seaset(buf, Oxla, sizeof(buf));
                                         /# limpia buffer #/
     if (itosend = readifd, buf, sizeof(buf)) < 1) /# EOF o Error #/
        \mathbf{f}icxtent(puerto):
                                      /# envia fin de archivo #/
          urgentosg("Enviado","Fin de la transmisio");
          band=1:
                                                              TESIS CON
          breaki
        \lambdaFALLA DE ORIGEN
```
94

#### **3. DESARROLLO DEL SISTEMA** CAP.

```
hans = huft
    while (TRUE)
         \epsilonif (theand (= 0)
                   breakt
                                     /# Blooue enviado completamente #/
          if (vxmode)
                   if (tosend != toread)
                                                /# blooue corto #/
                             thread = 12R/# largo del bionue #/
                             vaaden = FALSE:
                            j,
          result = lcxtrec(puerto, boos);
          switchtrasult)
                                    /# accion a towar #/
                   \mathbf{I}case SUCCESS:
                                  rosend -= toread:
                                  boos += toread:
                                  break:
                            CAN+
                   case
                                  urgentasq("Error","Cancelacion recibida");
                                  break:
                   case RETRIES:
                                  urgentasq("ERROR", strbuf):
                                  break:
                   default:
                                  urgentasq('ERROR", "Error Fatal en Transmision");
                                  break:
                   \mathbf{A}if (result != SUCCESS) break:
                             /1 while TRUE anidado #/
         \mathbf{A}if (result != SUCCESS) break;
                                    /# while TRUE externa #/
    \mathbf{r}comm_setup(puerto,pbaud,pparity.pbits,pstop);
close(fd):
1
void wuoload(void)
ŧ
 int fd:
 unsigned char buf[128];
 unsigned char hoshkt
 int hander
 int result:
 int nrec:
```
o z

aa.

```
if (Ifd = openidirectoria.iG RDGNLY/G BINARY/)) == -1}
    urcentaso('ERROR', 'imposible abrir archivo'):
    return:
   \mathbf{r}/1 El archivo fue abierto, capbio a sodo de 8 bits para el protocolo xxodem #/
if (comm setum (overto.obaud.NPARITY.BITB.ostop) == ERR)
   \cdotorgentaso("ERROR", "Iaposible napilitar linea con el MODEM");
    return:
   \mathbf{A}Ic xoff(puerto.TRUE):
                                         /# enciende auto xon-xoff 1/
/1 Inicia transmising del archivo #/
while (TRUE)
   \epsilonmemset(buf, 0x1a, 128);
                                 /1 limata buffer 1/
     if (read(fd, buf, sizeof(buf)) < 1) /t EDF o Error 1/
                                      /# Determina el fin de archivo #/
             area = -11else
            area = 0result = lwxtrec(puerto, buf, tnrec);
     switch(result)
                              /1 accino a tosar 1/
        \mathbf{r}case SUCCESS:
                         if innec == -1) /# FOF Confirmado #/
                        urpenteso("Enviado"."Fin de la transmision");
                        band=1:
                         break:
                   CAN:
          case
                        urgentasq('ERROR", "Cancelacion recibida");
                         break:
          case RETRIES:
                        urgentasq("ERROR", strbuf);
                        break:
                           /# Debe inicializarce la posicion del archyio #/
          case RESEND:
                         Iseek(fd. (long)(nrec # sizeof(buf)), SEEK SET);
                         break:
               default:
                         urgentasql'ERRGR", "Error Fatal en Transmision");
                break:
         \lambdaTESIS CON
                                                  FALLA DE ORIGEN
```

```
if tresult == RESEND) continue:
                                                                  the company of the collection of the state of a set of
     if (result == SUCCESS)
             if (arec == -1)
                                            /# Se encontro EOF #/
                                                                                           ter avisable
                break:
            else
                                                                                  لاولاد المورد فيريف الموسول بين المور
                coatimue:
                                                                                  A 이 그는 일이 없을 수
    breaks
                                       /# alous otro error #/
    Ŷ.
                                       /1 mhile TRIE externol/
                                          /8 apaca auto xon/xoff $/
                                                                                      لأرمو أنهمهم وجعولاء الأرداف
    Ic xoff(overto, FALSE):
                                                                                                 .<br>Antipo
    comm setup (puerta, phand, pparity, phits, pstop);
    close(fd):
\mathbf{r}so radiom bacha
                                                                                     ราง เรียน เช่น เช่น ห
                                                                                             1. 250 米糖品
                                                                                       لأعام ولأبياء وتن
                                                                          .<br>Version variable variable variable
                                                                                                 and a
                                                                                      and sales
                                                                                  n granud van Br
                                                                                             al bris da
                                            2 + 1 + 8الأناني كالمواضي
                                                                    opis Li
                                            ka sunt ad lua col
                                                                            uli b
                                                                                     is.
                                      un al sh
                                                    in Sala
                                                                      die Justikelin
                                                                             Sides.
                                                       za Abr
                                                                  t the Subs
                                                                        Contractor
                                                                            in a 1.<br>An Ail
                                                والمتواط والمتعاون وأنفض
                                           a del Galeria del Santo Poes
```
sando Calendario (Proceso e al parti-

1.e.

 $\mathcal{L}^{\mathcal{L}}$ 

 $\ddot{\phantom{a}}$ 

 $\alpha$ 

 $\mu$  . The communication of the communication of the communication of the communication of the communication of the communication of the communication of the communication of the communication of the communication of the ministered 2,38 HODH A "palare.h" Tipos, constantes y funciones generales cel sistema. microscopean videocena  $\bf{H}$  пиниципиниципиниципиниципиниципин $\mu$  . The matrix of #include (oracess.h) in taskusmi ketmünde tinclude (litecoan.h) Silasiudus and Chile ddefine archi "archivos.dat" #define arch2 "bitacora.dat" to citizens, nection deux #define DIR1 "ed.c:\\files" \*A66A04A000A\* دلا الأول بي إيران كانت التي يوني بهمبر أقبل ال **Adefine arch\_vacio** \*0000000000\* #define tel vacio what all supplying you're nakel. #define puerto <sup>2</sup> The accuracy of the h Salichushad al artego salah s struct reaistro man dito muse en char archivo[13]: 354,000 char telefono[11]: sisten islamasjonas i 'n struct reo bitacora بالانتفاء مداريهم وترميل e specialista mad SS char archivo(13): char telefono[11]: char estado[9]: la ego char fechas(26): aya İngi<del>s</del>a 'n e tuglich unsigned phaud =  $2400$ ; tera gerûzktike, kû sî Îstiye unsigned pparity = NPARITY; pravil next extends.  $\sqrt{2}$  ,  $\sqrt{2}$ unsigned phits = BITE:  $unsigned pstop = SIGPI:$  $x = 0$ : int int  $v$ xande = 0: strbuf(80); char and the control void envios(void) TESIS CON CORGEN t. system("envia.exe"); void llamada(void) t system('recibe.exe');

```
HODULD "apoyo.h"
Funciones y contantes para desplegado de mensajes y captura de datos
n munimmunimmunimmunimmunimmunim
#include (conio.h)
Winclude (stdio.h)
#include (stdlib.n)
ddefine cls system("cls"):
/1 int xv txt(int x, int y, char $t, int i, int c, int b); $/
/# funcion para desplegado de textos
    x posicion en X
    y posicion en Y
    t radena de texto
    i intensidad 0,1,2; baja, normal, alta
    e color
    b centelleo 0,1; normal, centellando #/
int xy txt(x,y,t,i,c,b)
int x, v, i, c, b;char t1721;
t.
 int d:
 switch(i)
      \mathbf{r}case O:lowvideo();break;
      case i:normvideo();break;
      case 2:highvideo();break;
      \mathbf{1}if (c != 8) c=0;
  (b == 0)?(d=0):(d=128);
  if ( x)80 li x(=0 li v)24 ll v(=0 ) { y=i;x=1; }
  textcolor(c);
  textbackground(c+d);
  aatoxy(x,y);
  printf('Is', t);
  normvideol);
  textcolor(WHITE):
  textbackground(BLACK);
 J.
```
o1

sus of the

 $_{22}$ 

```
char lee cadena(x.v.largo.txt color.txt fondo.car)
int x, y, largo, txt_color, txt_fondo:
char car[100]:
ŧ
char cas
char cli
int c.cc.band:
 if (x)0 EE x(72 EE largo)0 EE largo(79 EE y)0 EE y(25 EE txt color)=0 EE
     txt color<=15 && txt fondo>=0 && txt fondo<=15)
     \mathbf{f}textcoloritxt color);
     textbackground(txt fondo);
     c=0band=0:
     gotoxy(x,y);
     printf("Xs",car);
     qotoxy(x,y);
     while (band==0)
         ť
         gotoxy(x+c,y);
          ca=netche();
          switchtcal
                \mathbf{r}case 27 ± 0
                                             /1Escape$/
                            gotoxy(x+c,y);putchar(car[c]);
                            breakt
                            ,
              /lesoaciot/
                  case 32:1
                           car[c]=' ';
                           if (c(largo-l) c++;
                           break:
                           ١
               /treturnt/
                  rase 13:1
                           if (car != NULL) band=1;
                           break:
                           Â,
               /#borra a la izo#/
                  case 8: {
                           caricl="":
                           gotoxy(x+c,y);printf("Zc",car[c]);
                           i f (c) 0 c - 1break:
                            ١
                                                              TESIS CON
                                                          TALLA DE ORIGEN
```
DESARROLLO DEL SISTEMA CAP.

 $\mathbf{y}$ 

/1Extendidal/ case  $141$ switch(c1=getch());  $\mathbf{t}$ case 'P's C /1flecha abaint/ gotoxy(x+c,y);putchar(carIc3); breaks ï case 'K':{ /1flecha izo. 1/ gotoxy(x+c,y);putchar(car(c));  $if(c)01 c-1$ break)  $\mathbf{r}$ case 'N': C /tfiecha der. t/ gotoxy(x+c,y);putchar(car[c]); if (c(largo-1) c++; **breaks** ï case 'H'il /tflecha arribat/ gotoxy(x+c,y);putchar(car[c]); breaks  $\mathbf{A}$ Þ breaks Ÿ default: ( if (ca!=11 il ca!=16 il ca!=127 il ca>=28 il ca(=122)  $\mathbf{t}$ car[c]=car if (c(largo-l) c++; <sup>1</sup> Y ł  $\overline{\mathbf{1}}$  $\mathbf{I}$ return(car);

oя

ò4

```
char lee enteroix, y, large, txt color, txt fondo, car)
int x.v.larco.txt color.txt fonco:
char car[100]:
\mathbf{f}char cas
char cl;
int c.cc.bandt
 if (x)0 it x(72 it largo)0 it largo(79 it y)0 it y(25 it txt_color)=0 it
     txt color(=15 && txt fondo)=0 && txt_fondo(=15)
     textcolor(txt_color);
     textbackground(txt_fondo);
     c=ú:
     band=0:
     antnxv(x.v):
     printf("Is",car);
     cotoxyix.vii
     while (band==0)
         aataxv(x+c.v);
          ca=getche();
          suitchica)
                 \epsiloncase 27 : 0
                                               /IEscanet/
                             gotoxy.x+c.yi:putchar(carlc)i:
                             arear
                             \mathbf{r}/tespaciol/
                   case 32:3
                            rartile" "a
                            if (csiarco-1) c++;
                            breaks
                            <sup>1</sup>
                /treturnt/
                   case 13:1
                             if (car != NULL) band=i:
                            breakt
                            ï
                /thorra a la izgt/
                   case B: (
                                                         TESIS CON
                            car(c)=''':
                             gotoxy(x+c,y);printf("lc",cacl
                             if (c)01 c-2break:
                             J
```
 $\mathbf{r}$ 

/1Extendidat/ case '": { switch(c1=getch()); ł case 'P': C /1flecha abaio1/ gotoxy(x+c,y);putchar(car[c]); breakt  $\mathbf{I}$ case 'K'i C /1flecha izo. 1/ gotoxy(x+c,v);putchar(car(cl);  $if(c)01 c-1$ break: ¥ case 'N':{ /#flecha der. #/ qotoxy{x+c,y);putchar{car{c]}; if (c(largo-1) c++; break:  $\mathbf{v}$ /#flecha arriba#/ case 'H':{ qotoxy(x+c,y);putchar(car[c]); breakt Y ١ breakt v default:{ if (ca!=11 && ca!=16 && ca!=127 && ca>=28 && ca(=122) if (ca(=57 && ca)=40)  $\epsilon$ car[c]=car if (c(largo-1) c++; Y else  $\epsilon$ qotoxy(x+c,y); putchar (car (cl); ١ ١ Y ï ١ <sup>1</sup> return(car):

ومتحرما أوالمراجلا الاسلوا أرائع فالخفافات

tu.

m

as Al

読み方法

od.

60

χt

44,

 $\mathbb{R}^{\times}$ 

÷

te sülkim saaty 医无脑膜炎 经销 several and country factor aproval section ta alikuwa

es les supportants de la propriété bult they be  $\mathbf{C}^{(1)}(\mathbf{r}) \rightarrow \mathbf{r}$  . da la 195 **Comment** 

> galakin katikan 36. S. a. a. a

**Sability Line** 

Kovo Ling

医马登氏板 消毒法 العاديات

김 씨는 어려워요?

 $\sim 3$  .

as posts

2010/05/05 PM PEANS OF PERSONAL PROPERTY The Artist of Street Date Corporation

a strana na provincia de la calculació

Kong kanggo salah sampo sa kalikita kata sampo ini iki ini iti situ satu sa filim ni kaiyan dari hispo.<br>Ang maga bigiyan dan bilang sa sampo kan si si yaya anggot ya ‡‡‡an ke misa sa jung dan junggar sa sam

医异常

的复数海军 医解

**Contractor** 

 $\sim 2$ 

an di sebagai sebagai di sebagai di sebagai di sebagai di sebagai di sebagai di sebagai di sebagai di sebagai<br>Sebagai di sebagai di sebagai di sebagai di sebagai di sebagai di sebagai di sebagai di sebagai di sebagai di in transvarenti nasele Viljelin administration of the experi-

**Samuel Ave** 

me galler

instring

void urgentasg(a,b) char a(25), b(25); ł qctoxy117,201: orintf("Is Is".a.bl: Ý.

#### 3. DESARROLLO DEL SISTEMA AW.

```
MODIA A LCRAS.H
  Funciones de comunicación para el sistema
#include (stdlib.h)
Binclude (doc.b)
#include "litecomm.h"
tinclude "liternam.fas"
Binclude "litehce.h"
Winclude "litehce.fns"
dinclude tickhe.ht
Bifdef N IB6
void sleeptis
Bendi F
/111 Cadena a ser enviadas en la inicialización del MODEN 11111111111111
static char MODEMSETOL) = "ATZ\r":
static char MODENSET1[1 = "ATT EO\r":
static char MODENSET2(1 = "ATC1 VO X1 SO=1 Mi\r":
/4 Corresponden a:
\mathbf{H}Dacat
\bullet\bulletMarcaie con tono y sin eco en la ocnsola
\bulletBaja portadora, y modo de deteccion de portadora
\mathbf{H}Uso de codias numerico
\mathbf{H}Modo compatible con Haves extendido
\mathbf{H}Modo de resouesta al origer Ring
\mathbf{H}Habilita borina del KODEN
\bulletint check for call(nort) /# Checa si el telefono esta sonando #/
unsianed port?
ŧ
 lung cdtimer;
 int connval:
/# Para la implementacion de esta funcion se supone la compatibilidad
   del MODEM's con el estandar HAYES, modo de respuesta automatico, -
   uso del codigo numerico y extendido.
 if (!ilc mstatioort) & RICHG)) return(0); /# Falso, sino suena #/
/# Si suena, se dan 30 segundos para deteccion de portadora #11111111111
 cdtiner = new event (30):
```
⊶

```
while (TRUE) /# Espera 30 sequidos por llanada #/
  \cdotif (check event(cdtimer)) /# checa tiempo #/
         1
          disconnect/oort):
                                /# Possbie arror ##
         reset modem(port):
          return(ERR):
                                 /1 No pasa nada #/
        ×
    if (online(oort)) break: /# Checa portadora #/
  j,
  if ((connwal = get codes realy(port); == 2RR)
     z
      orscannect(nort);
      reset modem(port):
      return(ERR):
                               /1 ho huso conexide to
     j,
  return (connval):
                           /# check for call #/
\mathbf{r}int get modes reply(port)
unsigned ports
t
unsioned char resol31t
int i=01int ch:
resol(0) = 0x00xrespi1 = 0x00tres5121 = 0x001while (TRUE)
   f,
    if ((ch = waittport, 1)) == ERR)
                                       /1 Tienno fuera, sit access to
      return (ERR):
                                        /1 Recreso 1/
    if (ch == '\r') break;
    resol_1++3 = (unsigned char) ch_1if (i ) i) breaks
   h
   return(ato1(resp));
                                       /# Regresa resultado #/
A.
                           /# get_aodes_reply #/
                                                          TESIS CON
                                                    FALLA DE ORIGEN
```
on.

CAP. 3. DESARROLLO DEL SISTEMA

```
void disconnect (port)
                                                               The series when it will will
                                                  VEHICLE 2014
unsioned anrts
\epsilon그 도움이 되어 있는 소식 용격한
                                 /# Baia DTR tocacionando romoimiento #/
ic toundm(port, DTR);
                                 /1 Levanta nuevamente DTR Msieen(1):
ic setadm(port, (DIR:RT5)):
                                      /1 disconnect #/
\overline{\mathbf{3}}- 그럼 알고 보호
int reset modem (port)
                                                                                . A San Cool and A
unsigned port:
\mathbf{I}int ares:
                                                                          authorities (authorities)
char #t:
                                                                                in de la provincia
while(TRUE)
                                                                              SECRET PRESS
   \mathbf{r}والقراولين وكقالا
    for(t = MODEMSETO; #t; t++) lc_put(port, #t);
Bifdef M 186
                                                                                  فالتداء ويلتمنكم
   sleep(1)telse
    delay (500);
tendif
                                                                              2000 Block of Fred Medicals
    for it = NODENSET1: $t: t++) lc outiport, $t);
                                                                                   CONSIGNATION
Difdef N 186
    sleep(1):
                                                                                   and the Retreate
telse
    delay (500);
sendi+
                                      /# Limpia buffer de salida #/
    gurge(port):
    for (t = MODENSET2: 1t: t++)
                                                                                        inke e liv
    ic putionrt, #t);
                                                                                        みんさ 超ら出せ
    sleen(1)return (get andes reply(port)); /# Espera por respuesta 1/
   <sup>1</sup>
                                      /t reset_modem #/
\mathbf{r}Dengton
long new_event(esecs)
unsigned esecs;
\mathbf{t}long thase:
 time(Ltbase):
 return (tbase + esecs):
۸
                          /# new event #/
```
Autor correction of million

int check event (ev) /# Checa si ya termino el evento #/ Ğ. long ev;  $\mathbf{f}$ long 1: /# Obtiene el tiempo actual #/ tise(\$1); /1 Regresa O, sino ha terainado #/ return((ev ) 1) ? 0 : 1); <sup>1</sup> /# check\_event #/ Nifdef M\_1B6 void sleep(secs) unsigned secs;  $\mathbf{f}$ long sleeptimer; sleeptioer = new\_event(secs); while(! check\_event(sleeptimer)); /# Espera 30 segundos #/  $\mathbf{r}$ fendif

100

### COMUNICACION AUTOMATICA ENTRE

e

A

p

1

T

u

L-

 $\tilde{\phantom{0}}$ 

4

### COMPUTADORAS PERSONALES

PUNTOS IMPORTANTES DEL DISENO

4.1 Introduccón.

4.2 Compilación y liga de programas.

4.3 Instrumentación.

4.4 Funcionamiento.

4.5 Mantenimiento.

### 4- PUNTOS IMPORTANTES DEL DISENO

#### 4.1 INTRODUCCION

En esta sección se describen los procedimientos de compilación, liga, funcionamiento y mantenímiento del sistema,<br>para ello se hace referencia a los programas descritos en el para ello se hace referencia a los programas descritos en capl tulo anterior ..

No se requiere su lectura para la comprensión de los temas aqui tratados, pero si se desea más información acerca alguno de los programas, se debera recurrir al Capitulo Tres.

#### 4.2 COMPILACION Y LIGA DE PROGRAMAS

La aplicación ha sido codi-ficada en Turbo C versión 2.0 y la información que sigue supone el uso de éste en la liga y compilación. En caso de utilizar otro compilador de C, se deberá recurrir a la documentación respectiva con el fin de realizar las operaciones análogas siguientes.

Para los programas TSR\_POP.C, ARCHIVOS.C y SACCP.C; procede a compilar dirigiendo la salida a disco con lo que genera el archivo correspondiente ".EXE". se se

En el caso de RECIBE.C y ENVIA.C, se declara un archivo <sup>11</sup> .PRJ" (tipo proyecto> para cada uno de ellos coma sigue:

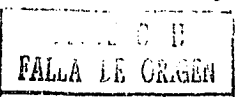

CAP. 4, PUNTOS IMPORTANTES DEL DISENO

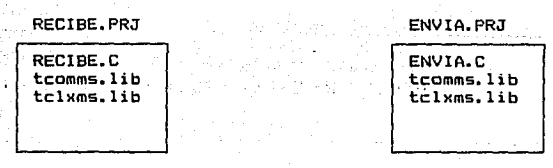

El primer renglón corresponde al archivo fuente compilar y ligar, los siguientes, a las librerias de comunicación utilizadas. Para generar el ".EXE<sup>11</sup> , se compila a disco e1 proyecto, no el programa; ésto se logra declarando en "Project"<br>del menó de Turbo C el nombre de archivo ".PRJ" respectivo.

Las librerías son seleccionadas en base al tipo del<br>compilación de Turbo C (Tiny, Small, Medium. Compact. modelo de compilación de Turbo C (Tiny, Small, Medium, Compact,<br>Large y Huge). El programa TSR POP.C. es compatible con los Large y Huge). El programa TSR\_POP.C, es compatible con modelos Small y Tiny. El uso de las funciones de comunicación<br>(archivo LCBBS.C) es recomendable con el modelo Small. razón por (archivo LCBBS.C) es recomendable con el modelo Small. razón la que se debe compilar los programas ENVIA.C y RECIBE.C, junto con las librerias mostradas en el recuadro anterior para que no se presenten errores de ejecución. En caso contrario, se corre el riesgo de que el sistema entre en un ciclo inrinito o se reinicie.

Los archivos ".LIB" y ".H" de ToolBox Communication. deben ser distribuidos en los subdirectorios LIB e INCLUDÉ: correspondientes para su llamado desde Turbo C.. <Ver apéndice E> ..

siguiente: El algoritmo general para la compilación y liga es el

--> Inicio

- Ejecución de Turbo C (TC (RETURNll.
- Carga del programa XXXXXXXX.C deseado.
- Se selecciona y carga can F3 o ALT-FL.
- Selección del archivo tipo proyecto XXXXXXX.PRJ Se da el nombre con la opción ALT-P.
- Compilación y liga a disco duro ALT-CB.

-->Fin.

### 4.3 INSfRUMENTACION

**Los programas con eHtensi6n 11 .EXE11 pueden ser ejecutados sobre un equipo de cómputo con las siguientes caracterlsticas bá.sicaS:** 

- MSDDS version 3.03 (posterior o compatible).<br>- CPU con 80286 (subsecuente o compatible).
- 
- Un puerto serial (donde se conecta el MODEM).<br>- Línea telefónica.
- 
- MODEM (con velocidad de 2400 bps y compatible con Hayes>.

**Originalmente el sistema esta** dise~ado **para trabajar sobre COM2, <COM1, regularmente se utiliza con el MOUSE, impresora(s), juegos, comunicación local, lá.piz óptico o algún otro dispositivo>, si se desea trabajar sobre COH1 se deberá.**  modificar el valor de PUERTO dentro de ENLACE.H y volver a<br>compilar RECIBE.C y ENVIA.C,.

**Un esquema a bloques de la conexión f!sica se muestra a continuación en la figura** 4.1~

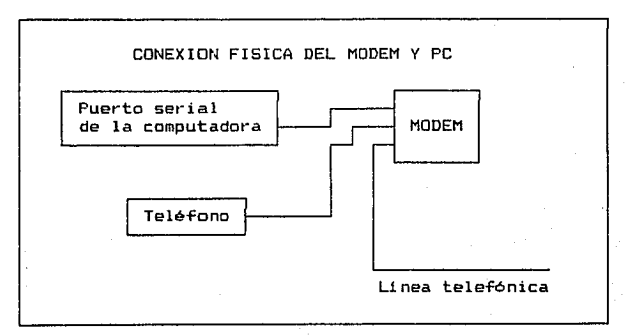

#### **FIGURA 4, t**

CAP. 4, PUNTOS IMPORTANTES DEL DISENO lOd

#### 4.4 FUNCIONAMIENTO

Una vez que se ha ejecutado SACCP.EXE, y/o cargado TSR\_POP.EXE, al presionar F12 el sistema pasa al modo automático, la PC atenderá llamadas y enviará archivos continuamente. Sólo son enviados los archivos declarados en ARCHIVOS.DAT mediante la opcion A (Actualización de archivos y destinos) de SACCP.EXE,. ARCHIVOS.DAT no existe, el sistema sólo atiende llamadas y recibe archivos.

Si durante la ejecución del TSR es presionada  $'u'$ , al finalizar el ciclo actual, el TSR es descargado y pasa el control <sup>a</sup>la linea de comandos de DOS, en caso contrario, sólo regresa <sup>a</sup> e a anto de computarse el modo automático al presionar F12. El<br>DOS y podrá reactivarse el modo automático al presionar F12. El<br>mensaje Abnormal Termination Prooram. es una amonestación de DOS. mensaje abnormal TSR es detenido, los programas que llama<br>Se cierran, pero el módulo sique residente en memoria: el DOS, no se cierran, pero el módulo sigue residente en memoria; el DOS logra distinguir entre si ya terminó o no y por ello envia dicha amonestación, no implica un verdadero error, sino tan sólo un aviso de que no se ha cerrado completamente <sup>e</sup>l proceso anterior<br>dado que existe aún una sección residente.

Al entrar a la opción A de SACCP.EXE, sino existe ARCHIVOS.DAT en el directorio actual, se crea y luego pasa a la actualización de registros (campos: archivo y número teleTónico de destino), si ya existe pasa a la actualización del mismo.

Na se requiere de la creación de un directorio especifico, pero deben estar en el mismo directorio los archivos ejecutables en el momento de su llamada.

Los programas que abren archivas, buscan en toda la unidad 16gica los archivos solicitados y toman el primera que encuentran, por lo que es recomendable tener cuidado con la existencia de diTerentes versiones de un mismo archivo. La solución a este tipo de problemas es crear un directorio de trabajo en donde además de las ejecutables se encuentren los archivos a enviar y se depositen las archivos t-ecibidos, para esto, siempre, antes de presionar F12 deberá de encontrarse el cursor en el directorio de trabajo definido, de lo contrario se enviará el primer archivo que se localice, y los archivos recibidos seran depositados en el directorio actual.

Los pasos a seguir para el manejo del sistema son:

- (a) Ejecucion de SACCP.EXE
- (b) Definición de lista de archivos y destinos
	- Entrar a la opción A.
	- $-$  Insertar y modificar archivos.
		- Salida

**Contract Contract** 

- $Si \implies (c)$ .
- $No = \neq$   $(b)$ .

Ce:) Carga del módulo residente.

- Selección de la segunda opción.

- Al hacer esto se carga el TSR y se regresa a la linea de comandos de DOS. Hi nacer esto se carga el TSR y se regresa<br>al linea de comandos de DOS.<br>(d) Presionar F12 para activar el modo automático.
	- Después de esto ..
		- Al presionar otra tecla

Si es 'u' ==> Descarga TSR y pasa a DOS.

. . . . **. . . . .** 

Se no es 'u" ==> Regresa a DOS. Si no se oresiona otra tecla el sistema

continuara en el modo automático.

Es posible cargar el TSR, ejecutando TSR\_POP. EXE, al hacerlo, se ubica los pasos en el punto (d).

4. 5 MANTENIMIENTO

2020년 XXX - 2020년 talenda yezh

tillas i F

El sistema está compuesto por módulos independientes y son modificables por separado sin afectar las partes restantes.

En el caso de modificaciones a los parámetros de comunicación (velocidad, paridad, tamaño del dato, bits de parada, tamaño del bloque, etc.), debe afectarse simultáneamente a ENVIA.C y RECIBE.C.

Cada programa (o módulo) ha sido listado en el capitulo<br>es recomendable ver la documentación implicita de cada anterior, es recomendable ver la documentación implicita uno ellos para llevar a cabo cualquier modificación.

Uno de los cambios deseables podrla ser el menú de SACCP.EXE y la pantalla de captura de ARCHIVOS.EXE, estos cambios son realizables sin alterar el funcionamiento general del sistema, pero esto provocarla un aumento en el tamaño de la memoria utilizada, estimado en 10Kb, del orden de 10 a 40Kb.

El control y definición de la tecla F12, debe considerarse al manejar simultáneamente y/o diseñar otros programas que lleguen a utilizar esta tecla de fUnc:ión, de no hacerlo, puede provocar que sea modificada su definición y que no llegue a<br>funcionar adecuadamente el sistema.

Otro aspecto que se debe contemplar, es la configuración del MODEM. Es necesaria que éste trabaje en respuesta aut6matica al primer RIN5 y en modo de respuesta con código numérico. Si es un MODEM compatible con HAVES, esto se logra enviando la sigueinte lista de comandos al MADEM:

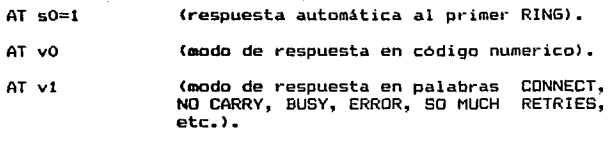

AT &w (graba los valores modificados en memo $right)$ .

Esta tambiém puede lograrse desde programa, pero es recomendable hacerlo Tuara de él. ya que ahorra código en nuestros disefíos y ·tiempo en la ·eJecusión de los mismos.

MAs inTormaciQn acerca del MODEM se localiza en el apéndice 5.

## **COMUNICACION AUTOMATICA ENTRE**

.<br>E

 $R$ <br>S

PECT

V<br>A<br>S

### **COMPUTADORAS PERSONALES**

### PERSPECTIVAS

El sistema SACCP (Sistema de ComunicacÍ~n autamAtica entre Computadoras ·.Personales>, ·es un producto terminado, pero es modificable y peuta de nuevos sistemas relacionados con la comunicación automática. Las necesidades que pretende cubrir son<br>nenerales. cada entidad puede ampliar. modificar v/o reducir su generales, cada entidad puede ampliar, madi-ficar y/o reducir su .funcionamiento.

Continuamente en el mercado aparecen nuevos productos, o versiones de ellos, con rasgos similares a las del sistema, pero sus costos siguen siendo altas para usuarios de escasos recursos y el número de éstos aumenta. razón que motiva al uso y perfecionamiento de SACCP.

El hardware requerido para su funcionamiento, sigue siendo un factor ajeno a este ti· abajo. En la actualidad, el costo de los MODEM' s ha tendido a subir· y las lineas telefónicas han tenido una mayor difusión, situaciones que llevan a pensar que el uso de estos medios de comunicación no se volverá obsoleto sino por el contrario será más utilizado en el futuro.

Por otro lado, el sistema fue pensado para trabajar en un momento dado con ctros canales de comunicación (Por ejemplo, fibra óptica y via satélite>, permitiendo alcanzar una velocidad de transmisión mayor y continuar con su utilización.

A pesar de estar dirigido a usarios independientes, puede ser modiTicado y utilizado por coorporaciones con más recursos, la comercialización de versiones especificas queda a responsabilidad de los involucrados.

**PERSPECTIVAS** 

s de la maria ê di navçî xwî ji

and the state of the state of the and a complete state of the complete states Mercano West 1980 in Carolina Construct

Des ejemplos generales de su aplicación son:

- La sustitución del correo actual, las cartas se escribir! an en una pe y entregar! an mediante una copia en disco a la central o buzón Céste seria una terminal> para ser transmitidas por el sistema con una rapidez mayor a su destino.

- Repartición de propaganda o publicaciones a personas especificas, con ello no s6lo se ahorra tiempo, sino todo los costos relacionados a la edición y envio de la publicación.

El primer ejemplo abarca únicamente el envio de cartas (o telegramas) de una entidad a otra. documentos cortos y de caracter personal. El segundo, es más ambicioso pues pretende hacer llegar información pública o privada a un gran numero de personas sin tener canales dedicados. El anál is1s de los problemas que se presentarian, no serán discutidos aqui, baste mencionar que con SACCP:

a) Se reducen castos,

b) Se reduce el consumo de papel, y

e> Es más rápida la difusión de información.

### **COMUNICACION AUTOMATICA ENTRE**

### **COMPUTADORAS PERSONALES**

OCLOOO  $m \geq 0$ 

CONUNICACION AUTOMATICA ENTRE COMPUTADORAS PERSONALES 215 a ta 1999 a 1999 a 1999 a 1999 a 1999 a 1999 a 1999 a 1999 a 1999 a 1999 a 1999 a 1999 a 1999 a 1999 a 1999 a<br>Decembra 1999 a 1999 a 1999 a 1999 a 1999 a 1999 a 1999 a 1999 a 1999 a 1999 a 1999 a 1999 a 1999 a 1999 a 19<br>De

# CON CLUS I ONES -598-28

the second of the second control of the second control of the second control of the second control of the second second second second second second second second second second second second second second second second seco .<br>1988

فارو بالإستعمال والأوالي المنحدريا

4월 일 중 일찍을 소개요 끓으면서 어 SS S

La intensión principal ha sido presentar una alternativa viable para el intercambio de información (tomando como unidad de la misma el archivo> y todos aquellos usuarios independientes con tal necesidad, podrán verla satisfecha con este sistema.

Las tareas de marcación, espera por enlace y supervisión de la transmisión se automatizan con él. además de disminuir los costos, dado que se parte del uso de la· 11 nea telefónica, y de  $MDPM^2 =$ 

Las mejoras presentadas radican especificamente en la liberación del usuario de las siguientes actividades:

- Carga y/o ejecución del software de comunicación.

- Navegación dentro del mismo software para elegir las operaciones de selección de archiva, marcaje, enlace y envio (si transmite): o para elegir las operaciones de aceptación de enlace, declaración del nombre del archivo a recibir y habilitar recepción (si recibe).

- Descargar, o salir del software de comunicación y seguir con las actividades normales, o volver a navegar en él,para realizar las operaciones de recepción o transmisión según se requiera.

- Compra de software especializado en comunicaciones, un costo del orden de \$700,000.00 (N\$700).

- Supervisar las transacciones en el momento en que ocut·ren, esto implica atar a la máquina y al usuario a una misma actividad.

conservation.

Con el sistema propuesto, se requiere correr SACCP.exe, definir la lista de archivos a enviar y su destino (número de teléfono a donde se enviara) y el sistema se encarga de entablar el enlace y realizar las transacciones pertinentes; para elle es necesario que ambos equipos de c6mputo estén corriendo el mismo programa SACCP.EXE, estos se encargan del resto, creando además un archivo tipo bitácora donde se registra que archivos han sido enviados o recibidos y en que momento fue realizada la transacción.

Además de los alcances anteriormente mencionados, el<br>Senta bases para la implementación de software de sistema sienta bases para la implementación de software comunicación, da a conocer librerias de C orientadas a esa á.rea y posibles ejemplos de su utilización, por lo que tan sólo resta decir que se espera sirva para el *Tin* que fue dise~ado <sup>y</sup> desarrollado.

#### Atte,

### Silvestre L6pez Abundio

### COMUNICACION AUTOMATICA ENTRE

A<br>P<br>E

N

D

C<br>E<br>S

### **COMPUTADORAS PERSONALES**

**A PEN DICE** 

**Listado de algunas** telé~onos **para conectarse a clubs de usuarios, y solicitar información acerca del acceso y servicia que**  ofrece. Esta lista fue obtenida el 27 de Agosto de 1991 al **enlazarce con ServiNet, D.F.** 

915-575-4519 ServiNet, D.F 913-621-0315 CompuTel, Guadalajara 915-395-4339 CompuCom, D.F para distribuidores de c6mputol 912-246-0241 Unitel, Puebla 915-669-0097 Chalpulnet. D.F. 915-550-5634 Facultad de Contabilidad y Administración. 915-511-9448 La Maquina del Tiempo <BBS experimental 19-9 Hrs) 915-575-8995 RadioNet D.F. (de las 23:00 a las 8:00lRadiocom. 913-642-5407 TecoTel, Guadalajara, Jal. (24 Hrs.) 915-598-7194 TeleLink (22:00 a 7:00 Hrs.) Telecomunicaciones 918-344-6068 UniRegio, Monterrey, N.L. 914-715-0916 BajioNet, Lean Gto. 915-510-2825 He aqui otro BBS con MNP5 915-521-3825 Data-Bit 913-622-7942 CyberNet Guadalajara (22:00 a 9:00 Hrs.l 915-573-5515 SCIENCE\_UVM BBS Unidad del Valle de México 915-570-7037 Departamento de sistemas U.l.A <20:00 a 8:00 Hrs.l 915-546-4093 PRADSA BBS Una nueva opcion en BBS 915-272-5274 GER-NET E>:perimental de 7-9 pm 914-712-2718 PCNet Lean. Gto. 915-554-5132 La cueva del BBS (21:00 a 7:00) 541-224-1971 Fidocenter- Central de BBS en América Latina 809-751-7728 Mega-D RBBS - Central de Fido en Puerto Rico 598-268-0690 Compuservice -BBS multilinea en Uruguay 915-682-4671 Super BBS 915-560-1883 {Construyamos este BBS!

915-677-3446 El ORACULO de 7:00 a 10:00 915-543-6530 Noche mágica (horario nocturno) 915-560-9263 Super BBS' 915-570-0207 Eclipse BBS: Lun,Mar,Jue,Vier 3:00 a 6:30 pm 915-560-1883 experimental de 21:00 a 6:00 Hrs. 913-622-3319 ISAONet Guadalajara, Jal. 915-564-1679 Fimpestel México, D.F.

Entre las opciones más frecuentes que tienen:

- **Comentarios.** 

- **Información general.** 

- **Hensajeri a.** 

**El primero para mejorar el serv1c10 y el segundo cubre rubras de información que pueden ser compartidos, como nuevos virus, vacunas, exposiciones actuales, documentos editados en otros lugares, etc; y la mensajeria, está orientada a los nuevos servicios. nuevas reglas y cuotas, asi como nuevos horarios.** 

indras

18

# $A$   $P$   $E$   $N$   $D$   $I$   $C$   $E$   $B$ santis

in tiko naso

Shikulu Kata

(Microprocesadores)

Rather Congress of

**Abb** 

ં 121

t Ma

VI.

a iy 修算

STARK START SOMETIM

giji

### MI CROPROCESADORES

si inaliwa yin yel

a matematik

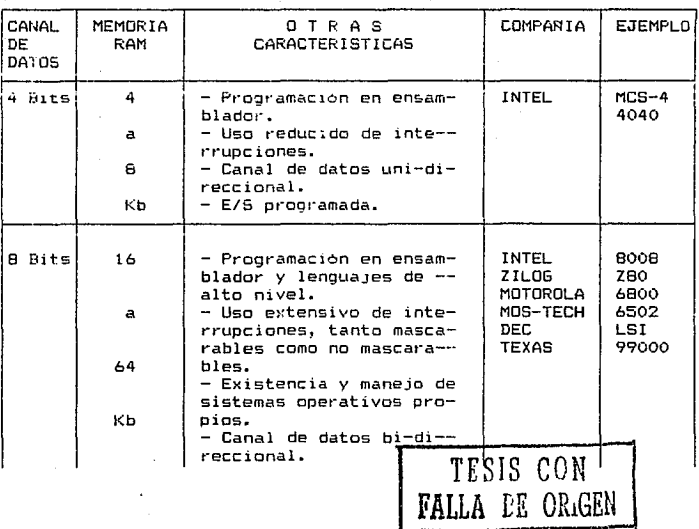
**APENDICE** ×

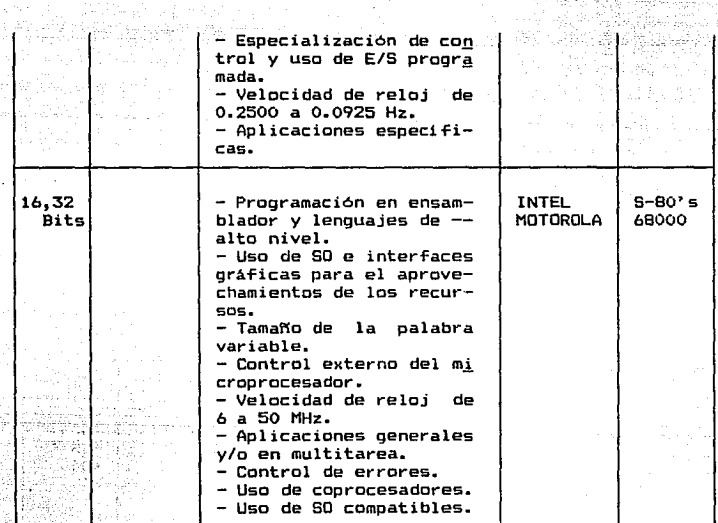

## $ARENDICE - C -$

(Elementos v Selección de un equipo de cómputo)

ELEMENTOS DE UN EQUIPO DE COMPUTO

المتعارفة المتهاجة

**1997-00 ASSESSED AT LAND** 

Los elementos específicos que debe tener actualmente un equipo de computo son:

> Capacidad de RAM minima de 1Mb. Disco duro. Unidades de disco flexibles de alta densidad. Monitor. Teclado. Velocidad de 16 MHz o mayor. Ratón. Impresora. Puertos Seriales. Puertos Paralelos. Modem. Compatibilidad con DOS vers. 3.3 o posterior.

Hov por hoy los requerimientos de la industria mexicana en torno a equipos de cómputo quedan satifechos por los elementos elementos pueden considerarse como citados arriba. Estos indispensables actualmente. Puede trabajarse con otras configuraciones aústeras, mas ello impicará perdidas en tiempo y disminucion de la capacidad de manejo. Fronto, serán otros los elementos que se incluyan en esta lista, como rastreadores, graficadores. lapiz óptico y multimedios; pero en estos momentos. con los componentes mencionados podremos desarrollar o utilizar la mayoría de las aplicaciones de proposito congral y alqunas de proposito específico.

 $\overline{\text{APINICE}}$   $\overline{\text{C}}$  .  $\overline{\text{C}}$  .  $\overline{\text{C}}$  .  $\overline{\text{C}}$  .  $\overline{\text{C}}$  .  $\overline{\text{C}}$  .  $\overline{\text{C}}$  .  $\overline{\text{C}}$  .  $\overline{\text{C}}$  .  $\overline{\text{C}}$  .  $\overline{\text{C}}$ 

## SELECCION DE UN EQUIPO DE COMPUTO

Antes que nada y como en toda meta. ésta debe ser clara. por ello debemos primero definir el uso para el cual se requiere el equipo de cómputo. Esto s6lo lo pueden definir en conjunto el usuario y un especialista en computación (Analista de Sistemas).

En general el equipo buscado deberá tener las siguientes cualidades:

## COMPATIBILIDAD

## ACTUALIDAD

CALIDAD

UTILIDAD

## EFICIENCIA

Compatibilidad. Los elementos tanto propios como adicionales no sólo deben de existir, sino deben ser fáciles de conseguir y efectivamente funcionar de acuerdo a los estandares y a la manera deseada. Entre las caracteristicas de compatibilidad tenemos la velocidad, el SO, los tipos de canales, etc., pero tengase siempre en cuenta que la compatibilidad no es ünicamente entre software y software, sino además es hardware-hardware y hardware-software.

Actualidad. Cada uno actuales y actualizables, aunque prototipos a menos que se desee producto. de los componentes deben ser debe observarse que no sean<br>orobar el funcionamiento del probar el funcionamiento

Calidad. El buen funcionamiento y uso de los elementos reflejarán la utilidad del equipo, pero esto también será en base a la calidad de los mismos: existen una serie de marcas que presentan una buena opción,' pero no pasa mucho tiempo y uno llega a darse cuenta de fallas en la solucion, implicando pérdidas de tiempo y capital. La calidad esta dada por el buen funcionamiento del equipo durante toda su vida útil y una forma de guiarse, es el prestigio de la compañia.

Utilidad. 56lo con ios resultados y comparación de los mismos podrán ser tangibles las utilidades. Si se han seguido buscado la cualidades aqui mencionadas las utilidades serán las esperadas.

Eficiencia. Un super-equipo ~es bueno, pero este no implica que sea lo óptimo. Un equipo debe satisfacer lo esperado, no debe ser desperdiciado. La eficiencia no nidica en pagar más o comprar lo más costoso y de mayor renombre, sino en el nivel productibidad que dicho equipo nos brinde por su velocidad *y*  confiabilidad.

> and sited ago in a cover english of providents and or nel grand and films

a constant

la provincia della

국가는 3 对 出版 一代

# $A P E N D I C E - D -$

en skuts st

## TOPOLOGIAS DE REDES Y CARACTERISTICAS

G

and marked with a like

ang ang ang Palis

Entre los diferentes puntos de contemplación de las **redes de computadora, tenemos su topologia o forma en que se**  disponen los nadas de la red. Las siguientes son las topologias básicas de las que se puede habla:

- al Jerárquica (Árbol o vertical).
- b) Horizontal (Bus).
- el Estrella.
- dl Anillo.
- el Malla.
- **f) Mixta, combinación de las anteriores.**

**Las caracteristicas de cada una de ellas se continuación, un esquema de cada una de ellas se da en el**  gráfico adjunto. <Figura D.ll. listan a

**a) Jerárquica.** 

- **Control en la rama o elemento superior.**
- **Aplicación en proceso distribuido.**
- Cuellos de botella frecuentes.
- **Flexibilidad para** a~adir **nuevos elementos.**
- **La informaci6n pasa de punto en punto hasta llegar al destinatario.**
- **Fácil detección de nodos en mal funcionamiento.**

## APENDICE D 127 POINT OF STATE OF STATE OF STATE OF STATE 127

## b) Horizontal.

- La informac:ion pasa directamente al nodo destino.
- Un solo canal de comunicación coman.
- Dificultad para aumentar o determinar un equipo en mal Tunc1onamiento.
- Redundancia en el envio de información. Loenviado llega a todos los nodos.
- Flexibilidad para añadir nuevos elementos.
- Aplicación en redes de área local.

## c) Estrella.

- Facilidad en el control a partir del rodo central.
- Similat· al Jerárquico, mas presenta limitación al apl icat"se a sistemas de proceso distribuido.
- Toda la información para por el nodo central.
- . Dificultad para agregar nuevos nodos.
- Facil localización de averías.<br>- Cuellos de botella frecuentes.
- 

## dl Ani ! lo.

- La información pasa por la peri~eria del anillo de nodo en nodo con un solo sentido, encontrar el nodo destino.
- Cuellos de botella poco probables.<br>- Fácil localización de averías.
- 
- Aplicación en proceso en lotes.

## el Malla.

- Facilidad para implementar procesos distribuidos o centralizados.
- No presenta cuellos de botella.
- Fácil localización de averias.
- Costoso y compleja agregación de nodos.
- La información es ruteada entre los nodos por la ruta más cercana y posible, en caso de una averia se re-ruteará la información hasta llegar a su destino.

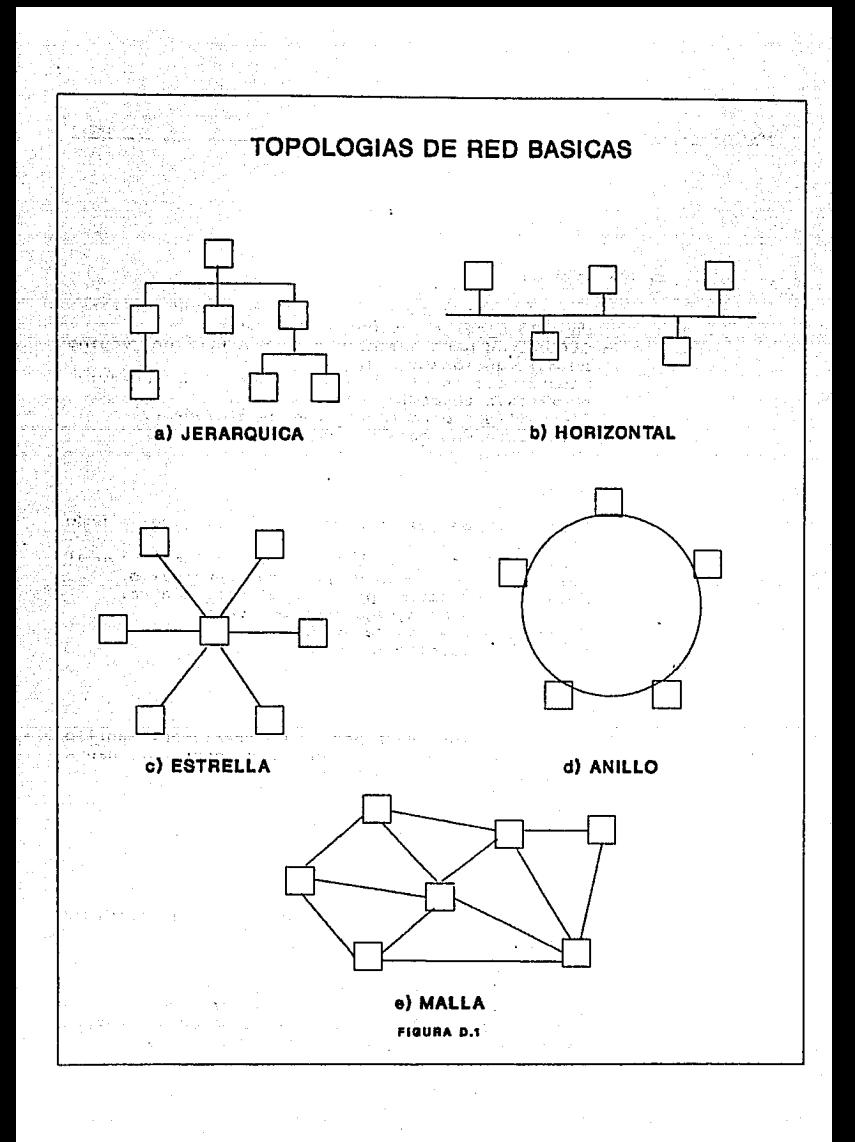

district to the a

655 F.W

متحفظة تقجيع ويزوي

그림 내 가서 그렇게 많은

an Magaratan Ing Kabupatèn I

 $12n$ 

# <u>Valskie petinskap (1918</u>

(Utilerias de comunicación para C)

Lakes As

#### UTILERIAS DE COMUNICACION (Communications ToolBox for MicroSoft and Turbo C)

La presente información, así  $_{1a}$ funciones como utilizadas en el desarrollo del presente trabajo entorno a la sección de comunicación son un producto de LiteComm (TM), con derecho de autor (Copyright) de 1987, 1988, 1989. La distribución de archivos es la siguiente, los de extensión ".H" y ".FNS", deben<br>copiarse al subdirectorio INCLUDE, y los ".LIB" al subdirectorio LIB. de Turbo C.

## FUNCTONES DE COMUNICACION

والانتهاب والايا كالمعاون كالشروع والإبراد والمورقي والا

portchq

Resumen

#include <litecomm.h> int protchq(port.base.irg.vector) unsigned port; unsidned base: unsigned vector; char irg:

APENDICE E '"º

#### Descripción

Cambia uno o más de las parámetros criticas para COM3 o COM4. Esta función debe ser utilizada antes de que el puerta sea abierto. Para na cambiar alguna de las parámetros y dejar el default, colocar un O donde corresponda. Considerese que el vector es un número de vector no una dirección o apuntador.

Valores que regresa

Retorna o, si la función se lleva a cabo correctamente, -1, si se intenta cambiar otro puerto diferente al 3 ó 4.

comm\_opn

Resumen \*include <litecomm.h><br>\$int comm\_opn(port,baud,parity,datab,stopb,inbufsz,

outbufsz, raisemdm)

unsigned port; unsigned baud; unsigned parity; unsigned datab; unsigned stopb; unsigned inbufs2; unsigned outbursz;

#### Descripción

Abre el puerta especificado para utilizarce sobre la interrupción de DOS correspondiente. Opcionalmente levanta las sefiales de control DTR y RTS del MODEM, si el valor de raisemdm es TRUE. La función permite también definir el tamafio del bloque de control de datos tanto de entrada como de salida, el minimo valor de inbufsz es de 128 y el de outbufsz es 64.

Si se define adecuadamente la apertura de puerto, la función además indicará la velocidad, paridad y tamaNo de la palabra. El consumo de memoria asociado a esta función es de 1.2K sobre el buffer especificado.

#### Valares que regresa

Si se abrió adecuadamente, regresa abierto, en caso contrario regresa -1. el puerto

comm\_close

Resumen

\*include <liteccmm.h> int comm\_close(port,dropmdm) unsigned port;

Descripción

Esta función se utiliza en conjunto con comm\_opn, y realiza la operación opuesta.

والرافق ولا

191

Valores que regresa

51 ocurre algun et·ror. matiene los estados actuales, si no. regresa -1.

comm\_setup

Resumen

l1nclude tlitecamm.h> int comm\_setup(port,baud,parity,datab,stopb) unsigned port.; unsigned baud; unsigned parity; uns1gned datab; unsigned StL•Pb;

Descripción

La función comm\_setup maneja algunos de los parámetros manejados en comm\_opn. Su utilidad toma forma cuando se modifican las parámetros del puerto al estar éste ya abierto.

Valores que regresa Si ocurre algún error mat1ene las estados actuales, si na, regresa -1.

lc\_vpcrt

Resumen #include <litecomm.h> COMM #1c\_vport(port)

## APENOJCE E

#### Descripción

lc\_vport es una macro que es utilizada para validar el número de puerto especificado v realmente ha sido abierto o sigue abierto. internamente<br>checar si checar

•••

## Valores que regresa

Si el puerto es valido y está abierto, regresa un apuntador al CCB (bloque de control de comunicación), Si hay error regresa NULL.

lc\_icnt lc\_ocnt

#### Resumen

#include <litecomm.h> int lc\_icnt(port); int lc\_ocnt(port>; unsigned port;

### Descripción

Estas Tunc:iones podrian ser utilizadas para determinar el número de caracteres que actualmente están entrando o saliendo por el buffer del puerto.

Valores que regresa Si hay error regresa -1, de lo contrario regresa el número de errores detectado.

lc\_mstat

Resumen

#include <litecomm.h> int lc\_mstat(port); unsigned port;

Descripción

Puede ser utilizado para determinar el último estado conocido del MODEM, apartir de las señales de manejo.<br>La señales de manejo consisten de un byte en el cual

los bits 4-7 contienen los estados actuales de las sefiales (como Limpiado para envio CTS) y los bits 0-3 contienen información entorno a la variación de las señales.

Valores que regresa Si el puerto es valido y está abierto regresa el byte indicando el estado actual, si hubo error regresa -1.

lc\_estat

Resumen

#include <litecomm.h> int lc\_estat(port) unsigned port:

Descripción

Puede ser utilizado para determinar el último.estado de los bits de error del puerto.

Los tipos de error reportados son:

ORUNERR - Falla en la busqueda de caracteres siguiente caracter recibido. error en el manejador de interrupción.

PARERR - Uno o más caracteres recibidos con otra paridad, usualmente es provocado por ruido en el canal.<br>Otra paridad, usualmente es provocado por ruido en el canal.<br>Fue en el canado de la calabra recibida fue

 $FRMER - El transform de la palabra recibida$ mayor al especi.f1cado, usualmente es provocado por ruido en el canal.

lc\_getw

Resumen

#include <litecomm.h> int lc\_getw(port) unsigned port;

#### Descripción

Lee un caracter desde el<br>puerto serial, espera indefinidamente puerto serial, espera indefinidamente<br>caracter. Sí el puerto es desconectado puerto es desconectado por sistema queda bloqueado. buffer de entrada<br>hasta que lleque lleque *l* alguna razón, del un el

Valores que regresa

Regresa el siguiente caracter disponible en bu.f.fer de entrada del puerto serial. Regresa -1 s1 el puerto parter de encrada por poes de pertos, negrema a pro en paes.<br>está activo, o es inválido el número de puerto especificado. el no

## APENDICE E

#### lc\_setmdm

Resumen

\*include <litecamm.h> int lc\_setmdm(prot,newset) unsigned port; unsigned newset;

#### Descripción

Levanta una a más de las se~ales del MODEM, newset, sen valores predefinidos de las senales a levantar y se encuentran en la librería que se incluye.

Valores que regresa Regresa O si la operación adecuadamente, y -1 en caso contrario. -Fue realizada

lc\_clrmdm

Resumen

#include <litecomm.h> int lc\_clrmdm(part,newset> unsigned port; unsigned nwset;

## Descripción

Baja una o varias de las señales del MODEM, es -Función opuesta a lc\_setmdm.

Valores que regresa O si la operación adecuadamente, y -1 en caso contrario. -Fue realizada

lc\_tagmdm

Resumen #include <litecamm.h> int lc\_tagmdm(port~newset) unsigned port; unsigned newset;

...

Descripción

Invierte el estado actual de las señales del MODEM, se utiliza en conjuncioón con lc\_setmdm y lc\_clrmdm.

Valot·es que regresa

Regresa O si la operación adecuadamente, y -1 en case contrario. fue realizada

lc\_xoff

Resumen

\*include 'litecomm.h> int lc\_xoff (port,flag) unsigned port: int flag:

Descripción

Si la bandera es diferente de cero, la funcion habilita la funcion de flujo semiautomático. Si es O (default) el control de flujo es deshabilidato. Si se habilita, se enviarán fines virtuales de los datos enviados para el control de col is1ones.

Valores que regresa<br>Fenresa r:earesa ú 51 la opet·aci6n adecuadamente. y -1 en caso contrario. fue realizada

lc\_gotxoff

Resumen #include <litecomm.h> int lc\_togxoff(port) unsigned port:

Descripción, invierte el valor de las señales XOFF y XON para<br>necmitir la continuidad de los enlaces al utilizar el control de permitir la continuidad de los enlaces al utilizar el control flujo.

Valores que regresa Regresa un valor d1-Ferente de 1) s1 fue detectada un XOFF, O si no es XOFF, y regresa -1 en caso de error.

## APENDICE E

## lc\_putxcff

Resumen

#include <liteccmm.h> lc\_putxoff(port) unsigned port;

#### Descripción

Ver valores que regresa.

Valores que regresa

Regresa un valor diferente de o, si un XOFF fue enviado al otro disposito, O si un XOFF no fue enviado en la última función llamada, y un -1 en caso de error.

196

lc\_get

Resumen

#include <liteccmm.h> int lc\_get(port) unsigned port;

### Descripción

puerto serial. Lee un caracter desde el buffer de entrada del

Valores que regresa

Regresa el siguiente caracter en el buffer de entrada del puerto. Si se ha especificado alguna paridad, tiene que ser removida antes de utilizar el caracter. Regresa -1 si el puerto no esta activo, o si no hay caracteres en el buffer.

## lc\_\_peek

Resumen

#include <litecomm.h> int lc\_peek(port) unsigned port;

Descripción

Busca el siguiente caracter en el buffer de entrada del puerto serial.

Valares que regresa El siguiente caracter disponible en el buffer de entrada del puerto, no remueve el caracter del buffer.

lc\_put

Resumen

#include <litecomm.h> int lc\_put<port.ch) unsigned port; char ch¡

Descripción

Pone un caracter dentro del buffer de salida del puerto serial.

Valores que regresa

Regresa O si se realiza adecuadamente. Este hecho na implica que el caracter haya sido enviado. -1, si el puerto no está activo o si no hay espacio en el buffer del puerto.

lc\_gets

Resumen

#include <litecomm.h> int lc\_gets(port,buff,cnt) unsigned port; char \*buff; int cnt;

#### Descripción

Lee una cadena de cnt -o más-, caracteres desde el buffer de entrada del puerto, serial y lo deja en buff. Esta<br>función no checa si la cadena es nula. El manejo de paridad función no checa si la cadena es nula. El manejo implica que se debe eliminarla antes de tomar en cuenta la cadena.

Valores que regresa El número de caracteres transmitidos a buff, o -1 en caso de error.

#### **A.PENDICE E**

## lc\_puts

#### **Resumen**

8include <litecomm.h> int lc\_puts(port,buff,cntl unsigned port; char \*buff; **int cnt;** 

#### **Descripción**

**Coloca la cadena de cnt caracteres** ~o **má.s-, dentro**  del buffer de salida del puerto.

138

Service State

The stronger can place earning they can be

الاراج المراويل والرائح والمحاف

stehnikan (<sub>med spe</sub>rie

and a state

#### **Valores que regesa**

**cnt, aunque esto no implica que la** c~dena **·haya sido transferida al otro MODEM. Regresa O si se.presenta.al.gen error o** si el buffer de salida esta lleno.

#### lc\_flush

## **Resumen**

8include <litecomm.h> int lc\_tflush(portl int lc\_rflush(portl int lc\_flshtrue(port,chl; int le nflush(port,cntl; **unsigned port; char ch; int cnt;** 

#### **Descripción**

**Las funciones** lc\_CxJ~lush **remueven buffer especificado y los descarta.**<br>lc\_tflush() limpia **caracteres del** 

inmediatamente transmitido. lc\_rflush ( > **limpia inmediatamente recibido.**  el buffer el buffer lc\_~lshtrue<> **limpia cuando se recibe el caracter**ch. **lc\_nflushC> limpia cuando los cnt caracteres se** 

encuentran en el buffer de entrada.

#### Valores que reoresa a Gallegar

ic fishtrue() no regresa valores.

le tflush y le nflush regresa 0 si no hubo error y -1 si lo hubo. lcnflush, el número de caracteres removidos y

 $180$ 

Los Provides

Poster Card

caso contrario.

t Austrian lc'sbrk

Resumen

#include <litecomm.h> int Ic\_sbrk(port) int lc\_gotbrk(port) unsianed port:

Descripción

**BREAK** lc\_sbrk() oenera 'una ' señal utilizando caracteristicas particulares del UART 8250. lc\_gotbrk, checa si ha llecado una señal BREAK.

Valores que regresa lc\_gotbrk, un valor diferente de 0 si una señal BREAK fue recibida en el puerto especificado y 0 en caso contrario.

lo\_sbreak, 0 si no hubo error, y -1 si el <mark>puerto</mark> no se encuentra activo.

## new\_event

Resumen

#include "lcbbs.h"; long new\_event(sec); int check\_event(evtimer); unsigned sec; long evtimer;

#### Descripción

un 'temporizador La función new\_event crea de eventos' el cual termina en sec segundos. Sirve para controlar tiempos muertos dentro de las aplicaciones.

La Tunción check event examina el contenido de un temarizador de eventos creado Par new\_event can respecto a la hora y fecha actual e indica si ya ha finalizado o no.<br>Si se utiliza check\_event sin haber usado antes

new\_event, posiblemente el sistema quede trabado.

## Valares que regresan

new\_event, un valor en segundos a partir del cual el temporizador Tue llamado. check\_event, regresa un valor diTerente de O si aQn na termina el evento *y* O en caso contrario.

chech\_for\_call

#### Resumen

#include 11 lcbbs.h" int chekc\_call(port) unsigned port;

#### Descripción

-----------<br>Esta función checa el estatus del puerto<br>especificado para determinar si hay alguna llamada y de ser así especificado para determinar si hay alguna llamada y de<br>espera 30 segundos por la portadora y entablar el enlace.

Valores que regresa

Si no esta sanando el teleTono o, si suena *y* después de 30 segundos no hay conexión -1, y en tcualquier otro caso,<br>código nómerico de interpretación a jucio del programador.

get\_modem\_reply

Resumen

#include 11 lcbbs. hº int get\_modem\_reply!portl unsigned port;

### Descripción

Esta Tunción sirve para obtener respuestas númericas en lugar de palabras del MODEM después de alguna transacción realizada. Para ello se debe configurar primeramente el MODEM para responder con códigos numéricos en lugar de palabras.

#### Valores que regresa

Si no hay respuesta del MODEM en l segundo, -1, en otro caso el código correspondiente. 2009 Block of London

reset\_modem

Resumen

#include 11 lcbbs. h" int reset\_modem(portl unsigned port;

Oescr ipc ión

Reinicializa el MODEM con los parámetros de default grabados o configurados en la memoria no volátil del mismo. Dentro de la configuración se debe considerar Supresión del eco de comandos. Detección de la portadora. Respuesta en código numer ice en lugar del de

palabras.

Respuesta automat1ca a los n rings-telef6nicos.

Valores que regresa

El código respectivo a la transacción ..

#### disc:onnect

#### Resumen

#include "lcbbs.h" void disconnect(port) unsigned port;

Oesc:ripc:ión

Forza el rompimiento de enlace bajando la senal DTR momentáneamente. No regresa valores.

APENDICE E

FUNCTONES DE COMUNICACION PARA NODEN'S HAVES Y COMPATIBLES

Cuando se utilizan las siqueintes funciones, se deben de incluir el archivo litehcm.h. el cual a su vez incluve al litecomm.h

> Ich codeset  $1$ ch dial lch fduplex 1ch houplex 1ch area lch sreo 1ch\_offcarr lch oncarr 1ch pulse 1ch\_tone 1ch\_speaker

lch\_offecho lch onecho lch hook lch redo 1ch\_numres lch wrdres 1ch codesoff lch codeson retset *rettype* 

Resumen

#include <litehcm.h> int lch\_codeset(port.mode) int ich\_dial(port, dstr) int lch\_fduplex(port) int lch hduplex(port) int lch\_greg(port,reg) int lch\_sreg(port,reg,value) int lch\_offcarr(prot) int Ich oncarr (port) int lch\_offecho(port) int 1ch\_onecho(port) int lch hook(port,hmode) int lch\_redo(port) int Ich\_numres(port)<br>int Ich\_wrdres(port) int lch\_codesoff(port) int lch codeson(port) int lch pulse(port)

int lch\_tone(port) int lch\_speaker(port, spkmode) int \_retset()<br>int \_rettype( \_rettype() unsianed prot: unsigned mode; char \*dstr: unsigned reg; int value; unsigned hmode; unsigned spkmode;

#### Descripcion

Los valores utilizados en conjunción con mode, hmode y spkmode son definidos simbólicamente en el archivo litehcm.h .<br>Ich codeset, permite cambiar el código que regresa

...<br>...

lch\_codeset. permite cambiar el código que regresa<br>el MODEM después de alguna transacción.<br>lch dial. le indica al MODEM marcar el número en.

lch\_dial, le indica al MODEM marcar el dstr, no se requiere agregar ATO o \r, la función los agrega.

lch\_hduple::, lchf'duplex¡ pone al MODEM en echo local y remoto respectivamente.

lch\_greg, lch\_sreg; hacen que el MODEM le de el valor contenido en el S-registro (0-13), regresan -1 error.

La primera lo trae del MODEM, la segunda pone ese valor en el registro.

ich\_offcarr, habilita el la detección de portadora del MODEM, pero deshabilita la sefial de portadora. La ~unción lch\_oncarr habilita ambas. Cuando lch\_ofcarr es utilizada el MODEM puede rec:ibir datos, pero no enviarlos.

lch\_offecho, lch\_onecho; determinan cuando los<br>commandos enviados al MODEM tienen eco para ser enviados al commandos enviados al MODEM tienen eco para ser<br>programa.

lch hook, permite tener el control de los estados actuales del MODEM.

lch\_redo, le indica al MODEM realizar nuevamente la ultima secuencia de comandos.

lcn\_wrdres, numres; habilitan la respuestas del<br>labras en ingles o con códigos numericos MODEM con palabras respectivamente.

lch\_speaker, permite el control de la bocina interna<br>del MODEM, si es que cuenta con una .

\_retset, regresa el último conocido comando.

\_rettype, regresa el último resultado obtenido en la última transacción.

Valores que regresan

Todas regresan -1 si hubo error y O en caso contrario.

# A P E N D I C E  $-F$   $F$

шĕ

**Contractor** 

(Términos manejados en la obra)

BBS.-(Bulletin Board System se interpreta como Sistema de baletin electrónico). Estas siglas hacen referencia a una ·especie de club· de computación a los cuales una persona puede enlazarce para compartir recursos de cómputo.

Bridges.- Los puentes lbridges) son dispositivos que operan en la capa de enlace de datos (capa 2 de OSI) interconectan a dos redes de tal manera que los usuarios piensen<br>que están conectados a una sola red. Los bridges son más que están conectados a una sola red. Los bridges son más<br>eficientes que los repetidores en esta-tarea, debido a que los eficientes que los repetidores en esta tarea, debido a que los<br>orimeros envian solamente los datos que son necesarios para la primeros envian solamente los datos que son necesarios para la<br>otra red. Esto reduce bastante la cantidad de tráfico que se otra red. Esto reduce bastante la cantidad de tráfico que se<br>transmite entre las dos redos. pero requiere que ambas sean de la transmite entre las dos redos, pero requiere que ambas sean de la<br>misma topología( Por ejemplo Ethernet con Ethernet). Esto, es, el misma topologia( Por ejemplo Ethernet con Ethernet). Esto es, el<br>puente no sólo renova la señal sino, codifica, y decodifica, las puente no sólo renova la señal sino codifica y decodifica señales optimizando su direccionamiento.

Dato.- Elemer<br>n. Es todo información. alrededor. Elemento del que se parte para hecho o evento que ocurre a generar nuestra

Gateway.- Son dispositivos que operan en la capa de aplicación (capa 7 de OSI> *e* interconectan a redes de di~erentes tipos. Realizan la interconexión de la manera más directa posible. Literalmente convierten la salida de las dispositivos ce una red en el protocolo que entienden las dispositivas de la otra red. A di~erencia de los ruteadores, los *gateways* de hecho traducen un protocolo a otro. Los ruteadores agregan otro nivel de información de dirección de las datas, de modo que estos se puedan enviar a la otra red. Cuando se utiliza un *gateway* para interconectar diferentes redes, a dispositivos de una red se comunican can las de la otra como si fueran de la misma clase.

# $\overbrace{\text{APENDICE}}$  ,  $\overbrace{\text{PENDICE}}$  ,  $\overbrace{\text{APENDICE}}$  ,  $\overbrace{\text{APENDICE}}$  ,  $\overbrace{\text{APENDICE}}$  ,  $\overbrace{\text{APENDICE}}$  ,  $\overbrace{\text{APENDICE}}$

Información.- La Información es un evento que cobra significado ante nosotros, razón par la cual puede decirse que es todo dato procesado o evento percibido.

Interrupción.- Es una señal que puede ser por origen de software o hardware enviada al procesador de la computadora para que realice una operación correspondiente. Cuando se presenta la interrupción el procesador detiene el proceso actual, salva sus registras, y una vez que termina la rutina solicitada el proceso anterior continua.

Libreria.- En programación, son archivos pertenecientes a lenguajes como C o Pascal, en donde previamente se han definido tarea del programador. Una vez declarados correctamente pueden ser incluidos en diferentes programas.

Manejador de interrupción.- Es la interrupción que se encarga de manejar la entt·ada-salidad de las interrupciones especi.ficas.

MAU.- (Multi Access Unit, Unidad de acceso multiple), Dispositivo de hardware que utilizan las redes de anillo para<br>evitar que la red se rompa en caso de faltar o fallar alguna de evitar que la red se rompa en caso de faltar o .fallar .alguna .de<br>las estaciones de trabajo. El dispositivo "puentea" la sección, de las estaciones de trabajo. El dispositivo "puentea" la sección de<br>la estación faltante y permite la continuidad, de trabajo, de la la estación faltante y permite la continuidad de trabajo de red. Comunmente son de cuatro puertos, los cual le permite<br>"quentear" hasta cuatro estaciónes de trabajo fuera de servicio.

Procesamiento.- Cambio o metabolismo en el cual se parte de condiciones iniciales y se llega a un aprovechamiento elementos que intervienen.

Proceso.- Camino, método o conjunto de actividades con el que se logra transformar y aprovechar los recursos de un sistema.

Repetidores.- Los repetidores operan en la capa fisica (capa 1 de OSI> e interconectan a dos segmentos de la misma red que estén geográficamente separados. Los repetidores generan las<br>señales en la línea de comunicación v son transparentes al señales en la linea de comunicación y son transparentes usuario, su finalidad es renovar las seriales iniciales ya que éstas van siendo atenuadas por la distancia.

Rauters.- Los ruteadores son dispositivos que operan en la capa de red <capa 3 de 051) y pueden interconectar a des redes diferentes (Por ejemplo Ethernet con Token ring). Sus capacidades<br>van mucho más allà de las de un puente. Debido a que los<br>ruteadores no son transparentes. Des usuarios que desean tener ruteadores no son transparentes, los usuarios que desean tener<br>acceso a los recursos o a otra red, deben dar una dirección de destino. Esta dirección es un nombre lógico que el ruteador<br>convierte en algo-conocido-como Dirección Interna de Red. Los convierte en algo conocido como Dirección Interna de Red. Los  $r$ uteadores utilizan la dirección interna para encontrar destinos siempre que estén en la red. Va que los ruteadores realmente "hablan" can las dispositivas de la red, cada uno debe soportar los protocolos que utilizan los dispositivos de esa red. Esto hace que los ruteadores sean más costosos, más complejos de establecer y mantener, y más lentos para establecer la conexión que los puentes. Sin embargo, son el producto a utilizar cuando el<br>requerimiento es establecer conexiones de extremo a extremo en cualquier parte de la red, independientemente del tipo de red (Por ejemple X.25, Ethernet, y Token Ring).

Sistema.- Referencia léxica y semántica al conjunto de elementos que se integran e interactúan para obtener un fin común.

> and and other artists on the says of highly state of the say just a wa-

> > in Light

as emphasines a common

sa kacama

in de Charles anno 1

부모님

and the exception of the

والزاجرى عقبأسا واوران لابداؤه الاموادخرة and conservation

**Carlos Committee** 

Support Ford

source threasus of the

## '.·,.' .... -·  $\overline{A}$  P E N D I C E - F -  $\overline{A}$  and  $\overline{A}$  and  $\overline{A}$

i versamen eller erhöhlt för den den ett blev en till en delar springfigher

Manejo del MODEM )

La adquisición de un MODEM, va acampanada· de un manual de operación, es en tal documento donde se encontrarán las funciones, especificaciones y forma de configurar esta interfaz.

La información siguiente no pretende sustituir tal documentación, sino dar un panorama general de la instalación, prueba y modi~icaci6n de registros de MODEM's, bajo la consideración de tratarse de un MODEM compatible con el estandar HAVES.

.<br>El MODEM (M), puede ser interno o externo, si es externo, se requiere conectar mediante un cable serial el puerto serial de la PC <COM1, COM2, COM3 COM4l con M.

Si es interno, se abrirá el gabinete de la CPU e insertará M, en alguna de las ranuras de expansión libres.

M, debe ser configurado para trabajar con el respectivo puerto serial, para hacer esto, deben modificarse las  $m$ icro-interruptores de M. en base a las especificaciones señaladas en el manual de operación.

La instalación de M, debe hacerse con el equipo apagado para portección del mismo y del aperador. Luego de instalarce se puede encender el equipa, si M es externa habrá que encenderlo en forma independiente, si es interno encenderá. simultáneamente.

En caso de observar alguna anomal1 a, se deberá. apagar el funcionar M: Si es interno, hay que acudir con el vendedor para cambiarlo, si es externo, debe revisarse primero el cable y el puerto, quiza alguno de ellas no sea el adecuado.

**APENDICE O** •••

**Cuando M enciende correctamente, encienden al menos la serial MR, tal cenia se muestra en el siguiente esquema de un panel**  de un MODEM externo,

> ΔA AA <sup>O</sup> CD o OH <sup>O</sup> RD <sup>o</sup> so O TR MR \*

AA -- Auto answer **On, Responde automáticamente.**  Off, No responde a una llamada telefónica. Intermitente, recibiendo llamada, (Ring).

CD -- Carrier Detect On, Se detecta señal portadora remota.<br>Off, no se detecta señal portadora.

OH -- Off Hook On, teléfono descolgado. Off, teléfono colgado.

- RD Receive Data On, Recibiendo datos. Of~, **Sin recibir datos.**
- SO -- Send Data **On, enviando datos. Off, sin enviar datos.**
- TR -- Terminal Ready On, MODEM listo para recibir datos dede la PC. Off, Fuera de linea con la PC.

MR -- Modem Ready **On, Encendido.**  Off, Apagado.

**Si encienden todos los Led's indicadores, implicará un mal funcionamiento. Sólo durante la transferencia es correcta que enciendan todos ellos simultáneamente.** 

51 M, no es externo. y en general, deben correrse los programas de auxilio <maneJo v chequeo de M> que vienen en ld compra de M. Pueden utilizarce otros programas compatibles para el chequeo de M como: EZ, GBTTL, SMARTCOM, FROCOMM, CrossTalk o QAMDDEM.

Una vez que se tiene establecida la comunicación con M. pueoe maneJarse éste desde la PC can ayuda de un programa específico como los presentados en el Capitulo Tres  $\overline{\text{ENVIA.C}}$  y RECIBE.C) o a través de los programas de manejo de MODEM's.

Es importante tener presente los tipos de registro que pueden modi-ficarse~ (~ como se mod1+ican>, para alcanzar un .funcionamie11to óptimo de M. A continuac16n *y* finalizando este apendice se describen algunos de los más reelevantes, así como los comandos los modifican.

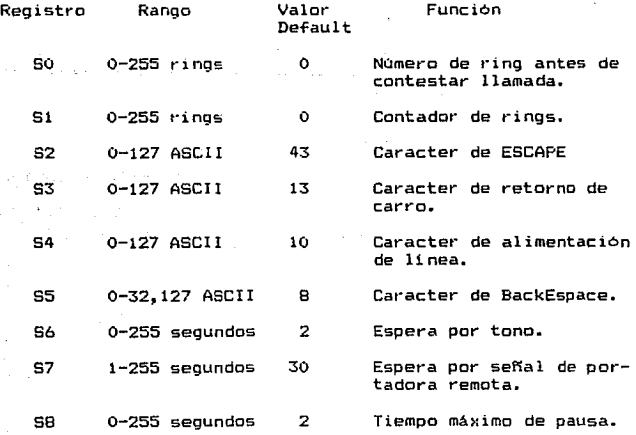

59 1-255 6 **Tiempo de respuesta** al detectar portadora.

S1Ó 1-255 14 **Tiempo muerto entre** la perdida de portadora y colgado.

Para **madi-ficar** alguno de ellos **se envia a M, en el modo**  de comando la **instrucción:** 

## AT  $Sx = z$

donde X es el **número de** registro y z es el **nuevo valor.** 

Cada uno de ellos puede ser modificado y probar su **funcionamiento. En ocaciones, es recomendable delimitar y grabar una configuración diferente a la de fábrica para no tener que**  reconfigurar M, cada vez que sea encendido; preferible cambiar temporalmente los patrones de funcionamiento. Y<br>por estas razones es necesario contar con la información básica **por estas razones es necesario contar con la información básica descrita en esta sección.** 

**Algunos comandos de interés que ayudan al manejo de M,**  son los que se listan acontinuación. A todos ellos le **'AT' para su ejecución.** 

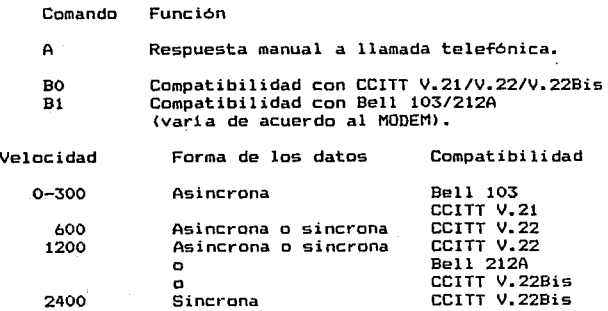

## COMUNICAClON A.UTOMATlCA ENTRE COMPUTA.DORAS PERSONALES ., ..

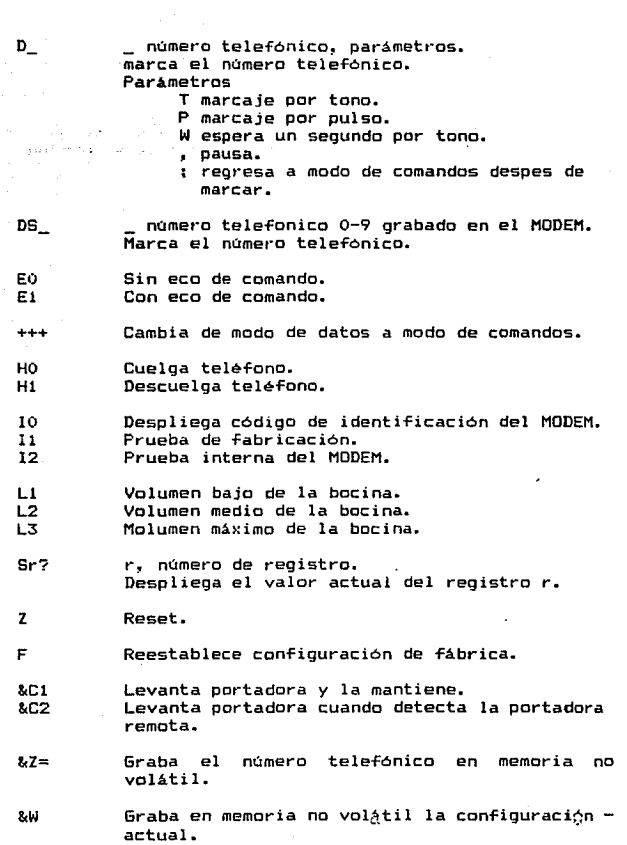

&TO &Tl &T3 &T6 &T7 **Termina la prueba actual.**  Prueba anal6gica local. Prueba digital local. Prueba digital remota. Prueba digital remota *e* interna. **Prueba analógica remota e interna.** 

**APENDICE O** 

&TB

 $\sim$ 

a sa bhainn

 $\sigma_{\rm{max}} = \sigma_{\rm{eff}} \sigma_{\rm{min}}$ 

August 2010

tura se sus

iliya yayin mas

a komunalli na lisuwa ya ki

with kirbs

....

# **COMUNICACION AUTOMATICA ENTRE**

# **COMPUTADORAS PERSONALES**

ESCR T<br>O<br>S D<br>E APOYO

នៃជាវង្គមិរិត្ត<br>និងជាវង្គមិរិត្ត

 $-155$ 

n a contro constante

## B I B L I O G R A F I A Y H E ME R O G R A F I A

NA desar

tij verke

**RAMARA POLIT** 

BIBLIOGRAFIA

อโวร์ตลาร์

- Introducción •l Teleprocesamienta. Martin James. DIANA, México 1975. 311 pags.

- Sistemas de comunicación. Simón Haykin. Interamericana.. México 1985. 650 pags.

- Tratamiento automático de la información. Bernardo Jean. AGUILAR. Madrid-España 1973. 489 pags.

- Communications Arquitecture for distribued systems. Cypser. R.J., Addison Wesley, Mass.-E.U.N.A..

- Programación de microprocesador-e:. 81)86/8088 *e* inter-faces. M. en C. Osear Olmedo A. <et. al.). Centro de Investigación y Estudios Avanzados del IPN., Dpto. de lng. Elec •• Secc. Comp. 1988.

- Digital Network and computer systems. Taylor L. Eooth. Wesley. New York-E.U.N.A., 1978.

- Computer communications. Cole Roberts. MCMILLAN. Londres-G.B., 1982. 200 pags.

- Redes de Computadoras, Protocolos. Normas e Inter-faces. Ulysess 8lack. Macrobit, México 1990.

- Redes de Ordenadores. Andre\" S. Tanebaum. Prentice Hall, México 1991.

ESCRITOS DE APOVO

- Advanced C Programming. Brady. The Peter Norton Programming Series. New York 1992.

i la mus

- C Primer Plus, Mitchell Wait, Howard W. Sams & Co. Inc. Indiana.

- Manuales de Turbo C++. Borland, E.U., 1991.

- Biblioteca de la informática. Noriega-LIMUSA, México 1990. Tomos I.II v V (Tot. tomos 7).

- Sistemas Operativos (Conceptos y diseño). Milenkovic, Milan. Me Graw Hill., Madrid, España 1988. Primera edición. 618 pags.

PRISMA. - Diccionario de la informática. P. Guirao. México. 27B pags.

- Tesis profesionales. Mendieta Alatorre de  $105$ Angeles. No. Porrúa, México 1976. 258 pags.

**HEMEROGRAFIA** 

- PC MAGAZINE (en español) Volúmenes: Abril 1990-Octubre 1992.